#### UNIVERSIDAD NACIONAL AUTONOMA DE DE MEXICO

FACULTAD DE FILOSOFIA Y LETRAS COLEGIO DE BIBLIOTECOLOGIA

"ANALISIS DEL SISTEMA AUTOMATIZADO PARA RECUPERACION DE INFORMACION EN LA BIBLIOTECA DEL INSTITUTO DE INVESTIGACIONES ANTROPOLOGICAS"

> - E.  $S$   $I$   $S$ T que para obtener el titulo de LICENCIADO EN BIBLIOTECOLOGIA presenta: IRMA GARCIA ORTIZ

> > ミゲシコ

 $2\epsilon f$ 

MEXICO, D.F. 1988

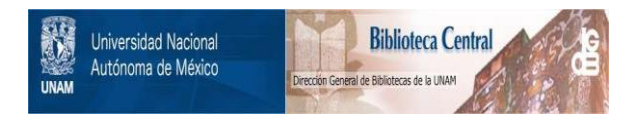

### **UNAM – Dirección General de Bibliotecas Tesis Digitales Restricciones de uso**

## **DERECHOS RESERVADOS © PROHIBIDA SU REPRODUCCIÓN TOTAL O PARCIAL**

Todo el material contenido en esta tesis está protegido por la Ley Federal del Derecho de Autor (LFDA) de los Estados Unidos Mexicanos (México).

El uso de imágenes, fragmentos de videos, y demás material que sea objeto de protección de los derechos de autor, será exclusivamente para fines educativos e informativos y deberá citar la fuente donde la obtuvo mencionando el autor o autores. Cualquier uso distinto como el lucro, reproducción, edición o modificación, será perseguido y sancionado por el respectivo titular de los Derechos de Autor.

INDICE

pag.

 $\frac{1}{2}$  ,  $\frac{1}{2}$  ,  $\frac{1}{2}$  ,  $\frac{1}{2}$ 

INTRODUCCION ---------------------------------------- <sup>I</sup>

ومناوم والمستقطع المستعين المراويا والمتواطن المعاونة والمقادم والمستعد والمناول والمستعمر والمالي فالمستحدث والمنافر

## CAPITULO I<br>LA BIBLIOT

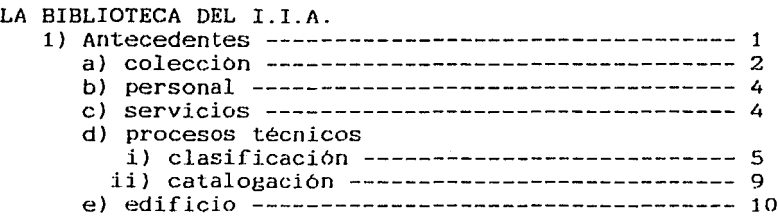

## CAPITULO II

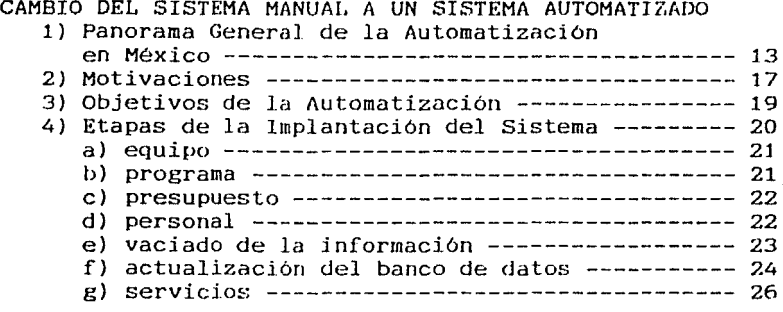

### CAPITULO I II

 $\mathcal{L}^{\mathcal{L}}(\mathcal{A},\mathcal{A})$  . In the  $\mathcal{A}$ 

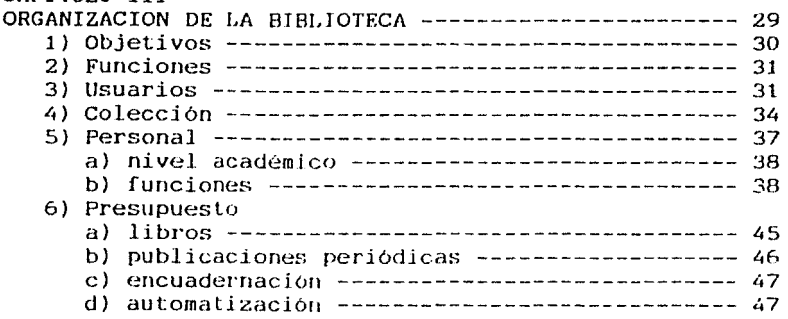

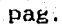

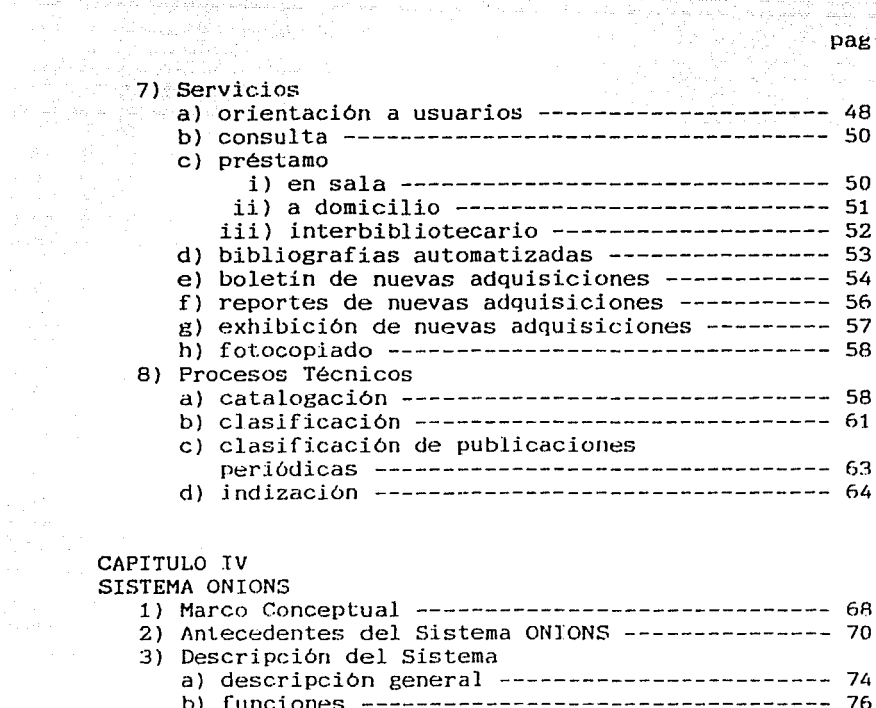

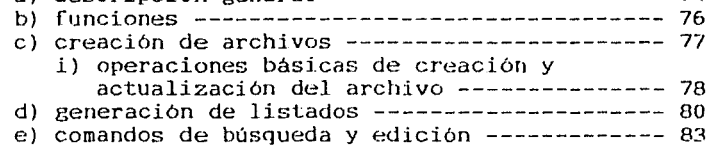

### CAPITULO V

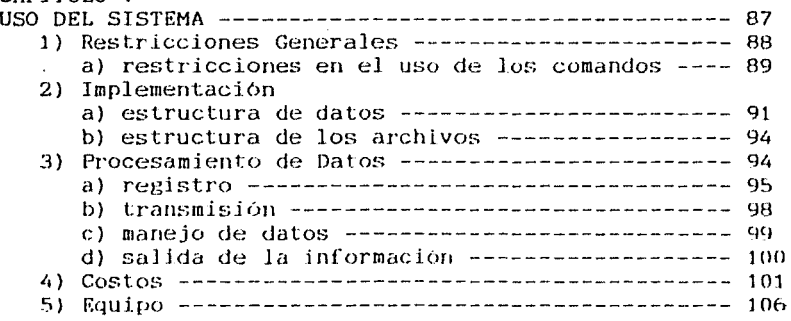

# CAPITULO VI<br>VENTAJAS. D

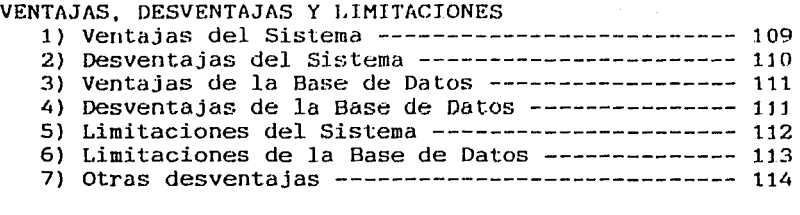

 $\label{eq:1} \mathcal{L}=\mathcal{L}^{\text{max}}(\mathcal{L}^{\text{max}}) = \mathcal{L} \mathcal{L} \mathcal{L}^{\text{max}}(\mathcal{L}^{\text{max}}) + \mathcal{L}^{\text{max}}(\mathcal{L}^{\text{max}}) + \mathcal{L}^{\text{max}}(\mathcal{L}^{\text{max}})$ 

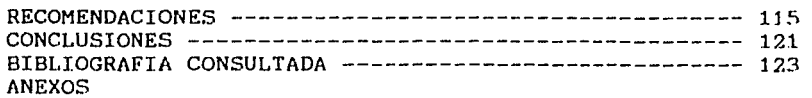

a care associa-

 $\widetilde{M}$  . Note that a set  $\widetilde{M}$  is a constraint of the simple of the set of  $\widetilde{M}$  ,  $\widetilde{M}$  ,  $\widetilde{M}$ 

the start and a stage 210

 $\sim$   $\sigma$ 

المواريخ ومعانيهم والمستعملة والمتعارف والمستعمر والمستعمر والمستعمر والمستعمر

 $\mathcal{N}_{\mathcal{S}}(\boldsymbol{\alpha},\boldsymbol{\beta}^{\mathcal{T}}_{\mathcal{S}}(\boldsymbol{\beta}^{\mathcal{T}}_{\mathcal{S}}(\boldsymbol{\beta}^{\mathcal{T}}_{\mathcal{S}}(\boldsymbol{\beta}^{\mathcal{T}}_{\mathcal{S}}(\boldsymbol{\beta}^{\mathcal{T}}_{\mathcal{S}}(\boldsymbol{\beta}^{\mathcal{T}}_{\mathcal{S}}(\boldsymbol{\beta}^{\mathcal{T}}_{\mathcal{S}})))$ 

#### INTRODUCClON

El propósito de este trabajo es analizar el uso  $y$ funcionamiento del sistema automatizado para recuperación de información, que fue implantado en la Biblioteca del Instituto de Investigaciones Antropológicas de la Universidad Nacional Autónoma de México.

El objeto principal de este analisis es conocer el comportamiento del programa ONIONS (nombre del programa que se utiliza para recuperación de información) en relación a la base de datos que se ha formado mediante éste, para saber si el sistema está cumpliendo con los objetivos que se trazó, asi como proponer algunas modificaciones y sugerencias de carácter bibliotecológico en base al estudio de este programa.

En este trabajo también se ofrece una descripción de las diferentes etapas por las que ha atravesado la Bilioteca "Juan Comas" desde sus inicios hasta el momento en que se optó por un sistema automatizado.

El programa ONIONS, diseñado para el manejo de bibliografía ha venido funcionando en la Biblioteca del Instituto a partir del año de 1977. El banco de datos que se ha logrado obtener mediante este programa, esta funcionando, pero es necesario pensar siempre hacia el futuro y conociendo los elementos con que dicho programa cuenta, obtener el máximo aprovechamiento con el fin de lograr una alta capacidad de recuperación de la información.

La implantación del sistema automatizado en la biblioteca se debió principalmente al incremento de información en el campo de

1

la Antropologia. Por un lado el sistema de clasificación utilizado en el sistema bibliotecartio de la UNAM (Library of Congress) resultó ser muy general para cubrir con eficiencia las necesidades de la colección. Por este motivo se requirió de una clasificación propia, disenada por especialistas en la materia (antropólogos) para que cubriera todas las áreas de la Antropología. La clasificación que se creó para tales fines está basada en la relación booleana, esto permite que sea flexible y que en el futuru se pueda ampliar según lo requiera la colección. Por ejemplo: dentro del esquema de clasificación la parte de arqueologia está representada por las letras ARQ, los temas generales de la arqueología están representados por los números del 1 al 4, el número 5 significa arqueología mundial. A partir del 5 la clasificación de arqueología se desarrolla con letras de la A a la Z que representan regiones geográficas o etapas temporales y va de lo general a lo particular, por ejemplo:

ARQSB ARQSBA Arqueologia de Norteamérica ARQSBB ARQSBBA Arqueología de Mesoaméríca Occidente ARQSBBB Arqueología de Mesoamérica Oaxaca Arqueología de América General Arqueología de Mesoamérica General

( anexo 1)

Así como se optó por un sistema de clasificación propio, paralelamente se pensó en cambiar del sistema manual que se había venido utilizando para el proceso técnico de los materiales a un sistema automatizado que permitiera optimizar la gran cantidad de información para su accesibilidad y su uso y poner esta información a disposición del usuario más rápido y de una manera

 $\begin{picture}(20,20) \put(0,0){\line(1,0){10}} \put(10,0){\line(1,0){10}} \put(10,0){\line(1,0){10}} \put(10,0){\line(1,0){10}} \put(10,0){\line(1,0){10}} \put(10,0){\line(1,0){10}} \put(10,0){\line(1,0){10}} \put(10,0){\line(1,0){10}} \put(10,0){\line(1,0){10}} \put(10,0){\line(1,0){10}} \put(10,0){\line(1,0){10}} \put(10,0){\line(1$ 

IJ

más organizada.

El objetivo principal de este cambio fue el que la biblioteca cumpliera realmente con su función de apoyo a la investigación, poniendo a dispocisión de los usuarjos un uanco de datos que contuviera no solo libros, sino también artículos de publicaciones periódicas, que son una valiosa ayuda en toda investigación. Además siempre se ha tenido presente que se trabaja en una biblioteca universitaria de investigación donde el nivel académico de los usuarios es muy alto, por lo tanto sus trabajos requieren de una investigación más sofjstjcada.

El hecho de pertenecer a la Universidad fue una gran ventaja para lograr implantar un sistema automatizado, ya que se aprovecharon algunos de los recursos que existen en ella como es el que cuente con una de las mas grandes computadoras que existen en México antes la Burroughs B-6700 y ahora la Burroughs B-7800, y el haber podido adoptar un programa previamente diseñado para este tipo de computador y sobre todo contar con el apoyo económico de la Universidad para la renta del equipo y compra del material necesario.

la mayor parte de la información sobre antecedentes de Ja Biblioteca fue obtenida de los informes del Instituto y por fuentes orales: la Srita. Virginia Espinosa Santos, quien estuvo a cargo de la Biblioteca de 1963 a 1985; el Dr. Jaime Litvak King, Director del Instituto de 1973 a 1984 y algunas otras personas que han sido parte de la vida del lnstituto desde sus inicios.

 $\begin{array}{c} \begin{array}{c} \begin{array}{c} \begin{array}{c} \end{array}\\ \end{array} \end{array} \end{array}$ 

Este trabajo esta dividído en cuatro partes principales que

1 T 1

Primera parte: antecedentes de la Biblioteca, organizacion, procesos técnicos y servicios al público.

son:

Segunda parte: implantación del sistema automatizado para manejo de bibliografía ONIONS. En esta parte se reseña como surgió el Sistema, cúal ha sido su utilidad, cómo fue planeado, etc., y cómo está funcionando actualmente.

Tercera parte: análisis y uso del Sistema. En esta parte se analisan sus características, rutinas de búsqueda, ventajas, desventajas y limitaciones.

Cuarta parte: recomendaciones y conclusiones.

### CAPITULO 1

## LA BIBLIOTECA DEL INSTITUTO DE INVESTIGACIONES **ANTROPOLOGICAS**

### 1) ANTECEDENTES:

El que es ahora Instituto de Investigaciones Antropológicas antes fue la Sección de Antropología del Instituto de Investigaciones Historicas. El 1 de agosto de 1963 fue formada esta Sección por el Director del I.I.H. el Doctor Miguel León Portilla, designando al Doctor Juan Comas Camps como Coordinador de la misma. Esta Sección llegó a adquirir su propia personalidad, sus provectos independientes y su propio presupuesto.

"El Dr. Juan Comas Camps vió desde el principio. la conveniencia de crear un Instituto que permitiera a la Antropología de la Universidad seguir su ruta sin depender de organizaciones centradas en otras disciplinas. Esta idea se promovió por muchos años y fue el Rector Dr. Guillermo Soberón Acevedo quien impulso su formalización."(1) En la sesión del Consejo Universitario, del 4 de octubre de 1973, fue aprobada la formación del Instituto de Investigaciones Antropológicas.

De los objetivos que se trazó el Instituto se destaca lo siguiente:

"... Investigación y divulgación de la Antropología, definida como el estudio de los fenómenos humanos en que interviene la relación: Biologia-cultura-medio ambiente, así como los mecanismos del establecimiento de dicha relación y los procesos que la causan." (2)

El nuevo Instituto se integró con el personal y los investigadores de la antigua Sección de Antropologia del Instituto de Investigaciones Históricas. La publicación "Anales de Antropología" correspondiente a la Sección publicada desde 1964 por el I.I.H. a partir de esta fecha la empezó a publicar el nuevo organismo.

El 28 de noviembre de 1973, la Universidad designó como director del Instituto al Dr. Jaime Litvak King, quien estuvo al frente hasta el año de 1985. A partir de 1985 fue nombrada directora la *Vra.* Mari Carmen Serra Puche.

a) Colección:

En el año de 1968, cinco años después de que creó la Sección de Antropología, se separaron de la Biblioteca que pertenecía al Instituto de Investigaciones Históricas, los materiales bibliográficos correspondientes al campo de la Antropología. Esto fue con el fin de que la Sección tuviera su propia biblioteca especializada y sirviera de apoyo a los investigadores de la misma.

De esta separación se formó un acervo de 2,500 títulos de libros y entre 12 y 15 títulos de publicaciones periódicas, nueve años más tarde el acervo general de la Biblioteca era de 40,000 títulos de libros y y 823 títulos de publicaciones periódicas de los cuales 152 se recibían por suscripción y el resto por canje y donación.

- 2 -

El enriquecimiento de la colección se debió en gran parte a que se recibieron donaciones importantes de bibliotecas de grandes personalidades en el campo de la Antropoligía como fueron el fondo del arqueólogo Dr.Pedro Bosch Gimpera, la colección de Manuel Maldonado Koerdell, la colección Rubin de la Borbolla, el fondo de Eduardo Noguera Alvarez, la donación de más de 2,000 volúmenes del Dr. Jaime Litvak King, la colección completa de las publicaciones SepSetentas. Todas estas colecciones fueron donadas entre los años de 1975 a 1977 y algunas otras colecciones que en forma personal y en menor cantidad hicieron algunos investigadores del Instituto. También contribuyeron en gran parte al enriquecimiento del acervo la colección de microfichas de Human Relations Area Files enfocada principalmente *hacia* aspectos etnológicos y una colección de tesis en micropelicula presentadas en las diferentes universidades de los Estados Unidos sobre temas antropológicos referentes a México. Estas dos colecciones se adquirieron por compra y se encuentran en constante actualización.

Para el año de 1978 se recibió otra colección más que fue la del Dr. Juan Comas Camps de su rica y especializada biblioteca de más de 11,000 obras. En este mismo año gracias a las gestiones del Director, Dr. Jaime Litvak King se adquirió por valor de de \$250.000.00 una parte de libros muy valiosos, sobre todo de arqueología, de la Biblioteca del Dr.  $\begin{array}{c} \begin{array}{c} \begin{array}{c} \begin{array}{c} \end{array} \\ \end{array} \end{array} \end{array} \end{array}$ 

 $3 -$ 

Alfred L. Tozzer. Todas estas colecciones suman aproximadamente cerca de 35,000 títulos. Los datos aproximados de cada uno de estos fondos se dan en el capítulo III.

b) Personal:

Del año de 1963, cuando el Instituto aún era sección, a el año de 1975 la Biblioteca estuvo a cargo de solo una persona, la Srita. Virginia Espinosa, quien estuvo encargada de esta hasta el afio de 1985. A partir de 1975 debido al incremento de la colección hubo necesidad de contratar a más bibliotecarios, sin embargo para el acelerado incremento de la colección el personal que para el año de 1980 ya lo integraban seis personas: Virginia Espinosa, jefe de la Biblioteca, Joel Isaias Chávez, Irma Garcísa Ortiz, Angela Lagunas Rufino, Juana Mejía Marenco y José Saenz Torres, resultaba ser insuficiente. Esta fue una de las causas por las que en 1974 se empezó a pensar en el proceso técnico de los materiales por medios automatizados que permitieran simplifícar el tiempo de los procesos y con menor esfuerzo. El personal actual está mencionado en el capítulo III.

c) Servicios:

Cuando la biblioteca pertenecía a la sección del Instituto de Investigaciones Históricas y el acervo lo componían unos cuantos títulos, los servicios de préstamo de libros, tanto

- 4 -

en sala como a domicilio, eran única y exclusivamente para el personal de la Sección, debido a que el espacio que se tenía para la sala de lectura era muy reducido. En 1963 la Biblioteca estaba destinada a siete investigadores, en 1972 ya servía trece investigadores. cuando la Sección pasó a ser Instituto el número de investigadores creció notablemente, de 1973 a 1983 los usuarios potenciales de la Biblioteca eran 69. En un principio cuando la Biblioteca aún tenía pocos usuarios, ellos mismos se atendían ya que conocían muy bien la colección y la estantería era abierta para ellos, pero a medida que fue aumentando el número de usuarios fue necesario que recibieran más atención por parte de los bibliotecarios <sup>y</sup> que la Biblioteca incrementara y mejorara sus servicios.

### d) Procesos técnicos:

i) Clasificación: Cuando se hizo la separación de la colección de antropología de la de historia, el resultado de esta fueron cerca de 2,000 volúmenes de libros y entre 10 y 12 títulos de publicaciones periódicas. Esta colección no contaba con ningún rewgistro ni estaba clasificada. Entonces este material se ordenó en anaqueles por los siguientes temas:

 $\overline{\phantom{a}}$ 

Antropología general Antropología fisica Arqueología

- 5 -

### Etnología

Lingüistica

Los estantes estaban numerados, dentro de cada estante a cada entrepaño le correspondía un número, dentro de cada tema los libros se ordenaban alfabeticamente por autor, así por ejemplo: la clasificación del libro:

CASO, Alfonso: Arquitectura prehispánica. Era 1/2c

 $1=$  estante no.1

2= entrepaño no.2

c= ordenamiento alfabético dentro del entrepaño.

A medida que fue creciendo la colección ya fue imposible continuar con este tipo de clasificación. Fue entonces cuando en 1974 una comisión formada por investigadores del Instituto, especialistas de cada una de las áreas de la antropología (arqueologos, etnologos, antropologos físicos y lingüistas) se reunieron para elaborar una clasificación para el acervo de la Biblioteca basándose en un sistema ya existente para clasificación de materiales arqueológicos. Esta clasificación, se caracteriza por la relación booleana que tiene entre sus partes, una teórica y metodológica se refiere a materiales generales que tratan el tema sin relación con una adscripción geográfica o temporal dada; la otra parte esta basada principalmente en la localización geográfica, puede dividirse a su vez en subregiones

- 6 -

geográficas, sitios y en localizaciones temporales específicas, cada una de estas partes se define por aspectos de la cultura.

Las secciones en las que está dividida esta clasificación son:

- 7 -

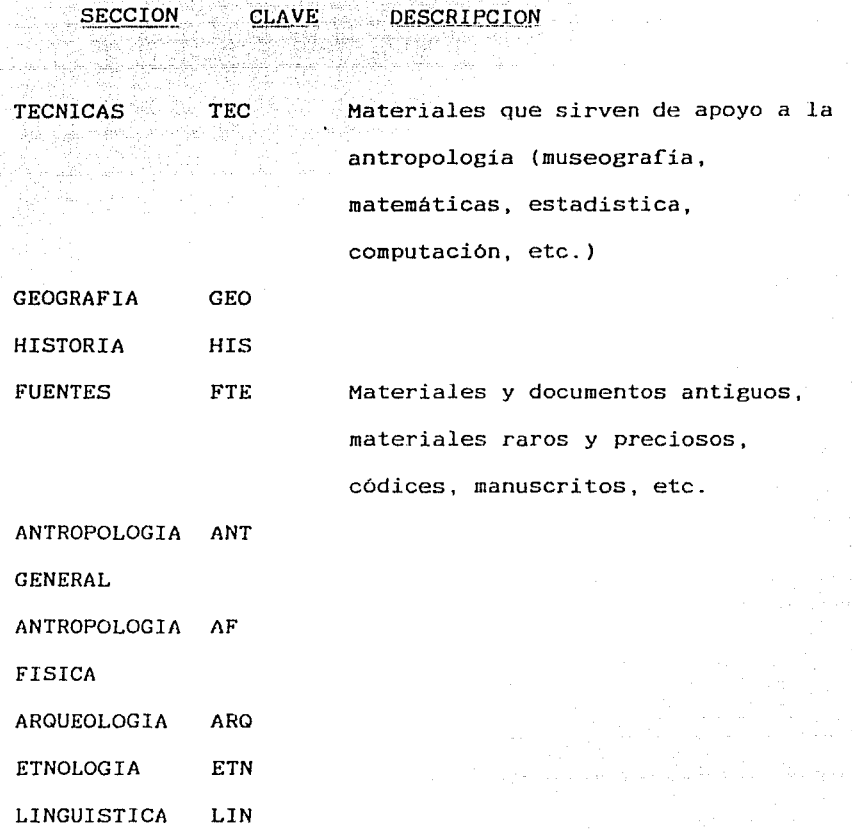

Secciones generales de la clasificación

Cada una de estas grandes secciones está desarrollada a base de letras y números, en donde los números representan el tema general y las letras la región geográfica, el sitio o alguna etapa temporal especifica, por ejemplo, para formar la clasificación correspondiente a Arqueología de Mesoamérica:

 $ARQ = tema$  general Arqueología

5 Arqueología Mundial

8 Arqueología de México

BB Arqueología de Mesoamérica

La clasificación correspondiente a este tema será: ARQSBB. Esta clasificación se empezó a usar en la Biblioteca a partir de 1975. (anexo 1}

ii} Catalogación: Desde que se empezó a formar la colección se intentó desarrollar un catálogo, pero por diversas razones no se siguieron ningunas reglas de catalogación. La catalogación era lo más sencilla posible, se omitían muchos elementos. Los elementos que contenían generalmente las tarjetas catalográficas eran: clasificación, autor, título, subtítulo, pie de imprenta y no siempre se incluia la paginación y la serie. Los elementos del pie de imprenta son los que generalmente no seguían ningún orden, a veces se encontraba en primer lugar la editorial, después el lugar *y* el año *y* en algunas ocasiones se omitía alguno de estos tres elementos.

El juego de tarjetas lo formaba: la tarjeta principal *y* la tarjeta por clasificación para el catálogo topográfico. Estos eran los dos únicos catálogos con los que se daba servicio al público.

- 9 -

el Edificio:

El primer local que ocupó el Instituto de Investigaciones Antropológicas se localizaba en la Torre de Humanidades de Ciudad Universitaria. Este local era muy chico, el espacio para la Biblioteca era bastante reducido, aproximadamente una superficie de 4X4 m<sup>2</sup>, por esta razón los servicios eran muy limitados.

En agosto de 1976 el Instituto se trasladó a un nuevo edificio propio de tres plantas y con aproximadamente 2500 m2 . Este edificio localizado en el Circuito Interior de Ciudad Universitaria, antiguamente lo ocupó el Instituto de Geología. Las condiciones eran más favorables que en el local anterior. La Biblioteca ocupó parte del piso inferior. En 1976 el espacio dedicado a el acervo era sufuciente para conservar todos los materiales bibliográficos con los que contaba la Biblioteca, sin embargo ya para 1980 este espacio resultó insuficiente. La Biblioteca ya no tenia capacidad para que los servicios fueran eficientes, entonces el Instituto volvió a cambiar de edificio en 1984. El edificio que actualmente ocupa el Instituto está situado en el Circuito Exterior de Ciudad Universitaria. El espacio diseñado para la Biblioteca es tres veces más grande que el del edificio anterior, la sala de lectura tiene una superficie de 12.50 m<sup>2</sup>, y una capacidad para 48 usuarios, mientras que la sala de lectura del edificio anterior tenia capacidad para 16 usuarios. El acervo cuenta con una

 $- 10 -$ 

superficie aproximada de 120 m<sup>2</sup> con capacidad para 472

la de la provincia de la companyación de la companyación de la companya

and any property of the state of the state of the

ة معنا الليم عنه لي لا يتم عاء على الإلكتار الإيستران الداكلين إلى ال

المحاملة وأوقف الطرام الإلها

palau m

والمتحاولة والمحافظ أوالمراجع والمتحل والمستحد المتناولة المتحاملات

i in 1970.<br>Vladimir guvulman

د.<br>آلاریکا دانلو میدان<u>د و</u>رابود

فيعاجز وبالمعاهدة العقاب بالمنتقلة

guis component Ames. in a gir

estantes.

Jaguard and a main

أنبأ كأكبرتي يمتنك الكرويسا البرين

れんじゃく しゅうけん スパー

i ()<br>Ser Alastina (1417)

والمحاج والمتعارض والمستحقق والمتعارض

a provincia de la constitución de la constitución de la constitución de la constitución de la constitución de

### REFERENCIAS

(1) Se crea el Instituto de Investigaciones Antropológicas. En: Ana 1 es de Antropologia v.11, 1972. p.423.

(2) Informe Anual del Instituto de Investigaciones Antropológicas. 1978. p.14.R

### CAPTTULO II

CAMBIO DEL SISTEMA MANUAL A UN SISTEMA AUTOMATIZADO

1) PANORAMA GENERAL DE LA AUTOMATIZACION EN MEXICO: El siguiente panorama es con el fin de conocer en que etapa se encontraba la automatización en México, en el momento de implantar el sistema automatizado para manejo de bibliografía "ONIONS" en la Biblioteca del Instituto de Investigaciones Antropológicas.

Un sitema de Información automatizado se puede definir como "...un sistema integrado Hombre/Máquina, que permite proveer información a varios niveles de una organización, para una mejor operación, planeación y control, como apoyo a la toma de  $decisions.$ " $(1)$ 

La automatización de la información en la década de los setenta en México apenas empezaba a adquirir importancia en tanto que en los paises desarrollados hacía ya varias décadas que reconocieron la importancia de la información, y consecuentemente, se desarrollaron lineamientos y políticas orientadas a coordinar sus esfuerzos de acuerdo con sus objetivos nacionales. En nuestro país este proceso ha sido lento.

El incremento de la información en todas las áreas del conocimiento originó que se pensara en adquirir nuevas tecnologías para el proceso de la información en nuestro país. "La participación de la industria informática en el producto interno bruto de nuestro país había venido aumentando sensiblemente a partir de la primera mitad de los años setentas. aunque la crisis ha reducido su crecimiento en virtud de que los

 $-13 -$ 

equipos de esta industria vienen del extranjero en una gran proporcion."(2)

La historia del computo electrónico en la Universidad Nacional AutOnoma de México comienza con la instalación de la primera computadora en 1958; en 1963 se sustituye por la Gamma 30; en 1968 se sustituye por la Burroughs 5500; en 1970 se unen computo académico y cómputo administrativo y se genera el CIMAS; en 1971 se incrementa la capacidad de la Burroughs a 6500; en 1973 el CIMAS da lugar al Centro de servicios de Computo. En la década de los setenta varias dependencias de la UNAM ya contaban con equipo de computo, entre ellas: el Centro de Información Científica y Humanistica que empezó a funcionar en 1972; el Instituto de Ingeniería; la Dirección General de Bibliotecas que 1970 organizo el V Seminario sobre las nuevas técnicas de información y el usuario, donde se empieza a despertar el interés por la nueva tecnología. En 1971 inició la automatización de su boletín de adquisiciones de su sistema bibliotecario y en 1974 se empieza a planear el Sistema LIBRUNAM.

En 1975 el Instituto de Investigaciones Antropológicas empieza a planear el Sistema ONIONS.

En 1981 el centro de Servicios de computo se convierte en Programa Universitario de Computo; en 1982 se instala la Burroughs /800 y se deja de operar la 6700: en 1985 el Programa Universitario de Computo (PUC) se convierte en Direccion General de Servicios de Computo Académico y Dirección General de Computo Administrativo.

 $\begin{array}{c} \begin{array}{c} \begin{array}{c} \end{array} \\ \begin{array}{c} \end{array} \end{array} \end{array}$ 

- 14 -

En Mexico, en la década de los setenta algunas dependencias habian empezado a sistematizar su información, algunos ejemplos de ello son la secretaria de Educación Publica que empezó a utilizar para su propia informacion sistemas elctrónicos en el Centro de Procesamiento y Evaluacion "Arturo Rosenbleuth" y establecio un sistema nacional de información y estadistica de recursos humanos fisicos y financieros.

La Secretaria de Comunicaciones y Transportes instalo el Centro Nacional de Información y Procesamiento Electrónico con el objeto de hacer accesible la computación electrónica a todos los niveles de desarrollo econOmico del pais.

La Secretaria de Hacienda y Crédito Publico empezó a controlar por medios automatizados el registro federal de causantes, el pago de nominas y otros varios servicios.

La Secretaria de Industria y Comercio a través de la Dirección General de Normas se establecieron y fomentaron las normas industriales International Standarization Organization (ISO) con sede en Ginebra, suiza deposita todas las recomendaciones de los diversos comites técnicos en la Dirección de Normas donde pueden adquirirse en compra el catalogo ISO y las diferentes normas para fichas bibliograficas, presentacion de sumarios, micropeliculas, etc.

La Secretaria de Salubridad y Asistencia Publica proyecto efectuar una interconeccion con el sistema MEDLARS {Medica! Literature Automatic Retrival System) que se elabora en National Library of Medicine de Bethesda, Ha. en Estados Unidos de Norteamérica.

15

El Departamento de Informacion y Difusión del Instituto Mexicano del Petroleo ya contaba con un servicio de computación electrónica. Por telex puede comunicarse a todo el pais y aun al extranjero.

El Instituto Mexicano de comercio Exterior creo un banco de información que nació con la asistencia técnica de las Naciones Unidas por medio de la UNCTAD, contando con una seccion para el proceso de la información, con la consulta a través de una biblioteca .

La Comision Federal de Electricidad ya contaba con una Unidad de Sistematización de Datos.

Este es un panorama que da Perales Ojeda (3) sobre la situación que existia en nuestro pais en los años setenta El desarrollo de actividades formales en materia de informaciOn cientifica y tecnológica, a nivel nacional, se inicia en México con la creación del Consejo Nacional de Ciencia y Tecnologia (CONACYT) por decreto presidencial del 29 de diciembre de 1970. se crea para establecer un servicio nacional de informacion y documentacion en las áreas de ciencia y tecnologia.

El Programa Nacional de Desarrollo Tecnológico y Cientifico 84-88 (PRONDETYC) es un instrumento del CONACYT y del sistema de ciencia y tecnologia que tiene .... " dos objetivos fundamentales: 1. - Planear, coordinar y promover el desarrollo del Sistema

**Nacional de Infot-rnac1ón C.1ent.i f1ca y TecnolC191ca <SICYT <sup>J</sup>** 2.- Proporcionar los servicios y recurso de lnformación

Cientifica y tecnológica que el país requiere."(4)

- ló -

2) MOTIVACIONES:

El Dr. Jaime Litvak King, arqueOlogo renombrado y director del Instituto desde 1973, consciente del proposito de la informacion y la importancia que tiene ésta en toda investigacion, en 1974 empieza a buscar la manera de que la informacion contenida en la Biblioteca del Instituto fuera realmente un apoyo para la investigacion, analizando la posibilidad de automatizar los procesos tecnicos.

La centralización de los procesos técnicos en Dirección General de Bibliotecas ocasionaba que estos fueran muy lentos. El tiempo en que se podia poner el material a disposición de los usuarios era de un promedio de seis meses, en ocasiones hasta mas de un ano.

Los usuarios, investigadores del Instituto, a quienes les interesaba consultar sus materiales en el momento oportuno, muchas veces se vieron en la necesidad de adquirirlos por otros medios, ya que cuando el material podia estar a su disposición era demasiado tarde. Analizando esta situacion se encontró que la Biblioteca no estaba cumpliendo realmente el objetivo principal de toda biblioteca de investigacion que es el servir de apoyo a las investigaciones proporcionando informacion en el momento oportuno.

Por otro lado se penso que la tarea de automatizar seria menos dificil al empezar con una colección relativamente pequena. En 1977 la colección era de 40,000 títulos de libros, pero más de la mitad aun no estaban procesados, debido a que entre 1974 y 1976 se incremento la colección gracias a las donaciones de

 $-17 -$ 

bibliotecas particulares, que hicieron personalidades dentro del campo de la antropologia. (Estas donaciones están mencionadas en el capitulo 111)

El desarrollo de un catalogo manual con este rezago que ya existia y con el poco personal con el que contaba la Biblioteca, hubiera sido interminable. De esta manera el catalogo que se habia venido desarrollando en forma manual sin seguir ningunas reglas ni llevar una uniformidad, por medio de la automatizacion se tratarla de poner en forma.

Una de las motivaciones mas importantes para optar por un sistema automatizado fue el pensar que las publicaciones periOdicas son una valiosa herramienta de la investigación y que sólo por medio de un sistema de este tipo se podrian indizar y clasificar los artículos de las publicaciones periódicas existentes en la Biblioteca, que en ese entonces era de 823 titulos. De esta misma manera se podrían indizar los articulos de libros editados, congresos, symposia etc.Con un sistema manual nunca se hubiera podido lograr esta meta.

La Biblioteca Nacional de Antropologia e Historia es, era y sigue siendo la mas importante dentro del campo de la Antropologia. Sin embargo la Biblioteca del Instituto, en los ~ltimos anos, adquirió gran importancia por contar con una colección mas actualizada que la de la Biblioteca Nacional de Antropologia e Historia. Por esta razón la Biblioteca tenia la responsabilidad de ofrecer un mayor apoyo a las investigaciones antropológicas brindando mejores servicios.

 $\overline{\phantom{a}}$ 

Debido a la experiencia que el Dr. Litvak tenia en cuanto a bancos de datos aplicados a cuestiones arqueolOgicas como en las actividades de campo como son la excavacion, mapeo, fotografia proceso de artefactos; en las actividades de laboratorio como son la investigacion, analisis de artefactos, analisis de materiales naturales, analisis estadisticos, reportes y algunas otras actividades, el problema se analizo con base a la experiencia de bancos de datos de este tipo y no tomando experiencia de los bancos de datos que manejan informacion bibliografica y que ya se estaban preocupando por la normalizacion para hacer compatible la informacion.

En 1977 cuando se implanto el sistema hubiera sido conveniente pedir asesoria al Consejo Nacional de la Ciencia y la Tecnologia (CONACYT) para ver la manera mas conveniente de automatizar la coleccion y entrar dentro del Sistema Nacional de Informacion Cientifica y TecnolOgica. o bien a la Dirección General de Bibliotecas de la UNAH, que contaba con bibliotecarios profesionales.

### 3) OBJETIVOS DE LA AUTOMATIZAClON:

Los objetivos que se trazo la Biblioteca al optar por un sistema automatizado los senaló el ür. Jaime Litvak y fueron los  $\blacksquare$ siguientes:  $\blacksquare$ 

1

a) Servir de apoyo a las investigaciones antropologicas por medio de un banco de datos que permita la facil recuperacion de la informacion.

19

- b) Minimizar el tiempo del proceso técnico del material bibliográfico
- c) Ofrecer un servicio de indices de artículos de publicaciones periodicas y libros editados con el fin de proporcionar medios efectivos y oportunos de apreciación para los usuarios interesados en la información
- Poner a disposición de los usuarios el material lo más pronto  $d)$ posible y de una manera organizada.

### 4) ETAPAS DE LA IMPLANTACION DEL SISTEMA AUTOMATIZADO:

En el planeamiento para el cambio del proceso manual que se había venido llevando para el proceso técnico de material a un proceso automatizado, intervinieron el director del Instituto, Dr. Jaime Litvak King con la asesoria de dos especialistas en computación. Alejandro Sierra y Luz Maria Martinez. En este punto cabe señalar que no hubo participación de los bibliotecarios, no se sabe exactamente cuales fueron las causas, pero quiza se debió a que en ese tiempo la biblioteca no contaba con bibliotecarios profesionales, sin embargo se hubuera podido solicitar asesoria de bibliotecarios profesionales de otras instituciones como por ejemplo la Dirección General de Bibliotecas.

Esta falta de participación ha traido consigo muchos problemas, entre ellos el más importante ha sido la falta de un formato adecuado que hiciera compatible la información con otros sistemas tanto a nivel nacional como internacional.

 $20 -$ 

a) Equipq;

El hecho de pertencecer a la Universidad facilitó en gran medida la tarea de automatizar al contar con los recursos necesarios y el poder tener accerso a la compuradora Burroughs 6700.

El equipo para la entrada de datos consistía en dos máquinas perforadoras de tarjetas, dos terminales conectadas a la computadora una de ellas instalada en la Biblioteca y la otra en el cubículo del personal del computación del Instituto.

Las perforadoras de tarjetas se estuvieron usando hasta 1984. Aqui hubo un gran atraso en cuanto al uso de nueva tecnología para captura de datos, ya que la perforadora de tarjetas en esa época ya era un equipo obsoleto.

A partir de 1985 la entrada de los datos se hace capturando con ayuda de microcomputadoras con objeto de normaJizar la; información por medio de un formato previamente disefiado (anexo 2). Se cuenta con dos microcornputadoras Apple IIe para captura.

### b) Programa:

En esta segunda etapa habia que analizar la conveniencia de diseñar un programa o bien adoptar uno de los ya existentes que se ajustara a las necesidades de la colección. Esta segunda opción fue por la que se optó al encontrar un programa para manejo de bibliografia, sencillo, fJexible, con una gran capacidad y además fue diseñado para ser usado en la computadora Burroughs 6700.

J

21

c) Presupuesto:

El presupuesto para implantar el sistema automatizado no afectó directamente ninguna de las partidas del lnstitulo, ya que los gastos de operación del sistema y equipo son cubiertos hasta la fecha por la Universidad. El Centro de Servicios de Cómputo y ahora la Dirección General de Servicios de Cómputo Académico envia un estado de cuenta de los gastos de tiempo de máquina que ocupa cada clave asignada al Instituto, ya que estos gastos son cubiertos por la partida centralizada.

En lo que respecta al equipo lo único que el Instituto pagaba con sus partidas era la renta de las dos perforadoras de tarjetas y un perforista para la captura de la información, este gasto se hizo hasta 1984. Er1 1985 se opto pc.•r capturar *la*  información por medio de microcomputadoras, entonces se adquirieron dos microcomputadoras Apple II. Esto representé un ahorro ya que las microcomputadoras son del Instituto, no hay que pagar renta y por el momento los mismo bibliotecarios capturan la información;

Los gastos de los accesorios como discos, cintas, diskettes, papel para impreSj6n, etc. son cubiertos por el Instituto.

''

d) Personal: 1

Como se mencionó en lineas anteriores, el planeamiento para implantar este sistema lo 11evo a cabo el Dr. Litvak, quien decidió que los bibliotecarios no deberían participar en esta parte. Sin embargo para el vaciado de los datos del catálogo retrospectivo a tarjetas perforadas, si fue necesario contar con

- 22 -

la participación de los bibliotecarios.

La "capacitación" para los bibliotecarios, que no fue propiamente una capacitación, sino un simple entrenamiento para aprender a maneJar la perforadora de tarJetas, que es pnr donde entra~ian los datos la llevó a cabo el personal de computación del Instituto.

En ese momento no se contrató a más personal, el mismo personal que lo integraban 5 bibliotecarios: Virginia Espinosa, Irma García, Angela Lagunas, Silvia Martínez y José Saenz, se les dió el entrenamiento.

e) Vaciado de la información:

El primer paso para e] inicio del sistema consistio en vaciar la información del cataloeo retrospectivo a tarjetas perforadas <sup>y</sup> después a la computadora. Para este primer paso se solicitó el apoyo de la Sección de Máquinas del Instituto Nacional de Antropología e Historia. Se fueron enviando las tarjetas del catálogo de autor para que se perforaran los dalos tal y como aparecían en estas, tanto con errores de mecanografia como catalográficos.

Una vez capturado el catálogo retrospectivo los. bibliotecarios continuaron con la captura del material que no estaba procesado, copiando directamente de la fuente los datos sin existir ningún formato previo, ni norroalizacióu bibliográfica.

En 1980 se contrato a un perforista que no sabía nada de bibliotecología para capturar la información, copiando del libro

 $-23 -$ 

directamente los datos. En esta etapa se presentaron muchos errores porque el perforista omitía datos. los asentaba sin ningún criterio y aparte de todo esto no verificaba la información capturada.

Esta fue la razón por la que en 1985 se decidió que para evitar todo este tipo de errores lo mejor sería diseñar un formato para la captación de los datos por medio de microcomputadora y que la captura de los datos fuera por medio de microcomputadora, de esta manera, poder verificar y controlar la información antes de ser insertada al banco de datos.

El programa para microcomputadora que sirvió para diseñar el formato y capturar es el DB Master. La ventaja de auxiliarse de otro medio para capturar la información y no hacerlo directamente en linea es que se ahorra el tiempo de máquina y es posible la transmisión de los datos de microcomputadora a la computadora Burroughs. (anexo 2)

f) Actualización del banco de datos:

Una vez que la información se tenía capturada en tarjetas perforadas, el siguiente paso era la actualización del banco de datos.

En este sistema como en muchos otros la actualización es muy sencilla cuando se maneja poca información, pero al tener ya un número considerable de fichas fue cuando empezaron los problemas.

Un archivo del programa ONIONS tiene capacidad para 65,536 fichas aproximadamente, dependiendo de la longitud de estas, pero si cada archivo se llena a toda su capacidad el sistema empieza a

ser inoperante. Por esta razón se decidió que cada archivo se formaría con un promedio de 20,000 fichas para que las rutinas de búsqueda fueran más rápidas relativamente, ya que el manejo de varios archivos resulta ser inoperante.

Para 1984 se llegaron a crear 18 archivos de los cuales 14 archivos eran de articulos de publicaciones periódicas.con un total de 193, 344 fichas: 3 archivos de libros, con un total de 48,000 fichas y un archivo de microfilms con 7902 fichas.

La desventaja que se presentó con esta creación de varios archivos fue que cada uno era independiente es decir: para hacer una búsqueda de un libro se tenia que hacer 3 veces, una vez en cada archivo, si la búsqueda era sobre un tema y se quería consultar en linea la búsqueda era sobre los 18 archivos. Cada archivo al llegar a un promedio de 20.000 registros se cerraba v creaba uno nuevo que venia siendo totalmente independiente del anterior. La consulta tanto en línea como directa en catálogo; resultaba ser muy tediosa, además que ya no presentaba ninguna ventaja tener automatizada la información, sino al contrario.

Para solucionar este problema en 1985 se unieron todos los archivos de libros artículos y microfilms para ordenarlos por autores, especificando en cada ficha el tipo de material: si se trata de un libro: L. articulo: R y microformatos: M. De esta union resultaron 24 archivos, uno por cada letra del abecedario. excepto el ultimo que contiene las letras  $X$ , Y y Z.

 $\overline{\phantom{a}}$ 

 $E_l$  resultado de esta union fue que el banco de datos y el catálogo empezaron a ser más funcionales porque además de que el catálogo principal y los archivos del banco de datos estan

 $25 -$ 

ordenados por autor, con una solo búsqueda se puede recuperar todo el material de un autor independientemente de la forma de publicación del material (libro, artículo, sobretiro, microfilm).

Sin embargo las búsquedas en linea por clasificación y por palabra clave seguían presentando el problema de tener que realizarlas a lo largo de todos los archivos. Para solucionar este problema el sistema se ha auxiliado con subprogramas que permiten enviar las büsquedas por la terminal y recogerlas impresas en la Dirección General de Servicios de Cómputo Académico.

No es posible hacer la actualización del banco de datos al mismo tiempo que se captura la información por el tamaño que tiene éste, por una ficha que se inserte se mueve la información de todos los archivos. Por esta razón se captura la información y se transmite al banco de datos generalmente cada dos meses, mientras tanto se sacan suplementos en la microcomputadora.

### g) Servicios:

Cuando en una biblioteca se decide optar por un sistema automatizado, las principales razones suelen ser porque se quiere mejorar los servicios, ampliarlos o ambas cosas. En el caso de la implantación de un sistema automatizado en la Biblioteca permitió sobre todo ampliar los servicios.

 $\begin{array}{c} \begin{array}{c} \begin{array}{c} \end{array} \\ \begin{array}{c} \end{array} \end{array} \end{array}$ 

La Biblioteca ha logrado ser una de las más importantes no sólo a nivel nacional sino también internacional gracias al servicio de recuperación de la información que la caracteriza. que es un servicio que muy pocas bibliotecas ofrecen sobre-todo

 $-26$   $-$ 

sin ningún interés de lucro.

Este servicio, a pesar de la falla de planeación para preveer muchas necesidades, ha brindado un gran apoyo no solo a la tarea antropológica, sino también a las ciencias afines a la antropología, como la historia, la sociología, geografía, etc. al recuperar información de su banco de datos de libros, artículos recientes publicados en importantes revistas antropológicas, microfilms y tesis.

En un cuestionario que se apliG0 a 110 usuarios de Jos cuales 100 solicitaron bibliografía (anexo 3) con el fin de saber el grado de satisfacción de este servicio se obtuvieron los siguientes resultados:

En qué porcentaje llenó la bibliografia sus necesidades de información?

la respuesta fue:

72% contestaron que en un porcentaje del 60-80%

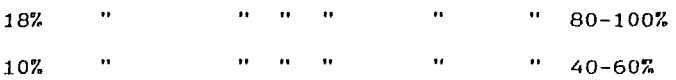

Ningún usuario contestó haber estado satisfecho en menos del 40%. En algunas personas de las que contestaron haber estndo satisfechos del 40-60% se encontró que en sus solicitudes omitieron palabras claves importantes para lograr que su búsqueda fuera más preclsa.

Aqui se quiere señalar la importancia que tiene la entrevista para una búsqueda de información. Si el entrevistador no entiende realmente lo que el entrevistado quiere o no conoce sobre el tema, es lógico que en su búsqueda obtendrá información

 $-27 -$
que no deseaba y perderá much'a información importante.

La otra pregunta del cuestionario aplicado referente a este servicio fue:

La información de la biblioteca se maneja por medio de un programa de computadora para recuperación de información. Considera ud. que la implantación de un sistema de este tipo

- a) minimiza el tiempo de búsqueda
- b) es igual a un sistema manual
- c) obstaculiza las búsquedas

El 100% estuvieron de acuerdo que este sistema minimiza el tiempo de búsqueda.

Esto quiere decir que a pesar de las omisiones que tiene este sistema, de las cuales se hablará más adelante,ya que no ha logrado ser un servicio óptimo, está funcionando y sirviendo de apoyo a la investigación por medio de este servicio.

## REFERENCIAS

(1) CllAVEZ B., Hargarita. Ventajas y desventajas del desarrollo de un sistetia de inforaación por la propia Institución. p.1.

(2) PAOLI BOLIO, Francisco. Palabras del Dr. Francisco José Paoli Bolio. p.1.

(3) PERALES OJEDA, Alicia. te la Inforaática. p.221-223.

(4) MOLINO, Enzo. Políticas de Información Científica y Tecnológica.p. 3-5.

- 28 -

### ORGANIZACION DE LA BIBLIOTECA

TULO IJI KACAMATAN MASAHI

La Biblioteca forma parte del Instituto de Investigaciones Antropológicas. Los procesos de adquisición de libros estan parcialmente centralizados en la Dirección General de Bibliotecas y los de publicaciones periódicas en el Centro de Información Científica y Humanística de la UNAM, que son quienes controlan las partidas presupuestales asignadas a la compra de estos materiales.

A partir de 1985 la Biblioteca cuenta con un comité asesor formado por:

a) Dirección (que designa a un coordinador del comité)

b) Un representante y uno suplente de cada grupo académico. Los grupos académicos que integran el Instituto son:

> Técnicos Académicos Etnología Arqueología Antropología Física Lingüística

c) Jefe de HibUoteca y/o un suplente nombrado por el jefe de biblioteca.

 $\begin{array}{c} \begin{array}{c} \begin{array}{c} \begin{array}{c} \end{array} \\ \begin{array}{c} \end{array} \end{array} \end{array} \end{array}$ 

Las funciones de este comite son las siguientes:

a) Vigilar el buen funcionamiento de la Riblioteca

b) Asesoría académica para el personal de la Biblioteca

c) Selección del material bibliográfico

d) Dictaminar sobre el status de los usuarios

e) Decidir sobre servicios especiales solicitados a la Biblioteca

 $f$ ) Decidir sobre el destino del material de descarte

g) Establecer los criterios de restricción del préstamo.

Las reuniones de este comité se llevan a cabo una vez al mes o cuando se convoca a reunion extraordinaria.

Las secciones en que integran la Biblioteca se pueden dividir en

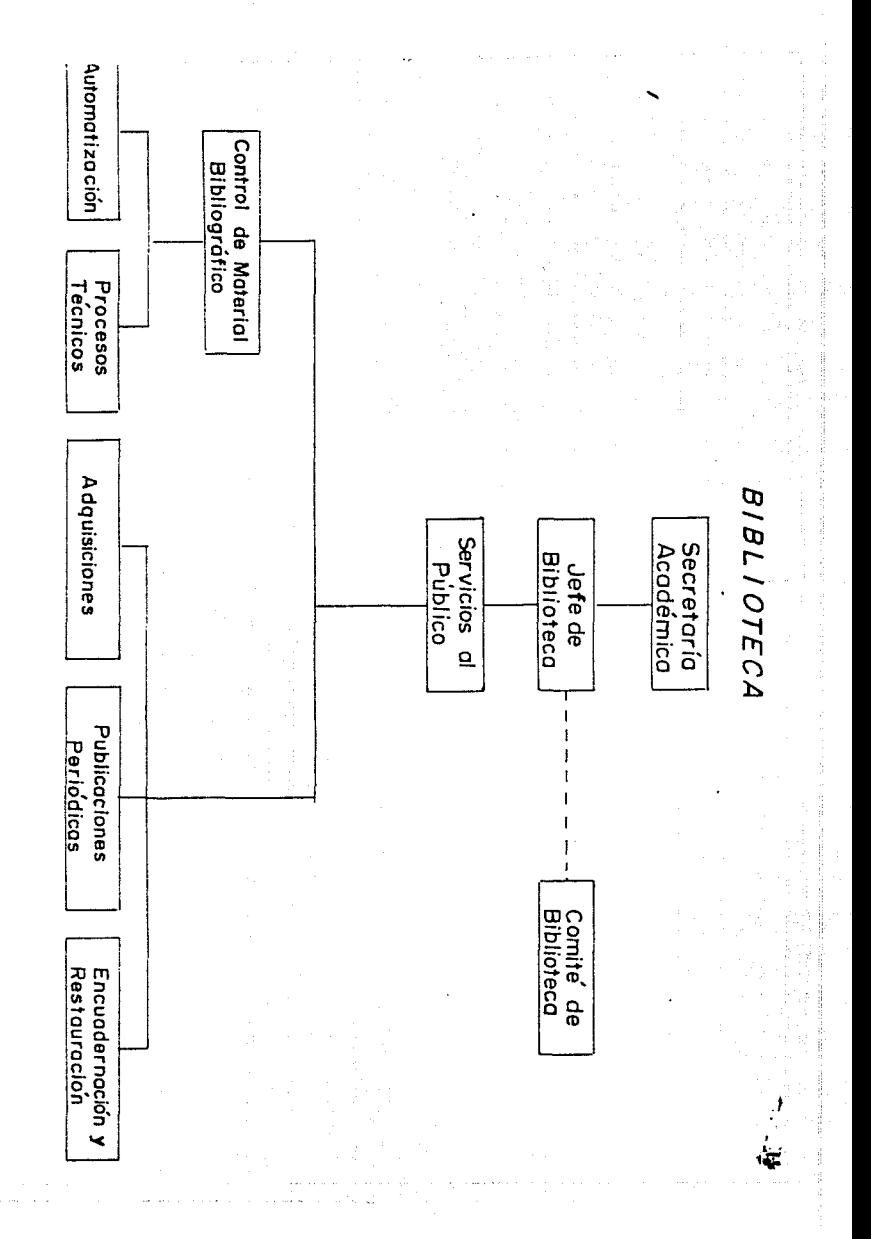

<u>la provincia de la provincia de la provincia de la provincia de la provincia de la provincia de la provincia d</u><br>La provincia de la provincia de la provincia de la provincia de la provincia de la provincia de la provincia

#### SERVICIOS AL PUBLICO

orientación a usuarios consulta préstamo elaboración de bibliografías

boletines y reportes de nuevas adquisiciones

exhibición nuevas adquisiciones

#### (ver organigrama)

1) OBJETIVOS:

Los objetivos generales de la Biblioteca son:

a) Servir de apoyo a las investigaciones básicas y aplicadas sobre el hombre; considerando los problemas antropológicos enmarcados en un contexto nacional y mundial.

b) Maximizar la satisfacción del usuario y minimizar el tiempo que éste invierte en encontrar la información deseada.

La centralización parcial de los procesos técnicos en Dirección General de Bibliotecas, no permitía que los objetivos trazados por la biblioteca se cumplieran en toda su extensión. Como lo mencioné en el capítulo anterior esto fue una de las razones por las que se pensó en automatizar los procesos técnicos y de esta manera agilizarlos.

Con la automatización el logro de estos objetjvos en lo que respecta a tiempos disminuyó notablemente, aunque se sigue luchando por mejorar el sistema para alcanzar mejores metas cada vez.

PROCESOS TECNICOS

catalogación clasificación indización actualización banco de datos

preparación del material para entrar al acervo encuadernación

Los objetivos de la automatización estan mencionados en el capitulo anterior.

2) FUNCIONES:

La Biblioteca está destinada para el uso del personal del Instituto, de investigadores y estudiantes de antropología y ciencias afines y al público en general en este orden de prioridad.

3) USUARIOS:

La Biblioteca atiende a tres tipos de usuarios que son: internos, personas que colaboran en proyectos del Instituto y externos.

Los usuarios internos son el personal que tiene contrato con el Instituto: personal administrativo y personal académico.

El personal académico que es el que más utiliza el servicio de biblioteca esta formado de 76 investigadores divididos en los siguientes grupos académicos de la siguiente manera:

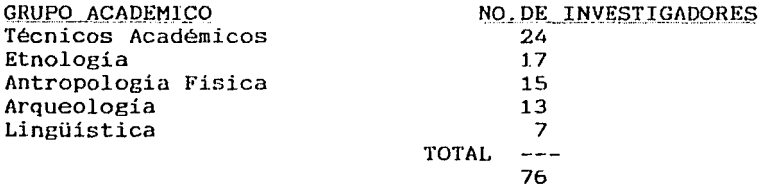

Investigadores del Instituto por especialidad

Este tipo de usuarios tiene derecho a todos los servicios que ofrece la biblioteca de los cuales se hablará más odelante.

usuarios que colaboran en proyectos del Instituto. En esta categoría se incluye a todos los usuarios que pertenecen a otras instituciones, pero que de alguna manera estan colaborando en algún proyecto del Instituto. Este tipo de usuarios tiene derecho a algunos servicios de la biblioteca por tiempo definido. Hasta el momento la biblioteca tiene registrados 29 usuarios de este tipo.

Usuarios externos. En esta categoría se incluye a todos los usuarios que no entran en ninguna de las dos categorías mencionadas anteriormente.

Para fines de servicios la biblioteca ha clasificado a sus usuarios de acuerdo a la siguiente tabla:

 $-32 -$ 

CATEGORIA A

**B** 

 $\tilde{\mathbf{c}}$  .

D

E

DESCRIPCION Personal del Inst. y Comisión Dictaminadora

 $SERVICIOS$ -estantería abierta -préstamo a domicilio (excepto revistas) -préstamo en sala -préstamo ·interbibliot.

-bibliografías automatizadas

-estantería cerrada -préstamo en sala -préstamo interbibliot. -bibliografías automatizadas

Ayudantes de Invest. e Invest. de otras Inst.

Becarios,Servicio Social y estud.de doctorado (con autorización del Comité)

Estudiantes (con autorización del Comité)

Público en Gral.

-estantería cerrada -préstamo en sala

-préstamo interbibliot. -bibliografías

automatizadas

-estantería cerrada -préstamo en sala -bibliograf ias automatizadas (sol.con oficio)

-estantería cerrada -préstamo en sala -bibliografías automatizadas (sol. con oficio)

j

Clasificación de usuarios según los servicios

Aunque los lectores A, B y C tienen derecho a los mismos servicios, para los lectores B y C los servicios son más restringidos. El préstamo a domicilio para los lectores A es de hasta seis libros a la vez y para los lectores 8 y C no hay préstamo a domicilio; los lectores A son los únicos que tienen acceso al acervo.

Los lectores C y D necesitan de la autorización del Comité para tener derecho a los servicios mencionados. Se les expide una credencial por tiempo definido.

## 4) COLECCION:

El acervo de la Biblioteca esta formado por libros, folletos, sobretiros, microformatos, mecanoescritos, publicaciones periódicas, obras de consulta como enciclopedias, diccionarios, indices, catálogos de bibliotecas del extranjero, etc. todo este material de naturaleza antropológica y ciencias afines a la antropología.

La colección esta constituida por dos tipos de fondos: el fondo reservado y el fondo común.

El fondo reservado lo forman los libros reservados por investigadores como material de consulta para sus alumnos de cursos o seminarios. una vez terminados estos las obras vuelven al fondo de donde provengan; obras de consulta; libros de gran uso cuyo número de ejemplares es escaso para prestarlos a domicilio; ejemplares raros o preciosos; manuscritos; todas las publicaciones periódicas y los fondos especiales que se caracterizan por su exlibris.

 $\begin{array}{c} \begin{array}{c} \begin{array}{c} \end{array} \\ \begin{array}{c} \end{array} \end{array} \end{array}$ 

Los fondos especiales que representan un número importante dentro del acervo, son los siguientes:

- 34 -

#### FONDO

NO. DE VOLS.

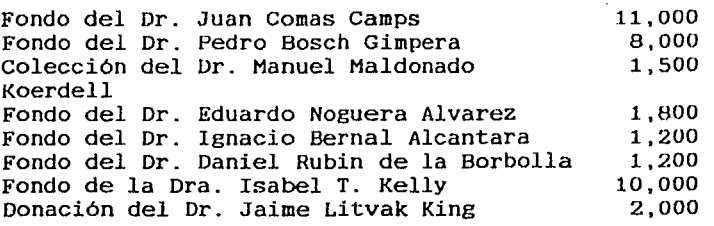

Fondos importantes existentes en el acervo de la biblioteca

Estas cifras son aproximadas ya que se está realizando un inventario en la biblioteca que aún no se ha concluido para poder obtener las cifras reales de estos fondos.

Fondo común. El fondo común lo forman los materiales adquiridos por compra, canje y donación que no presentan ninguna de las características especiales que los clasifique dentro del fondo reservado. El rondo común no tiene ninguna restricción para el préstamo a menos de que sean materiales deteriorados, que necesiten encuadernación o restauración para poderlos consultar.

Hasta el momento el acervo general de libros es de 57,281 volúmenes de los cuales el 35?. fue adquirido por compra y el otro 65?. por canje y donación.

Estos 57,281 volúmenes se encuentrarn distribuidos en las secciones generales dadas por la clasificación de la sicuiente manera:

n en en de latinske kommerken.<br>De en en de latinske kommerken i de en beskere en de en beskere in de en beskere en de en beskere en de en bes

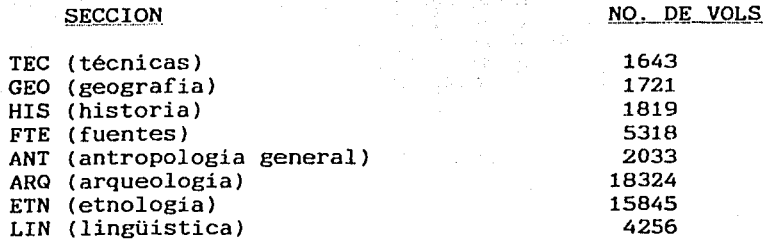

Número de volúmenes por secciones generales

Las secciones más grandes y más importantes del acervo, por ser las más consultadas son: Arqueología y Etnología. Esto se debe a que gran parte de los fondos recibidos en la Biblioteca pertenecían a grandes personalidades en Arqueología y Etnología.

Las secciones de Antropología Física y Antropologia General se enriquecieron en gran medida con el fondo del Dr. Juan Comas Camps, gran personalidad en la especialidad de antropología física.

La sección más importante por el valor de los documentos que contiene es "Fuentes". En esta sección se encuentran los materiales más antigUos: códices, facsímiles y otras fuentes de gran valor para el estudio de la historia y la antropología.

La sección de Lingüística, aunque es la más pequeña de las que corresponden a la especialidades de la antropología, no deja de ser menos importante ya que contiene documentos muy valiosos, una importante colección de diccionarios de diferentes dialectos, cartillas, etc. Quizá no ha crecido tanto como las demás debido a que el número de investigadores especializados en esta área en el Instituto son muy pocos, además de que ha habido muy pocas donaciones , la mayor parte de este material se ha adquirido por

compra a excepción de una colección de cartillas de alfabetización que fue donada por el Instituto Linguistico de verano y algunas otras pequefias donaciones hechas por lingUístas.

Las secciones que sirven de apoyo a la antropologia que son: Técnicas, Historia y Geografía se han enriquecido con la compra de materiales que son realmente útiles. Un ejemplo de ello es la computación que es una subsección de la sección de técnicas, ésta sección ha incrementado mucho debido a la importancia que tiene para la antropología hoy en día y la importancia que le ha dado el Instituto como apoyo a las investigaciones.

### 5) PERSONAL:

El personal de la Biblioteca está integrado por nueve técnicos académicos.incluyendo dentro de esta categoría a la jefe de biblioteca y a la coordinadora de procesos técnicos automatizados, cuatro bibliotecarios administrativos y una secretaria. Irma García - jefe de la biblioteca; Margarita Fuentes - coordinadora de procesos técnicos automatizados; Elizabeth Mejía, Héctor Cisneros y Alberto Herrera - procesos técnicos automatizados; Angela Lagunas - adquisiciones; Elvira Avalos y Haydee Pérez - publicaciones periódicas; Virginia Espinosa - catalogación de audiovisuales y microformatos; Ricardo Martinez, Leticia Romero, Rosario García y Juana Mejía - servicio de préstamo, preparación física del material y guardar material consultado y de nueva adquisición; Eh.a Reyes - secretaria. Se recibe apoyo de una persona especializada en computación del

- *37* -

departamento de Computación del Instituto y apoyo de captura digital de la Dirección de Cómputo Académico de la **UNAM.** 

a) Nivel académico:

El nivel académico del personal es el siguiente:

licenciatura en Bibliotecología

licenciatura en Antropología 5 pasantes técnicos 1 estudiante administrativo

> 1 pasante técnico 1 licenciado

licenciatura en Historia

licenciatura en actuaría

1 pasante

1 licenciado

1 pasante

licenciatura en Geografía

1 estudiante bibliotecario administrativo

 $\ddot{\phantom{a}}$ 

licenciatura en Sociología

secretaria

1 secretaria oficial administrativo

Nivel academico del personal de la biblioteca

b) Funciones:

Jefe de Biblioteca:

- Determinar políticas reglamentos y normas para logar los objetivos de la biblioteca.

- Diseñar planes y proyectos para alcanzar los objetivos de los servicios, colección, presupuesto, personal, procesos técnicos, equipo, mobiliario, etc.

- Designación de funciones y coordinación de las mismas. - Elaboración de folleto informativo sobre el uso y recursos de la biblioteca.

- Controlar las partidas presupuestales para compra de libros, suscripción de publicaciones periódicas, compra de back sets y envío de materiales a encuadernación.

- Mantener contacto con los usuarios para conocer sus necesidades.

- Llevar estadisticas de los diferentes servicios con el fin de evaluarlos y planearlos.

- Participar en la determinación de las condiciones físicas de la biblioteca como: medidas de seguridad, iluminación, ventilación, etc.

- Rendir informes periódicos de las actividades.

- Participar en las reuniones del comité de Blblloteca para la presentación de proyectos y programas de actividades.

Coordinadora de procesos técnicos y servicios automatizados: Tiene a su cargo a 3 técnicos académicos.

 $\Box$ 

- Determinar políticas y normas para lograr los objetivos de la automatización en los procesos y servicios automatizados.

- Disefiar planes y proyectos para alcanzar los objetivos de la automatización

- Designación y coordinación de funciones del personal involucrado en la automatización.

- Dirigir, supervisar y evaluar el trabajo del personal a su cargo

- Rendir informes periódicos de actividades al jefe de biblioteca.

Técnicos académicos de publicaciones periódicas (2 personas):

- Participar en la definición de objetivos y politicas relacionados con publicaciones periódicas.

- Llevar el control de movimientos de publicaciones periódicas.

- Mantener actualizado el Kardex y el archivo automatizado de publicaciones periódicas.

- Asignación de números de clasificación a títulos de publicaciones nuevas.

- Seleccion y preparación de lotes de publicaciones para enviar a encuadernación.

- Cotejo de las solicitudes para suscripción y compra de números atrasados en catálogo y fisicamente.

- mantener actualizado archivo automatizado de publjcaciones duplicadas.

- Mantener actualizado archivo automatizado de publicaciones recibidas por canje y donación.

- Boletin mensual de nuevos números de publicaciones recibidas.

- Exhibición de nuevas publicaciones.

- Rendir informes periódicos de actividades al jefe de biblioteca.

Técnico Académico para adquisiciones:

- Participación en la definición de objetivos y políticas relacionadas con adquisiciones.

- Seleccion del material para ser adquirido por compra según prioridades marcadas por el Comite.

- Cotejo de solicitudes en catálogos.

- Mantener actualizado archivo automatizado de adquisiciones

- Mantener actualizado archivo automatizado de proveedores - Trámite y registro de de pedidos nacionales e

internacionales.

- Recepción del material

- Facturación y envío de cheques.

- Conciliación de la partida para compra de libros con Dirección General de Bibliotecas.

- Exhibición de portadas de nuevas adquisiciones - Envío de reportes de pedidos por especialidad y personales.

- Rendir informes periódicos de actividades al jefe de biblioteca.

Técnicos académicos para procesos técnicos (3 personas): - Participar en la definición de políticas y objetivos de los procesos y servicios automatizados.

- 41 -

- Catalogación y clasificación

- Indización de artículos de publicaciones periódicas y libros editados

- Captura

- Elaboración de boletín de nuevas adquisicj.ones.

- Entrevistas para búsquedas automatizadas.

- Rendir informes periódicos de actividades a la Coordinación.

Técnico Académico para operación del Sistema ONIONS:

- Actualización del banco de datos

- Protección de archivos

- Corrección de archivos

- Elaboración de subprogramas para aeill.zar las rutinas del sistema.

- Correr búsquedas automatizadas.

Elaboración de estadisticas para el servicio de bibliogrfias automatizadas.

- Asesoria al personal de biblioteca sobre rutinas automatizadas en microcomputadora.

Bibliotecarios administrativos (4 personas):

- Servicios al publico: orientación a usuarios, préstamo de libros en sala, a domicilio e interbibliotecario.

 $\overline{\phantom{0}}$ 

- Preparación deJ material para entrar al acervo:cotejo en catálogo, sellado, mecanografía de etiquetas y colocación de cintas.

- Colocación de materiales en el acervo.

- Preparación de lotes de libros para enviar a encuadernación.

secretaria:

- Mecanografiar
- Revisar y enviar correspondencia
- Archivar documentos
- Recados telefónicos
- Orientación a usuarios.

El servicio al público es una de las actividades más importantes de toda biblioteca, ya que en él se ven reflejadas las otras actividades y es la meta final que una biblioteca se propone alcanzar al planear e implantar sistemas.

En la descripcion de funciones dada se puede notar claramente que entre todas las actividades descritas el servicio de préstamo de libros está a cargo de cuatro bibliotecarios administrativos, debido a que la mayor parte del personal tiene categoria de técnico académico y en los contratos de ninguno de ellos tienen entre sus funciones el dar servicio al público.

Debido a la falta de personal para atender este servicio hubo necesidad que los técnicos académicos, a pesar de no tener entre sus funciones esta actividad, apoyaran a los bibliotecarios administrativos. El problema se resolverá contratando más personal para servicio, pero con el recorte de presupuesto de la Universidad y la crisis por la que está pasando, no ha siclo

posible. Sin embargo se ha seguido prestando servicio tanto a usuarios externos como internos, por esta causa el personal académico se ha atrasado en sus funciones notablemente, sobre todo el que labora en el turno matutino por la gran afluencia de usuarios que hay en este turno.

No solamente hace falta personal para servicio, también hace falta personal para captura de datos. Los técnicos académicos asignados a procesos técnicos han tenido que capturar ellos mismos la información que procesan con el fin de actualizar el catálogo y que los boletines salgan a tiempo, y aparte se ha recibido apoyo de captura de la Dirección de Cómputo Académico de todo el material que se tenía rezagado por el cambio de edifjcio en 1984, ya que casi un año se dejó de capturar.

La organización del personal de la bibljoteca es uno de los puntos que se considera más importantes, ya que de ella va a depender el funcionamiento de la misma. En las funciones descritas anteriormente se refleja un problema en la organización del personal, debido a que la mayor parte son técnicos académicos y hay una carencia de bibliotecarios administrativos. Por ésta razón los técnicos académicos no pueden dedicar todo el 1.j empo a sus actividades académicas, que son muy importantes para la biblioteca, por tener que participar en las rutinas administrativas, que no dejan de ser menos importantes.

Por otra parte la falta de capacitación hacia los bibliotecarios. no con el fin de lograr profesionales de la computación, pero si de entender las potencialidades o las limitaciones que brinda el sistema, también originó problemas

- 44 -

entre ellos, el principal, el no haber entablado una comunicación con los profesionales de la computación y tener reuniones de trabajo en donde el bibliotecario fuera el portavoz de las necesidades de la biblioteca y sus usuarios que generalmente el personal de computación desconoce.

#### 6) PRESUPUESTO:

La Biblioteca controla tres partidas presupuesta1es que son: la partida para compra de libros a través de la Dirección General de Bibliotecas; la partida para suscripcion y compra de números atrasados a través del Centro de Información Cientifica y Humanística;y la partida para encuadernación. La partida para gastos de automatización es manejada por la Secretaría Académica del Instituto.

## a) Libros:

Con esta partida se pueden adquirir, monografías, series, obras de consulta, microformatos, reprints.

A pesar de que la partida para compra de libros se ha venido incrementado cada año, hasta ahora no se han podido atender todas las solicitudes que año con afio demandan los investigadores. Es por esta razón que las solicitudes se tiene que clasificar según prioridades. Se atienden todas las solicitudes marcadas con 1 que significa muy necesario y siempre quedan pernlientes solicitudes para el año siguiente. Las solicitudes marcadas con 2 y 3 nunca han podido ser atendidas.

De 1986 a 1987 el presupuesto se incrementó en gran medida. En 1986 se asignó un presupuesto de 15 millones de pesos, en 1987

- 45 -

se asignó un presupuesto de 27 millones de pesos, siu embargo en 1986 se adquirieron 571 titulos y en 1987 se adquirieron 455.

## b) Publicaciones periódicas:

En lo que respecta a la partida para suscripciones y compra de números atrasados, está más controlada por el Centro de Información Científica y Humanistica. La Biblioteca hace sus solicitudes cada año de las nuevas suscripciones que desea para el siguiente año y el Centro se encarga de hacer todo el trámite. En ocasiones la biblioteca puede hacer la compra directamente pero siempre con la autorización del ClCH. Con los problemas de inflación que existen en nuestro pais, esta partida se ve muy afectada ya que la mayor parte de los títulos de publicaciones periódicas a los que está suscrita *la* biblioteca son del extranjero por lo tanto se pagan en dólares.

Cada vez hay menos posibilidades de suscribirse a nuevos títulos de publicaciones, ya que ahora la política del CICH es que según el número de cancelaciones de suscripciones que se hagan será el número de suscripciones nuevas que se puedan solicitar. Hasta el momento se tiene la suscripción de 215 títulos de publicaciones periódicas, con un presupuesto en 1988 de 72 millones de pesos.

A pesar de que esta partida se incrementó notablemente de 1986 a 1987 no ha sido posible usar parte de este presupuesto para la compra de números atrasados y completar colecciones.

- 46 -

## c) Encuadernación:

La partida para encuadernación es muy llmltada para las necesidades que tiene la biblioteca, como una tercera parte de la colección esta encuadernada ya que se han recibido varias donaciones y estas generalmente vienen en mal estado, hasta el momento no ha sido posible encuadernar todo este material debido a que con el presupuesto asignado cada año se pueden enviar a encuadernación de 500 a 550 volúmenes, siendo que solamente de libros cada año se incrementa la colección de 1500 a 2000 volúmenes y de publicaciones periódicas se reciben de 1000 a 1500 fasciculos por año con la politica de enviar a encuadernar hasta que se completa un volumen.

El presupuesto asignado para 1987 fue de  $$600,000,00$  y en 1988 de \$1'500.000.00.

# d) Automatización:

En lo que respecta al presupuesto asignado para la automatización, este lo maneja directamente el Instituto a través del Departamento de Computación del mismo. La Biblioteca entrega un anteproyecto de presupuesto donde se especifican las necesidades para ese año de equipo, mobiliario de computación y de material, por ejemplo: papel para impresora, cintas, discos, cintas para impresora, etc. y el Departamento de computación hace los trámites necesarios para la adquisición.

En lo que respecta a la operación del Sistema ONJONS, los costos no afectan directamente el presupuesto del Instituto. La Dirección General de Servicios de Cómputo Academice maneja esta

 $-47 -$ 

partida. Cada mes envia un estado de cuenta al Instituto con el ünico fin de que la institución esté enterada del uso que hizo de la computadora en ese periódo.

### 7) SERVICIOS:

Los servicios que ofrece la biblioteca a sus usuarios han atravesado por varios cambios a partir de la automatización. Por un lado se incrementaron éstos y por otro lado los cambios a los que se tuvieron que enfrentar los usuarios al cambiar del catalogo de tarjetas que se habia venido usando con el sistema manual por listados de computadora, no fue tarea facil ni para los bibliotecarios ni para los usuarios.

Esta Biblioteca por manejarse de manera antagonica, al no apegarse a las normas establecidas por la bibliotecologia y adoptar sus propias normas, tiene que ofrecer servicios que van de acuerdo al sistema adoptado.

a) Orientacion a usuarios:

Cuando por *medio* de un sistema manual se ofrecian servicios a los usuarios, los bibliotecarios no tenjan que invertir gran parte de su tiempo en darle orientación a un usuario, debido a que el sistema usado era casi igual al de todas las bibliotecas, el uso del catalogo, del kárdex el llenado de papeletas, etc. no presentaba gran problema.

J

El primer cambio en los servicios al implantar el sistema automatizado fue el cambio del catalogo de tarjetas a listados de computadora. Los usuarios acostumbrados a catálogos de este tipo

- 48 -

se les hacia muy complicado tener que consultar en listados y ademas a medida que el banco de datos crecia y aumentaba el numero de listados se hacia més complicada tanto la consulta a estos como la consulta al banco de datos.

En 1978 se elaboró un manual de uso de la biblioteca donde se explicaba el uso del catalogo por medio de listados de computadora (anexo 1). Generalmente los usuarios haclan caso omiso de este manual, quiza porque no era lo suficientemente claro, y se dirigían a los bibliotecarios para que estos los orientaran.

De 1978 a 1985 existió este problema de consulta de los catálogos, pero a partir de 1985 con la union de todos Jos archivos que se hablan formado hasta ese momento para organizar el banco de datos por autor se facilitó la consulta al banco de datos y a los catálogos. Aunque aun quedaban algunos problemas pendientes por resolver, los usuarios se mostraron más satisfechos con esta nueva organizacion.

La orientación al usuario no solo pretende dar orientación sobre el uso del catalogo y del sistema automatizado, sino también sobre el uso de la biblioteca en general, como el llenado de formas para solicitar material, el uso de lectores de microformatos y el uso de materiales delicados, a los usuarios que tienen acceso al acervo orientacion sobre el esquema de clasificación para encontrar sus materiales en el acervo y algunas indicaciones sobre la colocación de los materiales despues de consultarlos dentro del acervo.

 $\begin{array}{c} \hline \rule{0pt}{2.5ex} \rule{0pt}{2.5ex} \$ 

- 49 -

Actualmente se esta elaborando otro manual de uso de J.a biblioteca, tratando de hacerlo mas claro que el anterior para que los usuarios se interesen en él ..

### b) Consulta:

El servicio de consulta es generalmente proporcionado por dos personas pasantes de la licenciatura de antropolgia y de historia y una licenciada en antropologja. Estas personas estan bien identificadas con la colección porque entre otras funciones tienen la de clasificación e indización de articulas.

Las preguntas especificas que se hacen son generalmente de carécter antropológico a todos los niveles, ya que se atienden desde estudiantes de secundaria hasta personas con un doctorado\_

Las preguntas muy especificas se contestan con apoyo de Ja computadora.

#### c) Prestamo:

i) Préstamo en sala: el préstamo para consultar en sala es para todo tipo de usuarios, el único requisito que se les pide es una identificación vigente que permanece en la biblioteca hasta que el lector hace entrega del material. En sala se puede consultar todo tipo de material: libros, sobretiros, microformatos, publicaciones periódicas, ele\_ siempre y cuando el material este en condiciones. Si el materinl esta deteriorado, desencuadernado o presenta algún otro problema para su uso, el prestamo se restringe hasta que el material se haya puesto en las condiciones requeridas.

 $-50 -$ 

El mlmero de materiales que se pueden consultar a la vez es de tres por usuario, esto es con el fin de que el personal de prestamo tenga un mayor control sobre los materiales prestados.

cuando alguna persona es sorprendida violando el reglamento, se le suspende el prestamo definitivamente notificandolo a su institucion de origen.

El material que se presta en sala debe estar debidamente registrado en las papeletas de préstamo. Por medio de estas papeletas es como se lleva a cabo la estadlstjca de usuarios.

ii) Préstamo a domicilio: Tienen derecho a préstamo a domicilio investigadores del Instituto, ayudantes de investigador, investigadores especiales y personal del Instituto. Anteriormente el püblico en general podia tener derecho a préstamo a domici]io solo con la firma como aval de alguno de los investigadores del Instituto, pero ahora en el nuevo reglamento que está por ser aprobado, se decidio que esta firma como aval se deberla quitar <sup>y</sup> si alguna persona del Instituto desea prestar algün libro a otra persona de fuera del Instituto esta se hara completamente responsable del material.

La ficha de préstamo de libros a domicj]io tiene capacidad para seis libros a la vez. Esta disenada con forma original <sup>y</sup> tres copias, el original y dos copias se quedan en la biblioteca para el archivo de prestamos ordenandolas de la siguiente manera: el original por el apellido del lector, una copia por la fecha de vencimiento, y la otra copia por el título del libro.

 $\overline{\phantom{a}}$ 

- 51 -

Los prestamos son por quince dias naturales a partir de la fecha en que se solicitan, con derecho a una renovación. presentando flsicamente los libros dentro del plazo marcado siempre y cuando no haya sido solicitado el material por otro usuario. El plazo para poder volver a solicitar el material es de un mes a partir de la fecha de devolucion.

cuando un libro es devuelto con posterioridad a la fecha de vencimiento del préstamo, o cuando no es presentado fisicamente para su renovaciOn, la biblioteca cobra una multa por libro y por día de retraso, de acuerdo al salario minimo vigente.

A los quince dias de retraso de la fecha de vencimiento, si no se presenta fisicamente el libro se declara perdido y el lector debe pagar su valor o reponerlo y además pagar la multa correspondiente.

A los lectores que están en situaciones de irregularidad Ja biblioteca no presta libros hasta que se regularicen.

El Comite es el encargado de marcar las sanciones a las personas que violan el reglamento.

iii) Prestamo interbibliotecario: El servicio de préstamo interbibliotecario se realiza con todas las bibliotecas del sistema bibliotecario de la UNAM y con instituciones afines mediante previo convenio establecido.

Los materiales que se prestan son unicamnete los correspondientes al fondo comun, las publicaciones periódicas y materiales del fondo reservado se prestan solo en casos muy especiales por unas horas o por un dia como máximo. Los casos muy  $\overline{\phantom{a}}$ 

- 52 -

especiales se refieren a las ocasiones en las que la fotocopiadora del Instituto esta fuera de servicio, entonces el material se presta para fotocopiar fuera del Instituto.

Se prestan como maximo cuatro libros por cinco dias, no se pueden solicitar nuevos titulas hasta haber devuelto los anteriores.

En caso de que alguien del personal del Instituto requiera de un libro que se encuentra en préstamo interbibliotecario, *la*  biblioteca puede solicitarlo aun cuando no haya vencido el término fijado originalmente para el préstamo.

Cuando no se devuelven los libros en la fecha indicada se origina la suspension del servicio por dos meses notificandolo por escrito a la biblioteca a la que afecta la suspension.

d) Bibliografias automatizadas:

Este fue un nuevo servicio que se empezó a ofrecer a partir de la automatización.

Es un servicio que presta la biblioteca gratuitamente, debido a que la Universidad no cobra al Instituto por el uso de la computadora.

Estas bibliograflas se hacen sobre temas muy especlficos que no se pueden recuperar facilmente en el calAJogo.

El usuario tiene una entrevista con la persona encargada de la elaboración de bibliografias, si el tema y los objetivos de la investigación ameritan que se lleve a cabo la búsqueda, el usuario llena una solicitud con sus datos personales y el tema lo describe por medio de palabras claves en lenguaje natural. Estas

claves deben estar bien razonadas y bien delimitadas, porque de otro modo se recupera lo que comunmente se le conoce como "basura", que es informacion que no sirve para Jos próposi tos del tema a investigar. La recuperacion de la informacion se hace sobre el texto de la ficha, generalmente en el titulo y clasificación.

También debe setlalar en que tipo de material desea su busqueda, puede ser en libros, articulos de publicaciones periódicas o ambos materiales.

El tiempo promedio en que se entrega una bibliografia automatizada es de dos dias, la razón por la que no se entregan inmediatamente es porque se corren en modo batch y al otro dia se recogen en la Direccion General de Servicios de Computo Academico y se da un dia más de margen, por cualquier problema que pudiera presentarse.

e) Boletín de nuevas adquisiciones. El objeto de este boletin es mantener enterados a los usuarjos sobre los ultimos materiales recibidos en la biblioteca.

Antes de que la biblioteca optara por un sistema automatizado, el servicio de boletin de nuevas adquisiciones ya se llevaba a cabo de la siguiente manera:

después de que el malerial adquirido por compra era enviado a Direccit'•n General de Bibliotecas para que *lo* registraran, al regresar este se mecanografiaban listas del nuevo material, se duplicaba en stencil y se distribuia a todos los miembros del Instituto y a Instituciones y personas afines a la antropologia.

- 54 -

El Boletín se elaboraba irregularmente, al principio cada semana, después dos veces al mes, en fin, según fuera la cantidad de material recibido en la biblioteca. Por un tiempo este Boletin dejo de aparecer, debido al cambio de edificio, el tiempo que se tuvo que cerrar la Biblioteca que fue por casi un ano.

En 1985 se decidió volver a elaborar este boletín, pero ahora aprovechando la automatización .

Debido a que para este año la captura de la información se dejo de hacer en tarjetas perforadas para hacerla en microcomputadora, esto facilitó la elaboracjón del boJetjn.

La captura de datos se hace en una microcomputadora Apple lle. La ventaja de capturar los datos de esta manera es que permite que la información antes de ser transmjtida a la computadora sea formateada para obtener el boletin.

La información para el boletin se ordena por clasifjcación, debido a que cada una de las grandes secciones del esquema de clasificación representa a cada una de las especialidades de la antropología y por lo mismo es más fácil para los investigadores localizar el material de su interés.

Dentro de cada clasificación la información es ordenada por orden alfabetico de autor.

 $\frac{1}{2}$ 

El boletin se distribuye a todo el personal del Instituto, a Instituciones y a personas familiarizadas con la antropologia. Para la distribución del boletin fuera del Instituto se creó un directorio en la computadora Rurrouehs 7800 por medio del programa ONIONS, que permite ordenar las etiquetas para agilizar el envio de este.

- 55 -

El boletin de publicaciones periodicas esta en provecto, va que no puede ser elaborado de la misma forma que el de libros porque la captura de la informacion para actualizar el archivo de publicaciones periOdicas, que también se maneja con el programa ONIONS, se hace directamente en la terminal que esta conectada a la computadora Burroughs 7800.

f) Reportes de nuevas adquisiciones:

Las nuevas adquisiciones se hacen con base a las solicitudes de los investigadores del Instituto para sus proyectos de investigacion y con base al cotejo de catalogas comerciales que son recibidos en la biblioteca y marcados por el Comite de Biblioteca segun prioridades.

El control de solicitudes y pedidos esta automatizado por medio de una microcomputadora Apple II.

Cada solicitud es un registro y en él se incluye el nombre del investigador o de la especialidad que solicitó el material por medio de una clave y la prioridad marcada en la solicitud. Las claves de las especialidades para la revisión de catalogos son las siguientes:

 $\begin{array}{c} \hline \end{array}$ 

A ARQUEOLOGIA 'l TECNICOS ACADEHlCOS AF L LINGUISTICA E ETNOLOGIA ANTROPOLOGIA FISICA

Las prioridades van del 1 al 3:

- 56 -

# $1$  = MUY NECESARIO

 $2 = NECESARTO$ 

## $3 = NO$  MUY NECESARIO

En cuanto se recibe el material se envia un reporte a la especialidad o al investigador avisandole de su llegada a la biblioteca. Estos reportes se elaboran porque el material solicitado es muy importante para los proyectos de investigación y aunque este material aón no este procesado se ordena de tal manera que pueda ser encontrado y consultado de inmediato.

También se envian reportes del material que por diferentes motivos no fue posible conseguir por estar fuera de prensa, agotado, etc., o cuando el proveedor da aviso a la bilJljoteca del tiempo que tardara en surtir.

La diferencia entre estos reportes y el boletln es el tiempo. Los reportes son enviados en el momento de recibir el material y el boletin se elabora después de que el materia] ha sido catalogado y clasificado; otra diferencia es que los reportes es un servicio exclusivo para el personal del Jristituto y el boletin es distribuido al personal del Instituto y a personas e instituciones relacionadas con .la antropologla.

 $g$ ) Exhibicion de nuevas adquisiciones:

i) Libros: a la entrada de la biblioteca se tiene un corcho en donde después de ser procesados los libros se pegan Jos forros de estos, en caso de que no contengan forro se saca una fotocopia de la portada para ser exhibida. En la parte de atrás del forro o de la portada se anota la signatura topografica con el fin de localizarlo más rapidamente si alguien se interesa por consultar.

Antes de salir el boletin es la manera de dar a conocer mas rápido las nuevas adquisiciones.

ii) Publicaciones periódicas: La exhibición de publicacjones periódicas se hace a través de una vitrina colocada en la entrada de la biblioteca. Cada semana se exhiben los nuevos nomeros recibidos.

Hasta el momento es la Cnica manera de mostrar a los usuarios las ultimas adquisiciones debido a que como ya lo mencione anteriormente, el boletín de publicaciones periódicas esta en proyecto.

h) Fotocopiado:

El servicio de fotocopiado no depende directamente de la biblioteca, es un servicio que ofrece el Instltuto para el personal del mismo y publíco en general en este orden de prioridad.

Anteriormente el Instituto solo cuentaba con una fotocopiadora. Esto era un problema para los usuarios externos de la biblioteca ya que la fotocopiadora no siempre estaba disponible para ellos. En 1988 se adquirio una fotocopiadora para uso exclusivo de los usuarios de la Biblioteca.

8) PROCESOS TECNICOS:

a) Catalogación:

La falta de normalización del catalogo, por la falla de reglas y normas para catalogar, por un lado, y por otro, la catalogación que no siempre fue hecha por bibliotecarios y actualmente porque

 $-58 -$ 

los campos marcados en el programa para la automatizacion no permiten usar del todo las Reglas de Catalogación Angloamericanas, en 1985 se diseno un formato que permitiera en la medida que fuera posible adaptar las RCA.

Este formato que se diseño se adaptó a un programa para ser usado en microcomputadora con el fin de poder capturar la información por este medio y transmitirla directamente a la Burroughs 7800 a los archivos del sistema ONIONS.

El equipo usado en la captura de la información es una microcomputadora Apple II y el programa es para el manejo de registros llamado DB Master. Este programa permite diseñar el formato de los registros segón las necesidades del reporte que se desee. Este programa también tiene algunas limitaciones como el que todos los campos deben ser fijos, pero a fin de cuentas esto no tuvo mucha importancia porque a la hora de ser transmitida la información, ésta se adapta a Jas necesidades del banco de datos manejado con el programa ONIONS.

En el formato están contemplados 20 elementos en un total de 980 caractéres por registro. El nombre y el orden de los elementos estan debidamente especificados en el formato . La puntuación no esta incluida en el proceso de captura, esta puntuación es incluida al momento de procesar la información para ser transmitida a la Burroughs. Todo esto facilito mucho la catalogación. (anexo 2)

El problema ahora es toda la información retrospectiva. El catalogo de la biblioteca que contiene toda la información que ya

- SY -

fue insertada en el banco de datos sin ninguna normalizacion representa un grave problema.

Para tratar de solucionar este problema en 1986 se decidio iniciar un inventario de la coleccion, cuyo fin seria aparte de saber con que material cuenta realmente la biblioteca, revisar material contra catalogo y corregir los errores y tratar de normalizarlo.

El inventario se ha llevado a cabo poco a poco por no haber suficiente personal, y además enfrentandose a muchos más problemas de los previstos, pero a pesar de esto se espera terminar este trabajo ya empezado, ya que representa un paso hacia la compatibilidad, entendiendose por compatibilidad en una base de datos:

"l.- Que el formato de la información sea transportable mediante la utilización de las recomendaciones internacionales.

2.- Que se mantenga la integridad de la informacion en todos los indices y referencias

3.- Que la información contenida sea vigente.

4.- Que existan mecanismos para el intercambio de información en diferentes niveles, esto es:

a) En el medio en que se encuentren almacenados

b) A traves de la generacion de reportes

c) Algún otro medio" (1).

Las limitaciones del programa ONIONS afectan al formato que deberla utilizarse para ser compatibles, debido a que Jos campos estan restringidos y es imposible adaptar un formato a nivel internacional como el MARC o MARCAL.

Independientemente de esto es necesario que exista una normalizacion en el banco de datos porque el segundo paso a seguir seria hacer subprogramas que permitieran transformar el formato de la información y hacerla transportable a otros sistemas.

Especificamente el sistema al que se transportarla eJ banco de datos seria al Sistema LJBRUNAM, ya que este sit:ema dentro de la Universidad maneja la información del sistema de bibliotecas de la UNAM y no contiene toda la información del sistema ONIONS. La integración a este sistema beneficiaria a la biblioteca en el sentido de que ya no apareceria como una biblioteca aislada y seria una gran ventaja el poder de esta manera, compartir información tanto a nivel nacional como internacional con otros sistemas.

La necesidad de transportar este sistema a un sistema  $comparable$  es urgente, ya que es la  $\nu$ nica manera de compartir e intercambiar informacion.

b) Clasificación:

El sistema de clasificación usado para materiales antropológicos ha beneficiado a los usuarios de la biblioteca, debido a que en el campo de la antropologia generalmente se investiga sobre aspectos de regiones específicas o etapas temporales dadas, y  $como$  este es el criterio que sigue el sistema de clasificación

1

- 61 -

(explicado en el capitulo I) los usuarios pueden recuperar el material de su interes en una sola seccion\_

Este sistema desarrollado en 1974 por expertos en antropologia, necesita por lo menos cada año una revisión con el fin de ajustar los cambios necesarios que permite la flexibilidad del sistema.

Una de las funciones del Comité de Biblioteca es revisar el esquema de clasificacion, ya que los miembros que lo integran son las personas más adecuadas para decidir sobre los cambios necesarios del esquema con base a las necesidades de la colección.

En el formato para la automatización de la bibliocrafia el campo de clasificación tiene definidos 22 caracteres, que son suficientes para dar flexibilidad a ésta. Los sistemas que usan Clasificación del Congreso también tienen definidos 22 caracteres\_

La revisión del esquema de clasificación es urgente, debido a que existen algunas secciones que han crecido mucho y es necesario subdividirlas para no dificultar el manejo de la colección\_

\_l

Cutter: El número de autor que se usa después de la clasificación, no es desarrollado con riinguna de las tablas de Cutter ya existentes. La tabla para el Cutler también fue desarrollada por el Dr. Jaime Litvak King, que consiste en la primera letra mayúscula del apellidu del autor seguida de tres numeros que se forman por un valor que se le asigno a cada letra del abecedario de acuerdo a la siguiente tabla:
$a.b.c = 1$ d.e.f =  $2$  $g, h, i = 3$  $f[k, 1 = 4]$  $m, n, n = 5$  $0.00 = 6$  $r.s.t = 7$  $\mathbf{u} \cdot \mathbf{v} \cdot \mathbf{w} = 8$  $x, y, z = 9$ 

Asi por ejemplo: el cutter asignado al autor Juan COMAS CAMPS se forma de la siguiente manera: C de COMAS  $6$  de  $0$  $5$  de m

 $1$  de a Cutter =  $C651$ 

Despues de este numero se le agrega la primera letra del titulo en minuscula seguida de punto. Ejem.: El cutter completo del libro: LA ANTROPOLOGIA FISICA EN MEXICO de Juan COMAS CAMPS es:  $C651a.$ 

Se excluyen todos los articulos y las preposiciones a, an un. una.

En los casos de microformatos y sobretiros se le agrega a la clasificación la determinante de forma entre parentesis (p) para microformatos, (s) para sobretiros.

c) Clasificación de publicaciones periodicas:

Para clasificar los titulos de publicaciones periódicas no se sigue el mismo esquema de clasificación de libros. Esta es una clasificación de una numeración progresiva, también diseñada por el Dr. Jaime Litvak.

Esta numeración se forma con enteros y decimales para dar margen a n numero de títulos entre cada numero. Siempre son tres cifras antes del punto y despues del punto pueden ser hasta nueve cifras.

El numero con el que da inicio esta clasificación es el 260.0. entre cada número se dejó un rango de 10 números, es decir el segundo numero es el 270.0 y asi sucesivamente hasta el 999.0.

Dentro del acervo las publicaciones estan ordenadas alfabeticamente por titulo excluyendo todos los articulos.

d) Indizacion:

El incremento de revistas especializadas en Antropologia, así como en todos los campos del conocimiento, ha hecho imposible que el hombre capte la gran cantidad de información de su interes. Los articulos de estas revistas representan una herramienta muy valiosa para todo estudio e investigación.

Por esto uno de los principales objetivos que motivo a optar por un sistema automatizado. fue el de poder indizar todos los articulos de las publicaciones periodicas recibidas en la biblioteca con el proposito de faciliatar la recuperación de toda la información útil contenida en estas.

Se entiende por indización el medio para describir documentos de una manera breve o concisa, asignando la información de este a un limitado número de clases particulares (2) esto limita Ja

 $-64.$ 

bllsqueda a aquellos documentos o registros que creemos que contienen la informacion deseada.

Esta tarea que realizo la biblioteca se inició en 1978 y para 1983 ya se tenían indizados todos los artículos de las publicaciones periódicas recibidas hasta esa fecha.

En un principio el procedimiento que se siguió para Ja indización fue el siguiente:

1.- fotocopiar el indice de contenido de la publicación. Si la revista no tenia indice se hacia uno manualmente. 2.- Indizar mediante un lenguaje clasificatorio usando el mismo esquema de clasificación para monograflas (sistema de clasificación interna disertado en el I.I.A.} para describir las nociones que representa el contenido de cada artlculo. 3.- En el mismo indice fotocopiado se marcaba: clasificación, autor, título y referencia de la revista: número de clasificación, volúmen, número, año y página en donde inicia el articulo.

La entrada de los datos se hacia en la misma forma que la de libros, por medio de tarjetas perforadas de 80 columnas, para después ser insertados mediante el programa ONIONS al banco de datos.

Cuando en 1985 se dejó de usar la perforadora como medio indirecto de entrada de la información en la biblioteca, la

- 65 -

información de los indices se empezó a capturar de la misma manera que la de libros, por medio de microcomputadoras.

Se tuvo que diseñar un formato para capturar esta información, ya que anteriormente no existia. El formato está compuesto por 12 elementos y ha servido para normalizar la información. (ver anexo 2}

La información contenida en los jndices presenta aJcunas limitaciones que pueden ser corregidas, ya que no son limitaciones del programa, sino de la forma de asentar los dat0s al registrarlos. Este es otro de los aspectos que demuestran la falta de planeaciOn y normalización adecuada en el proceso de automatización. Estas limitaciones son:

1.- El articulo no incluye el titulo de la publicación periódica, en vez de este contiene el número de clasificación de la publicación. Esto representa doble trabajo para el usuario, ya que para saber de que publicación se trata se tiene que remitir al catálogo de publicaciones de la biblioteca.

 $2.-$  Solamente se puede asignar una clasificacion tematica a cada articulo.  $\Box$  programa contiene un campo que no se ha usado y que es precisamente para el uso de tesauros o palabras claves por medio de los cuales se obtendria una recuperación más alta de la información.

3.- Unicamente se incluye el nomero de la pagina donde se inicia el articulo. Lo más conveniente seria incluir la paginación completa del articulo y esto ayudarla al usuario  $\begin{array}{c} \hline \end{array}$ 

- 66 -

y visualizar desde el catalogo, donde se está ofreciendo la

informacion la magnitud del articulo. Otra tarea que ha realizado la Biblioteca, y que aun no se ha concluido, es la de indizar los libros editados, actas de congresos, symposia, mesas redondas, etc. Este trabajo se está llevando a cabo desde 1983 siguiendo el mismo porceso que se siguió para la indización de articulos de publicaciones periodicas, pero todavia sin ver resultados debido a que esta información no se ha insertado al banco de datos. Es un trabajo muy lento ya que lo realiza solo una persona, Kllzabeth MeJla, quien ya ha clasificado una tercera parte de los libros de este tipo. De la misma manera que se diseño un formato para articulos de publicaciones periódicas, también se diseño otro para la indización de articulos de estos materiales que a partir de 1985 también se está capturando por microcomputadora.

La introducción de estos datos al banco aumentara la calidad de este y serà de gran utilidad para la antropología ya que hasta ahora no existe ningón trabajo de este tipo.

 $\begin{array}{c} \begin{array}{c} \begin{array}{c} \end{array} \\ \begin{array}{c} \end{array} \end{array} \end{array}$ 

#### REFERENCIAS

(1) SALAZAR SAMDOVAL, Edgar. Uso de las microcomputadoras para bases de datos. p.1 (2) ARTAMDI, Susan. An introduction to computers in information Science. p.7

67

## CAPITULO IV

# SISTEMA ONIONS

1) MARCO CONCEPTUAL:

En este capítulo se manejará frecuentemente el término base de datos, por lo que es conveniente definir lo que es una base de  $datos.$ 

Base de datos "es una colección de datos operacionales" almacenados utilizados por los sistemas de aplicación de alguna institución.

Un sistema de base de datos es un sistema computarizado cuyo objetivo es registrar y mantener información... Este sistema proporciona a la institución control centralizado de sus datos operacionales permitiéndoles:

- Reducir redundancia

- Impedir inconsistencia

- Compartir datos

- Implantar normas

- Aplicar restricciones de seguridad

- Mantener la integridad de los datos

- Balancear requerimientos" (1)

Vrooman (2) señala ocho puntos para que un sistema sea considrado base de datos:

68.

1.- Conjunto de datos relacionados 2.- Remover redundancia innecesaria 3.- Sistema en tiempo real 4.- Sistema de seguridad 5.- Independencia lógica 6.- Independencia física 7.- Manjeo estandarizado de datos

8.- Atender simultaneamente varias aplicaciones

Townley (3) maneja los términos base de datos y banco de información como sinónimos y los define así: es un conjunto de registros Cada registro es una entidad que puede ser libro, persona o estadística y describe sus características esenciales.

Perales (4) maneja el término como banco de datos y dice: "trata de reunir, por medio de las memorias periféricas de los ordenadores, todas las informaciones necesarias para conocer exhaustivamente el objeto deseado."

Después de analizar algunas definiciones del término base de datos y banco de datos se encontró que en documentos anteriores a 1980 el término es manejado como banco de datos y a partir de 1980 se empieza a hablar de bases de datos, sin embargo algunos autores como Townley (3) manejan el término base de datos y banco de información como sinónimos.

Por las primeras dos definiciones (1 y 2) del término base de datos, se puede decir al hablar del Sistema ONIONS, que si es posible manejarlo como base de datos ya que reúne bastantes

 $-69 -$ 

características que debe tener una base de datos como se verá más adelante.

## 2) ANTECEDENTES DEL SISTEMA ONIONS:

El programa ONIONS fue diseñado en 1974 por dos investigadores del instituto de Investigaciones Matemáticas de la UNAM: Max Díaz y Juan Ludlow.

El programa esta escrito en ALGOL ya que éste es el lenguaje de la computadora Burroughs.Algol es un lenguaje de alto nivel. entendiéndose por lenguajes de alto nivel" ... aquellos que están diseñados para permitir la ejecución de muchos trabajos complejos en un área dada relativamente con pocas instrucciones. Menos programación se requiere para ejecutar una tarea ... un lenguaje de alto nivel desecha los errores del programa y los corrige y es básicamente más fácil de aprender." (5) ALGOL es un lenguaje científico más ampliamente usado en Europa que en Estados Unidos, pero generalmente disponible en más equipo americano.

ONIONS fue diseñado originalmente para ser usado en la computadora Burroughs 6700, pero entre 1982 y 1983 se trasladó el programa a la nueva computadora que adquirió la UNAM la Burroughs 7800, computadora más potente que la 6700.

El programa ONIONS fue disefiado para el manejo de bibliografía, pero sin embargo ha sido utilizado en otro tipo de aplicaciones. Por ejemplo en el Instituto se empezó a usar para la clasificación de piezas arqueológicas y Ja organización del Museo; en el Instituto de Investigaciones Estéticas también se empezó a usar para organizar una fototeca. En estos proyectos

- 70 -

mencionados anteriormente en donde se ha implementado ONJONS aún no se han obtenido resultados.

El primer trabajo organizado con ONIONS fue la organización de una discoteca de más de 2000 materiales. Cada registro se integró por los siguientes elementos:

1) año, tipo de grabación y duración. Por ejemplo: 1907-DIS-040. Que significa año 1907 disco con una duración de 40 minutos.

2) Tema o temas asignado por medio de claves organizadas previamente en una tabla, y mención del siglo al que corresponde el material. Por ejemplo: 1.11.S20. Significa 1.11= Sinfonías, S.20= siglo XX.

3) Autor y coautores. Por ejemplo: Stravinsky, Igor [Strawinski, Igor)

4) Titulo. Por ejemplo: Symphony in E Flat, op.1

5) Ejecutante, compañia grabadora y número del disco si lo tiene. Por ejemplo: Stravinsky (cond.) + Columbia symphony Orchestra. Columbia # MS6989.

Este trabajo se realizó en 1974 y se obtuvieron listados de autor, clasificación, titulo y temas.

Otro trabajo organizado con el programa ONIONS fue una bibliografía compilada por Fernando F. Escalante (6). Esta bibliografía contiene 2723 artículos analizados de la revista Mathematical Review relacionados con la teoría de gráficas y combinaciones, que fueron seleccionados de los volunienes 35 al 4fi de 1966 a 1971. Cada registro consta de cinco elementos:

1) Volúmen y número. Por ejemplo: MR46-1234. Significa volúmen 46 y número de la revista 1234. 2} Autor y coautores, preservando el orden dado en el artículo.

3} Títulos generalmente dados en el articulo con excepción de los títulos en ruso, japones, etc.

4) Referencias de la revista, editor, año y páginas.

SJ Clasificación de los artículos de acuerdo a una llsta de temas incluida al principio de la bibliografía donde cada tema es representado por un número clave.

La bibliografía esta ordenada por autores numerando cada registro por el número O; después contiene una lista de autores y coautores con sus respectivos títulos y el número de referencia la tercera es una lista ordenada por temas y dentro de cada tema los títulos respectivos con su referencia.

En 1977 fue utilizado este programa para organizar el registro de publicaciones periódicas de la Biblioteca. Actualmente cuenta con 1443 registros ordenados de la siguiente manera:

1) El campo REF1 contiene: clasificación de la revista.

2) El campo CLASS: forma de adquisición de la revista (suscripción, canje o donacjón).

3) El campo AUTHOR: Titulo de la revista.

4) El campo TITLE: volumenes, números y años de la revista correspondiente.

5) El campo RF.F2: lugar de publicación, editor, JSSN.

Los formatos de salida en este archivo son listados ordenados alfabéticamente por título de las publicaciones para consulta al público y otro listado topográfico para uso interno ..

Esta base de datos es constantemente actualizada a través de la terminal, debido a que es una base de datos de tamafio chico, está organizada por titulo de la publicación en un sólo archivo, por lo tanto la edición y las búsquedas se hacen en forma interactiva.

ONIONS esta disefiado para trabajar eficientemente con una biblioteca de tamaño medio. Un archivo de ONlONS tiene capacidad para 32767 registros. La base de datos que se esta manejando en la actualidad en la Biblioteca es de más de 300,000 registros. pero debido a la gran flexibilidad de ONIONS se ha podido adaptar para que la base de datos siga funcionando, poniendo un mayor esfuerzo cada vez para no hacer impráctico el proceso, a pesar de que la filosofía de ONIONS es "dar más enfasis a la calidad de la información recuperada que a la capacidad de manejar una gran cantidad de información" (7)

El sistema fue implantado en la Biblioteca en 1976 para la automatización del catálogo con la ventaja de ahorro, relativamente, en tiempo y gastos de diseño programación y pruebas, pero con las desventajas que proporcionan la mayoria de los sistemas adaptados que son:

- Refleja las politices y lineamientos para el propnsito para el que fue diseñado originalmente

- Se requirió de programadores para la udaptación.

- 73 -

- Posiblemente mayor costo y tiempo que si' se hubiera elaborado un disefio nuevo y con menores resultados satisfactorios.

## 3) DESCRIPCION DEL SISTEMA:

La siguiente descripción es con el fin de dar a conocer el funcionamiento, las potencialidades y las limitaciones de ONIONS y así poder ampliar el panorama que actualmente brinda el sistema y con base a ésto, analizar la implantación de ONIONS para crear una base de datos en la biblioteca y saber si realmente las limitaciones de la base de datos se deben al programa en sí;o bien a la falta de planeamiento que no permitió explotar la información para lograr una calidad más alta en la recuperación.

La descripción que a continuación se dá fue tomada de los manuales de ONIONS (8 y 9)

a) Descripción general:

A cada unidad de información que maneja ONIONS se le denomina paquete. Yo en lo particular preferiré referirme a estos paquetes como fichas, ya que cada ficha corresponde a una referencia bibliográfica y consta de cinco elementos:

1) Una referencia u origen (por ejemnplo colocación o tipo cuya longitud (número de caracteres) es fija o cuando menos acotada.

2) Una lista de llaves de clasifjcación (por ejemplo tema o temas) que corresponden a cada ficha. Las llaves son cadenas de la forma A.B con A y B cadenas de longitud no mayor de 3

- 74 -

(ejemplo: QA,1.37, QA.22, etc.). Este elemento no se ha implementado en la base de datos, debido a que en el momento de introducir la información esta no tenía asignados temas y se dejo este elemento en blanco con el fin de usarlo posteriormente. El problema ahora es que después de tener una base de datos de mas de 300,000 fichas el uso de este elemento que es indispensable será un trabajo a largo plazo, pero deberá tener prioridad debido a que la calidad en la recuperación de la información depende de un buen manejo de palabras clave asignadas a la información. Por el momento la única forma de recuperar por palabras clave es dentro del titulo y esto representa varias limitaciones entre ellas el idioma y títulos que no expresan el contenido de la obra. Esto se debió a que se quizo hacer un input o entrada de la información muy rápido y el resultado fué un output o salida de la información lento y con muchas limitaciones

3) Uno o más nombres de autores

4) Un titulo

5) Otra referencia que permite clasificar el origen de la ficha por ejemplo pie de imprenta o editorial o revista, fecha, etc. En la catalogación de monografías, este elemento se usa de la siguiente manera: lugar: editorial, año. páginas. (serie ; No. de la serie) ISBN y Notas.

 $\frac{1}{\sqrt{2\pi}}$ 

En los indices de artículos de revistas se usa de la siguiente forma: pagina donde se inicia el articulo; clasificacjon de Ja revista; volúmen, número y año.

- 75 -

Los elementos anteriores son denotados por los mnemonicos REF1, CLASS, AUTHOR, TITLE y REF2 respectivamente.

Estos elementos pueden ser llenados por el usuario en la forma que desee, siempre que se cumplan ciertos requerimientos especiales para cada uno de ellos. Sin embargo debe notarse que dentro de lo posible esta elección debe estar basada en el tipo de acceso que se podrá hacer de la información dentro de cada elemento.

b) Funciones de ONIONS:

ONIONS tiene cuatro funciones principales que son las siguientes: 1) Creación y actualización de un archivo fuente que se utiliza para guardar todas las referencias en disco. 2) Generación de listados de las referencias los cuales normalmente se organizan por orden alfabético de "autores", "titulo" o "referencias". También existen otros listados en los que la información aparece en forma de tablas o bien como un indice para algunos de los listados alfabéticos. 3) Búsqueda de ciertas sub-secciones de la información que poseen alguna propiedad dada. Esta búsqueda se puede llevar a cabo tanto interactivamente como por tarjetas. 4) Edición de la información del archivo fuente, es decir, posibilidad de modificar partes de las referencias que se han guardado en ese archivo.

Al igual que el aspecto de búsqueda. la edición también se puede efectuar interactivamente y por tarjetas. Con todo lo anterior, podemos decir que ONIONS es capaz de efectuar todas las funciones

- 76 -

de un catálogo de bibliografía en cuanto a que toda información que se puede obtener por medio de éste, puede ser accesada de una u otra manera por medio del sistema.

El sistema utiliza un sencillo lenguaje de comandos para realizar las funciones anteriores. Esto facili1a la interacción a la vez que hace más simple el uso de ONIONS.El problema de acceso a la información se presenta a medida que crece el banco de datos, por lo tanto es imposible que el usuario tenga acceso directo al sistema.

i) Formas posibles de acceso y comandos que las llevan a cabo en ONIONS:

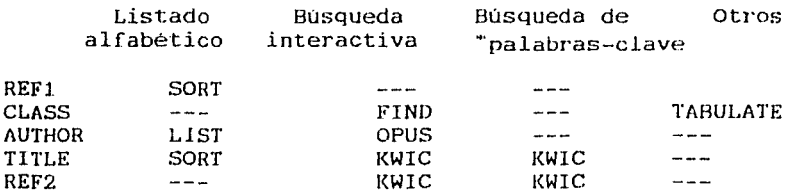

'Se lla1a palabra-clave a una cadena que se desea localizar en algún Jugar de Jos registros.

## c) Creación de archivos:

El sistema utiliza un archivo fuente en disco para guardar las fichas. Inicialmente este archivo se llama ONIONS/SOURCE en la biblioteca del usuario pero es posible manejar varios archivos con otros nombres mediante el uso del comando SWAP. También se utiliza un archivo de trabajo que consiste de un archivo temporal en disco ya sea dentro del archivo fuente o del archivo WORKFJI.E. En el primer caso se dice que la ficha es definitiva mientras que en el segundo es temporal. Si el archivo fuente no existe, la lista de trabajo está vacia.

La lista de trabajo se utiliza para localizar en dlscu Jas fichas mediante el número asociado a cada uno: en caso de que la ficha sea temporal se antepone un asterisco (\*) a este número para hacer referencia a la ficha que en alguna instrucción de la lista se crea en el momento de activar el programa y se conserva en memoria durante todo el tiempo que dura la ejecución siendo actualizada convenientemente cuando sea necesario. Sin embargo eJ archivo fuente sólo se actualiza mediante el uso del comando SAVE. Además todas las modificaciones originales por comandos de edición se llevan a cabo sólo en el archivo de trabajo, siendo en estos casos cuando aparecen fichas temporales ya que al iniciar todas las fichas son definitivas. Las fichas temporales solo son producidas por las instrucciones INSERT y FlX.

En las instrucciones en que es válido utilizar la opción PRINTER, la información generada por este comando es enviada a un archivo de impresión por separado. En el caso de la versión interactiva se usa la impresora.

i) Operaciones básicas de creación y actualización del archivo fuente:

INSERT: añade nuevos registros al archivo fuente en el orden alfabético dado por AUTHOR, TITLE y REF2 (en este orden). No es válido tener registros repetidos dentro del archivo. La información de cada ficha se puede **enviar en tantas tarjetas como sea necesario sir1** 

- 7A -

importar el número de espacios blancos que aparezcan, puesto que la rutina de lectura del sistema realiza una operación de "limpieza" con cada nuevo registro que .entra. Si un error de sintaxis es detectado durante la lectura la ficha no se inserta, pero hay posibilidad de recuperar esta información ya que todos los registros erroneos se escribe en un archivo llamado ONIONS/JUNK que tiene lineas de 6 palabras (1 palabra =  $6$ caracteres). Despúes de insertar cada ficha correctamente (sin errores de sintaxis) el sistema escribe 3 números en la forma (A,B)@ 'N lo cual significa que la ficha ha sido insertado entre la ficha A y la ficha B y que su número temporal es N.

- Si se usa la opción (identifier) la lectura se hará del archivo cuyo titulo es (identifier) el cual debe ser un archivo en disco de cualquier tamafio de registro. Es inválido usar el nombre de ONIONS/JUNK u ONIONS/WORKFILE pero estos se pueden cambiar mediante el comando CHANGE.
- CHANGE: Cambia el titulo o nombre del archivo en disco cuyo nombre esta dado por el primer argumento al segundo. El archivo debe existir. s6lo es valido cambiar el nombre a archivos del directorio del usuario; de otra forma se ocasiona un error.
- SAVE: Termina la edición actualizando el archivo fuente. El archivo de trabajo (ONIONS/WORKFILE) es destruído al terminar esta operación. Además se renumera a las

ESTA TESIS NO DEBE 117 – 11**11**<br>Turist**or**  $-$  79  $\sqrt{29}$   $\sqrt{29}$   $\sqrt{29}$   $\sqrt{29}$   $\sqrt{29}$   $-$ 

fichas desde cero.despareciendo toda la numeración temporal; es decir se reactiva la lista de trabajo. SWAP: permite trabajar con varios archivos. Cambia Ja referencia al archivo fuente por aquella dada en la  $parte$  SOURCE =  $\epsilon$ identifier, de tal manera que todos los comandos como SAVE, INSERT, etc. que hacen uso de la información de un archivo se refieren al nuevo. De igual forma sucede con las partes CLASSKEYS y KEYWORDS. STATUS: Escribe una lista con las fechas de creación,

longitud, etc. de los archivos ONlONS a los que esta haciendo referencia en el momento.

PROTECT: Activa una llamada a las rutinas de mantenimiento del usuario. Esta rutina debe tener por titulo OBJECT/MAINT y su parametro es "<string>".

d) Generación de listados:

En ONIONS exiten facilidades para generación de listados en los que la información aparece escrita en varias formas distintas.

Una de las ventajas principales del sistema es la facilidad para generar un KWIC (key word indexed contents) de la información del archivo fuente como es la generación de listados en orden alfabético. Los comandos que efectúan este tipo de funciones son:

LIST: Genera un listado completo del archivo fuente por orden alfabético de autores (que es el orden en que fue creado el usar la opción ALLJ

SORT: Produce un listado en orden alfabético de acuerdo a lá

parte REFl o TITLF. según la opción que se use.

CLASSKEY: Declara llaves de clasificación que más tarde se requieren para TABULATE. La opción TABLE ocasiona que la lista de llaves de clasificación ya declarada sea escrita. Las opciones PUSH y POP declaran o borran una sublista de llaves respectivamente. La opción COLLECT selecciona todas las llaves que aparecen en algún registro del archivo fuente incluyendolas en la lista siempre que no existan en ella. En todos los casos la lista de llaves se guarda en un archivo en disco de nombre ONJ ONS/CLASSKEYS, a menos que se utilice SWAP para modificarlo en cuyo caso se utiliza el nombre dado en la parte CLASSKEYS de SWAP.

TABULATE: Crea un listado colocando horizontalmente las llaves de clasificación declaradas por CLASSKEY y verticalmente los números de fichas para poner un asterisco en los lugares en que se intersecte la ficha con la llave; es decir cuando la ficha contenga esa llave en su parte CLASS. Toda esta información no puede ser contenida en una hoja, por lo tanto se pensó en utilizar varias hojas numeradas por dos coordenadas. Ejemplo:

 $B<sub>1</sub>$ 

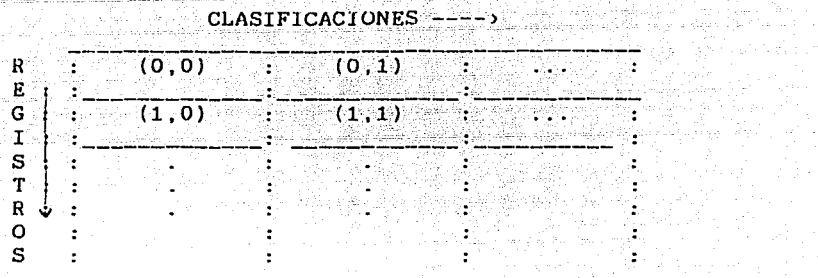

nUJeración usada por TABULATE

La opción HEADER causa que se incluya un encabezado con las

llaves de cada hoja. De otra manera. se imprimirá este encabezado una sola vez en hojas separadas con objeto de que este pueda ser usado como una regla. El parámetro (range) se utiliza para indicar el número de decimales (de  $0$  a 3) que se usarán para hacer la selección. Si se omiten se toman 3 decimales (las llaves completas).

- KEYWORD: Declara palabras o frases clave para ser usadas por KWIC. Una palabra clave no debe contener rü espacios blancos ni comas; si la palabra clave ha de contener alguno de estos, se debe encerrar entre dos arrobas. Las opciones PlJSH y POP y TABLE funcionan en forma análoga a las correspondientes de CLASSKEY. La lista de palabras clave se guarda en un archivo de nombre ONIOHS/KEYWOHDS a menos que se use SWAP en cuyo caso se utiliza el nombre dado en la parte KEYWORDS de SWAP.
- KWIC: Genera un listado de las porciones TJTLE o REF2 de las fichas colocando en una columna central todas las

apariciones de las palabras clave del archivo KEYWORDS. La búsqueda se realiza en la parte TITLE o REFZ de acuerdo a la opción usada. Esta búsqueda se hace de tal forma que para localizar todas las apariciones de por ejemplo! Teotihuacan, Teotihuacano, Teotihuacana, etc. se declara solo la palabra clave "Teotihuacan"; es decir, se desea la eontención de estd en cualquier parte de los elementos T1TLE o REFZ de los registros. Si se usa la opción UNLISTED se listan además Jos números de las fichas que no contienen ninguna de las palabras claves.

e) Comandos de búsqueda y edición:

Los dos comandos siguientes permiten localizar todas las fichas con un autor dado o todas las fichas que contienen una sublista de llaves dada. Cabe mencionar que el comando KWIC también se puede utilizar para búsqueda. Por ejemplo, la secuencia de instrucciones:

SWAP KEYWORDS *=* TEOTTHUACAN; KEYWORD PUSH TEOTIHUACAN; KWIC TITLE

Localiza todos las fichas que contienen alguna de las palabras Teotihuacan, Teotihuacano, Teotihuacana, etc. en su parte TITLE. FIND: Busca todas las fichas conteniendo una sub-lista dada de llaves de clasificación. La sub-lista se define a través de patrones. Un patrón es una cadena de la forma A.B. con A. y B cadenas de longitud no mayor a 3 que no contienen blancos, comas o puntos excepto que si H tiene longitud  $= 0$ , se puede omitir el punto. Cualquier otro carácter es válido pero el

## EJEMPLO DE UNA BUSQUEDA POR AUTOR

SEARCH AUTHOR @ HOYOS SAINZ@ TEXT

AF9B[14331]: R.<br>HOYOS SAINZ, L. DE<br>: CONTRIBUCION AL ESTUDIO DE LA CRANEOLOGIA COSTARRICENCE",<br>: BULOY - Contribution of T. A1022 PPIZE: RJ271, C; V1; H1, 2, 3; A1922 ETM2[14332]: R.<br>HOYOS SAIN: L. DE<br>"BPEVES INSTRUCCIONES PARA EL INVESTIGADOR FOLKLORISTA"<br>PP121; RO271. O; V1; M1, 2, 3; A1922 ETHOADCAC143331: B.<br>HOICE: 84142 folklokic D'URGELL", 1958RA<br>PP44; Ru271. U; V1; N1, 2, 3, 11922 ETN7C14334]: R.<br>HOYOS SAINISTORICA DEL FOLKLORE", GUICHOT<br>HOYOTICIA NISTORICA DEL FOLKLORE", GUICHOT<br>PP43; RO271. O; V1; N1, 2, 3; A1922 EIN 2ADCAI143353: R.<br>"DYOS SAINTS DE TEIXIPO" 2, "ACINEIRA<br>"PK47, RO271. 3: V1;"NAPO" 2, "ACINEIRA AROSATE143361: L.<br>HOYOS ANIX DE CRONICA DEL SURESTE ESPANOL<br>SU FOCO IBERICO DEL SURESTE ESPANOL<br>SUDESTE ESPANOL. ELCHE 1948. CARTAGENA, 1949.(FJCC)<br>SUDESTE ESPANOL. ELCHE 1948. CARTAGENA, 1949.(FJCC) #JY82PSAE143371: B-<br>"Hoggepaties"RealShaceSV=#J788^BABLInP\RREsC0BN F& F?TJBI8 BN PP91: R3991. 0; v1; N1, 2, 3; A1922 ARG5BBDC143333: R. HOYOS SAINI, L. DE<br>EXCAVATION OF A SITE AT SANTIAGO ANUITZOTLA, D. F. MEXICO, PAOZIER<br>PP120; RO271. 0; V1; N1, 2, 3; A1922 ETN9ADCAC143391: R.<br>HQYOS SAILDRALES O PRIMITIVOS DE TRANSPORTE EN LAS DIVERSAS<br>HQYOS SAILDRALES O PRIMITIVOS DE TRANSPORTE EN LAS DIVERSAS<br>PPIUS, RO271. O, V1, N1, 2, 3, A1922<br>PPIUS, RO271. O, V1, N1, 2, 3, A1922 ARQ5BALE143403: R. HOTOR-SALUFFICING FORMS OF BURIAL EAST OF THE<br>PHISSISSEMETERIES AND FORMS OF BURIAL EAST OF THE

**THEFT** <u>Lingen</u> AR958ALC143412: B.<br>HOYOS SAINZ 1: B.<br>PPT20; R0279: 0, VF; 0, THE, 59; IY812NS ETH2C14342]: R.<br>HOYOS SAINZ, DE<br>UN CUESTIONARIO DE DEMOGRAFIA ETNOGRAFICA. COM. 15<br>PP91; RO271. O; V1; M1, 2, 3, A1925 AF6. 30143443: L.<br>LOYOS SAINZ, LUIS DECHOYOS, LUIS DEJ<br>LOS TIPOS RACIALES RESIONALES ACTUALES LAS BASES PARA EL<br>MARRIDLOGIA, ISSIONE DE RESIONES ESPAÑOLOGIA Y<br>MARRIDLOGIA, ISSIONE P., FRESISTA DE ANTROPOLOGIA Y AFONC143451: LUIS DE<br>EL PRIMER CRANEO CUATERNARIO MADRILETO.<br>CL PRIMER CRANEO CUATERNARIO MADRILETO.<br>MADRID, X, MADRID, 1950.(FPBG)<br>MADRID, X, MADRID, 1950.(FPBG) ANTZ, 20143461: R.<br>HOTOS SAINZ, LUIS DE, HOTOS SANCHO, NIEVES DE<br>LAS FRONTERAS ANTROPOLOGICAS Y ESTÁTALES DE ESPAPA Y PP 175; R0475, 2; V12; H3-4; A1954; (FJCC) AZV80-82112317015-LE: HOTOS SANCHO, NIEVES DE<br>38442-180-620-42054174-100-64, Les DLB6155-POPUL1E5, LE ESPAZA ANTZ, 10143481: L.<br>HOYOS SAINZ, LUIS DE<br>ANIROPODINANICA ESPA#OLA, REGIONE PRODUCTORAS Y CONSUNIDORAS PORTO, 1940-(FJCC) AF17[14349]: LOIS DE<br>ANTROPOLOGIA ESPANOLA<br>SPRREIRO DE LA CIRVISTA DE LA REAL ACADEMIA DE CIENCIAS DE<br>SPRREIRO TE L2 MADRID, 1948-{}LC} A510s151435031uks DE<br>ANTROPOLOGOS Y ZOOLOGOS ESPAFOLES EN AMERICA.<br>AADRID, C. BERNEJO, 1950 11 P.; PPBG

**THEFFIT** 

#### EJEMPLO DE UNA **BUSOUEDA** МA PAI ARRAS CI AVE

"CERAMICA DE MESOAMERICA"

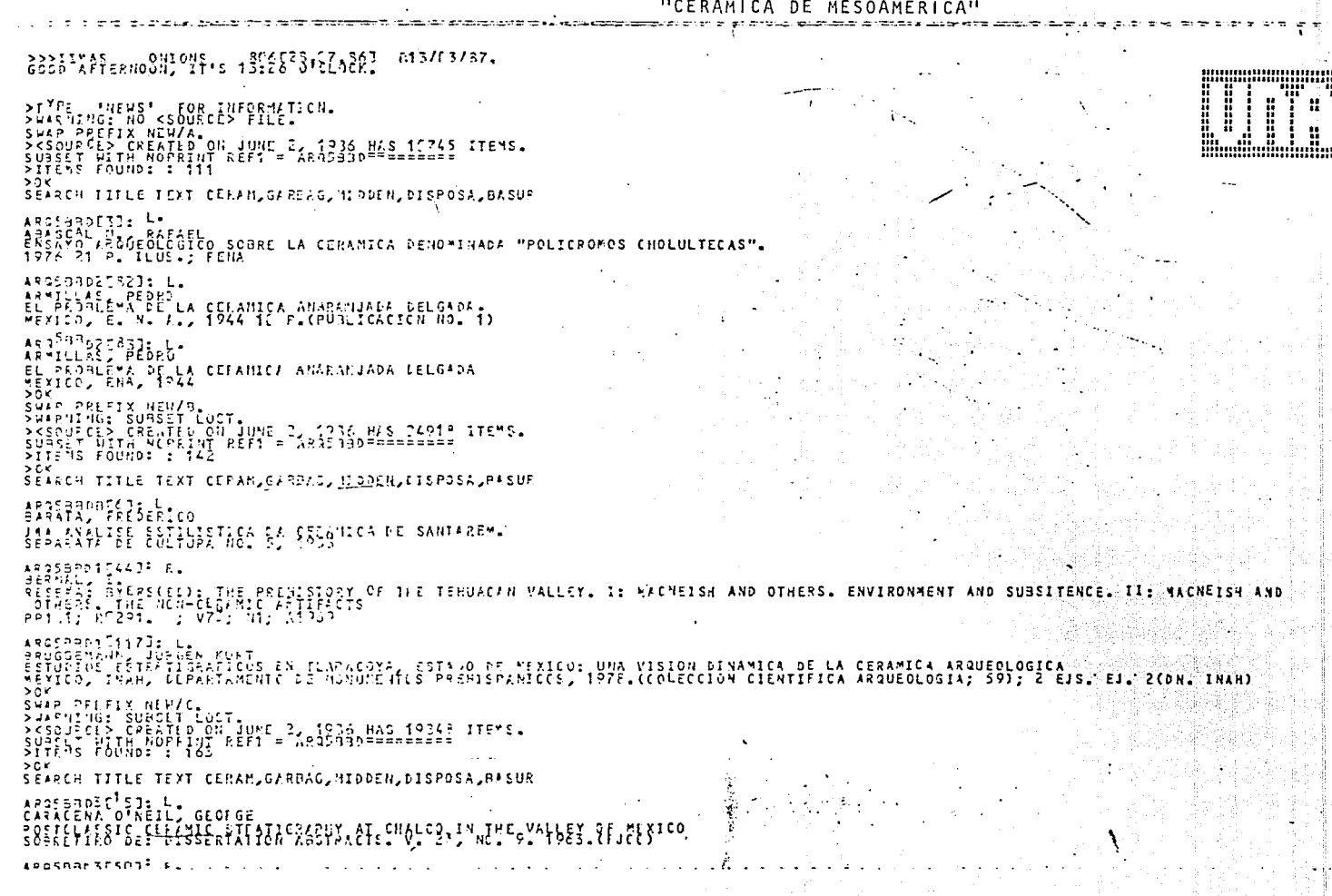

CASTILLO TEJERE - MCEMI<br>LA LLANARI - LANARI CLICAR MIXTECA" NO ES UN PROLUCTO HIXTECO<br>PP 7: FISCO - LANARI CLICAR DE LA MIXTECA" NO ES UN PROLUCTO HIXTECO munmmmuune AL PERSONAL PROPERTY AND ACTES **ANGUNUNGKON** l **HIII** ARGEBBESTICIJ: L.<br>COSEAU, ROBERT HOMARD<br>THE PSE AZTEC CERANICS OF TULA HIGALGO MEXICO<br>CAMBRIDGE MASDACHUSCITS, RARVAGO UNIVERSITY, 1978,(FITK) ARASBERICATICAL<br>COMENI, ROBERT HOMAND<br>THE REALIST CERANICS OF TULA UIDALGO NEXICO<br>CAMPRINGE HASSACHOSETTE, HANVARD DALGOERETTY, 1978,(FITK) ARASZAN<sup>7</sup> 1632: Löyer<br>Comery, Remert Höyer<br>ElmasiforAFFSsfEHCsEffsSfLIPV&so<sup>H</sup>åRsVEFstFS<sup>1</sup>f8za<mark>l</mark>f ARQSPORIZINNAJ: L.<br>CODE DE LEUMALD, CARDEU.<br>NEXICO, ESCUELA DRESURTE BAMARANNADECESSOR PRISTORIA, 1957. ARQESSOFT<sup>26</sup>J: L.<br>COMGILL SENTER, CONCYAR<br>LOLESTIC SENTER, CONCYAR<br>TEGOCIOL S. CONCYCE A PAPLE PRESENSER THE 14TH KOUND TABLE OF THE SOCIEDAD MEXICANA DE ANTROPOLOGIA,<br>TUNE 1975, FEN. UCIGALP  $A$ g 25<sup>23</sup> b171523: k. CULSERT RESERII MACNETCH / POTEFSON, WIGTELANNERY: THE PRENISTORY OF THE TENUACAN VALLEY, VOLUME THREE: CERAMICS ARBISBERINSJE L.<br>CYPELAS GUILLET, AND<br>SOBALTIKO DEL SIMPUSION MENNONDUSICAL FRANCOSPOIA E INTERPRETACION NEW ORLEANS, 1977.<br>SOBALTIKO DEL SIMPUSION MENNONDUSICAL FRANCOSPOIA DE NESOVMENSCIA MEW ORLEANS, 1977. ANGERNATION IN E.<br>The Pritish (1964): Chronology /T Charontingo, Horrico, Heyico, Implications for Internal Gorwin and External Compacts.<br>The Pritish (1964): Chronology /T Charontingo, Horrico, Heyico, Implications for Int **JNIVERSITY**  $20r$ SWAR PEETI NEWZR.<br>PHARMING: SUBBET LOST<br>PREMINCER SUBBET LOST JUNE 3, 1936 HAS 11216<br>SUPBET VITH NEPLINT LETT = 3015050==========<br>PITENS FOUND: : 77 ITE"S.  $>$   $\alpha$  < SEARCH TITLE TEXT CELAN, SARBAG, ISDDEN, DISPOSA, PASUR  $> 0K$ SWAP PRIFIX NEU/E.<br>SWARNER: SUBSCT LOST.<br>SKSLUPCES CREATLO ON JUNE 2, 1933.0468.2172.1TEMS.<br>STIENS FOUND: : 12<br>SIIENS FOUND: : 12  $>0.5$ TEXT CEFAM, GARBAS, MIDDEN, DISPOSA, SASUE **SEAPLH TITLE** 

signo igual (=) tiene un significado especial: representa cualquier caracter. Por ejemplo, el patron A.2= define la lista de llaves A.21, A.22, ...A.2A, A.2B, etc. Tambien la lista de patrones  $S =$ , =Y buscara todos los registros que contienen la llave SY y es equivalente al solo patrón SY. Un patrón que no contiene "=" representa solo la misma llave. La opción TEXT causa que se escriban las fichas localizados, de otra manera solo se escriben los números de estas fichas. OPUS: Busca todos las fichas que contienen un autor dado. El autor buscado no debe contener blancos ni comas, porque busca la palabra tal y como se escribió por ejemploñ si se escribe Smi th no va a recuperar Smith; pero en este caso se pueden encerrar entre arrobas para delimitarlo por ejemplo: @SMITH, John@. La cadena asi construida se busca como subcadena de la parte AUTHOR de los registros. Por ejemplo, OPUS M busca todos los registros que contienen al menos un autor cuya inicial es M. Se permite utilizar corchetes en la parte AUTHOR para registrar traducciones de los nombres de origen extranjero. Por ejemplo es válido tener un registro cuya parte AUTHOR contiene Aristoteles [Aristotle] además este registro seria recuperado por las siguientes

instrucciones: OPUS A; OPUS Aristoteles; OPUS Aristotle. SEARCH: este comando se usa con las opciones REF1, AUTHOR, TITLE y REF2. La palabra dada no debe contener blancos ni comas, pero como en el comando anterior si se desea usar comas y blancos se encierran las palabras entre arrobas.

84

Los siguientes comandos se útilizan para editar los registros del archivo fuente. La edición se lleva a cabo en el archivo de trabajo el cual remplaza al archivo fuente sólo cuando se use el comando SAVE.

DELETE: Borra la ficha o las fichas indicadas por su argumento. FIX: Reemplaza un campo (REFl, AUTHOR, TITLE, etc.) de la ficha indicado por su argumento. Hecho esto, asígna e imprime el número temporal de la ficha para referencia posterior. Ejemplo:

## ,.,.FIX.,25 REfl ARQ5BB[.> comando, No.de ficha, canpo de ONIONS, Cambio

- LOCK: Preserva en disco todas las fichas que se han insertado o a los que se ha aplicado el comando FIX. El nombre de este archivo permanente es ONIONS/PATCHES.
- LIST: Lista las fichas que indique su argumento si este es una lista de números. Si se usa la opción CHANGES, se listaran todas las fichas insertados o a las que se ha aplicado FlX. No se listan las fichas borradas en este caso.
- En los dos comandos anteriores, se puede hablar de fichas insertadas o a las que aplica FlX mientras no se haya utilizado UNDO o SAVE ya que estos dos comandos reactualizan el archivo de trabajo.
- UNDO: Destruye el archivo de trabajo (incluyendo el archivo ONIONS/WORKFILE) y los reinicializa. Es decir se anulan Jos efectos de todos los comandos INSERT, FIX y DELETE desde el último SAVE o llNDO.

FIN: termina la ejecución~de ONIONS. No es válido terminar la ejecución si el archivo no ha sido actualizado. Sin embargo la ejecución terminaria forzozamente al alcanzar fin de archivo.

REPLACE: Similar a FIX pero reemplaza solo la porción de texto indicada por su argumento.

## REFERENCIAS

- (1) ALVAREZ, Manuel(et al.) Microcomputadoras, p.1
- (2) VROOHAH, SCott D. [et al. J Introduction to DHSII. p.2-3
- 13) TOWNLEY, Helen M. Systems analysis for information retrieval. p.2-3.
- (4) PERALES OJEDA, Alicia. De la informática. p.172.
- (5) DOLBY, J.L.[et al.] Computarized library catalogs: their growth, cost and utility. p.25-26.
- 16) ESCALAHTE, Fernando F. A subject indexed bibliography on graph theory and co1binatorics. México, UNAH,

CIMAS, 1976. 378 p. ( Comunicaciones técnicas ; v.7. Serie Naranja: Investigaciones ; 138) (7) OHIOHS: Siste1a para 1anejo de bibliograf ia. *V* .1: Manual para usuarios / Hax Diaz y Juan Ludlow. p.iii. (8) OHIOHS: Sistesa para la 1anipulaci6n de bibliografia / Hax Diaz y Juan Ludlow. p.1-15 (9) ONIOHS: Sistema para manejo ... (op.cit.) p.1-10, 20-66.

- 86 -

#### USO DEL SISTEMA

La siguiente descripción del uso del sistema fue tornada de los manuales para usuarios de ONIONS. (1-2)

ONIONS se encuentra implementado en dos versiones: interactiva <sup>y</sup> para tarjetas; estas dos versiones pueden ser accesadas por cualquier persona como sigue:

aJ Por teletipo: E ONIONS/TTY y esperar hasta que el sistema indique estar listo para recibir instrucciones por medio del  $c\bar{a}$  caracter  $\lambda \in \Omega$  que en general. significa que una nueva linea debe iniciarse. En esta versión una linea consta de 7% caracteres (12 palabras de 6 caracteres) o menos.

b) Por tarjetas:

?RUN ONIONS/BATCH tarjetas de tiempos, etc. ?DATA CARO instrucciones ONIONS ?END

*En* este caso una linea consta de 78 caracteres (13 palabras) o menos. Los dos últimos caracteres de cada tarjeta se ignoran.

En ambas versiones es válido enviar más de una ins1:r11cción por linea siempre y cuando sean separadas por punto y coma(;}.

ONIONS utiliza varios archivos en disco que se guardan en el directorjo del usuario. Con objeto de evitar perdida de información es conveniente que el usuario no utilice el nombre de ninguno de ellos.

- 87 -

#### ONIONS/

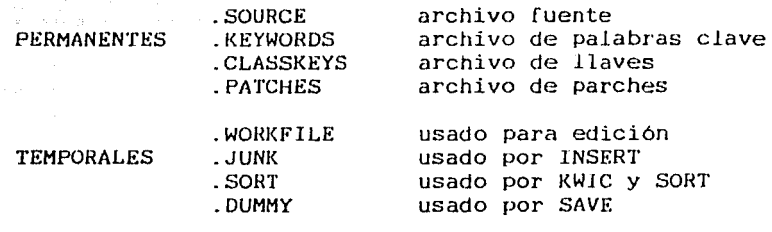

archivos usados por ONIONS

#### 1) RESTRICCIONES GENERALES DEL SISTEMA:

a) Máxima longitud de REF1= 82 : minima= 4

b) Máximo número de llaves por registro= 7 ; minimo= 0

el Máxima longitud de una llave= 1, en la forma A.B, donde <sup>A</sup> <sup>y</sup>B son cadenas de longitud no mayor a 3 sin puntos, comas o espacios blancos; mínima= 1, pero la llave "." es invalida. di Máxima longitud de un registro (REFJ. CLASS, AUTHOR,

TITLE  $y$  REF2) = 887

e) Máximo número de registros por archivo fuente =  $2^{+1.6}$ = 65536; minimo = O

f) Número máximo de registros de disco =  $2^{+12}2^{2}=4194304$ Un registro se puede perforar de la siguiente manera:

1: :\TEC5\@Q@GROSH, AUDREY N. 2: :\MINI\COMPUTERS IN LIBRARIES,1979-19 \_:  $3:$  : 80  $\theta\setminus$  NEW YORK: KNOWLEDGE INDUSTRY  $P$  : 4: :\lJBLT\CATJONS, 1919. *11,2* P. : JL.%  $\sim$   $\sim$   $\sim$ 

De hecho esto funciona como si todas fas tarjetas se unieran una a continuación de la otra para hacer la lectura.

a) Restricciones en el uso de los comandos:

En la siguiente tabla que se muestra, se tabulan las instrucciones contra sus restricciones que aparecen en columnas: 1) Indica si el usuario debe ser "privilegiado", es decir si debe identificarse con una clave secreta.

2) Indica el tipo de archivo que debe estar presente al momento de dar la instrucción:

 $SO = \langle SOURCE \rangle = archivo fuente$ 

 $SU = \langle SUBSET \rangle =$  parte seleccionada del archivo fuente

 $SE = \langle SUBSET \rangle$  ordenado = parte del archivo fuente ordenada ordenada por algún campo de ONIONS 3) Indica si la instrucción es válida durante la sesión de edición, cuando el archivo no está aún actualizado. 4) Indica aquellas instrucciones que requieren haber iniciado una sesión de edición (en la versión interactiva mediante la instrucción EDIT)

5) Indica la via normal de salida de los resultados principales de la instrucción (se da el INTNAME del archivo de salida) donde se indíque "00", coutput options debe entenderse que la salida es por el archivo LINE, a menos que la instrucción haya requerido explicitamente a LP (opción PRINTER). Los mensajes de error siempre se imprimen en el archivo LINE.

6) Indica las instrucciones que existen solamente en la version interactiva de ONIONS.

-RG

З

4

2

 $(1)^{\mathbb{Z}}$ 

5

 $\epsilon$ 

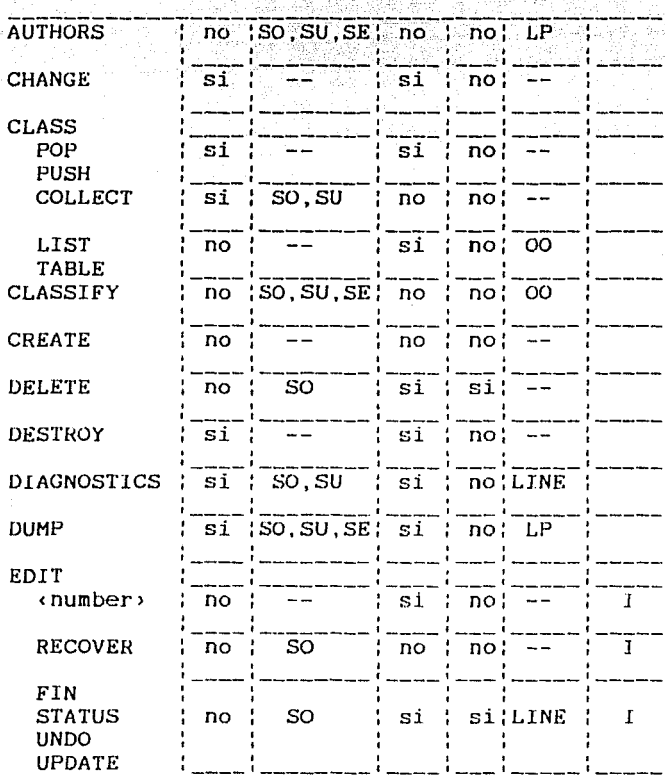

tabulación de las instrucciones contra las restricciones en ONIONS

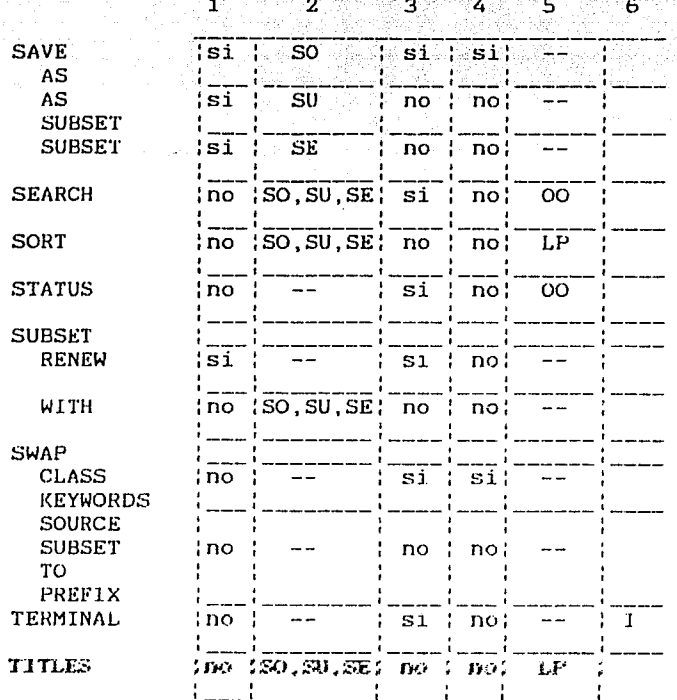

Tabulación de las instrucciones contra las restricciones en ONIONS

# 2) IMPLEMENTACION:

Implementación de ONIONS en la computadora Burroughs 7800:

a) Estructura de datos:

El archivo de trabajo consta de una lista encadenada en memoria y de un archivo provisional en disco (ONIONS/WORKFILE); la forma en que esta lista aparece en memoria es la siguiente:

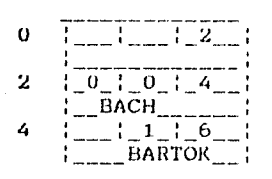

 $2n$  $n-1$ : 0 WAGNER :

LISTA DE TRABAJO

Cada nodo de la lista de trabajo ocupa dos palabras y está dividido en los siguientes campos:

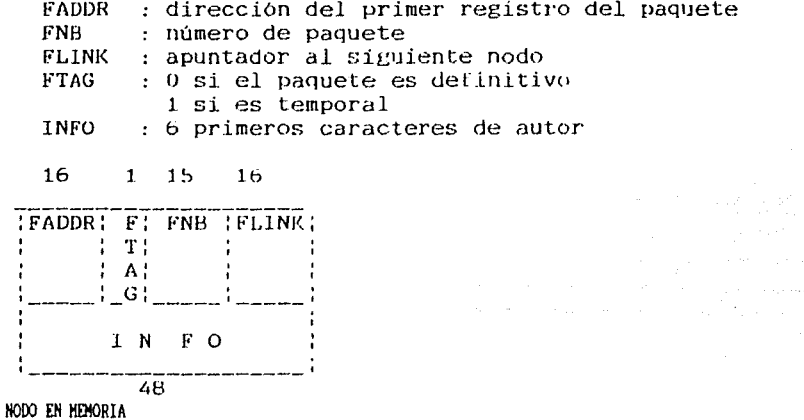

La información de los registros se guarda en tantos registros de disco como sea necesario estando organizados de la siguiente manera:

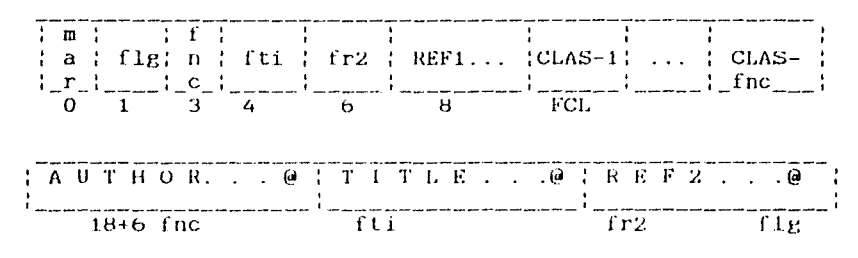

ORGANIZACION DE UN REGISTRO (Los números indican el número de byte) La estrucutura mostrada en la figura anterior es identica para los archivos SOURCE y WORKFJLE.

Algunos de los identificadores importantes en Ja versión simbólica de *ONlONS* son:

- **LREC** : Longitud de un registro en disco para el archivo fuente. Puede tomar cualquier valor pero el número MAXWF-1 debe poder ser contenido en el campo FNB.
- FCL : FCL-8 dá la longitud máxima de RErl. Debe escogerse de tal forma que FCL = 6.m, con n entero y n  $\rightarrow$  2; además, es necesario que FCL+8+6 MAXCLASS < 6 LREC; es decir que todas las llaves esten en el primer registro.
- MAXCLASS : Náximo número de llaves por registro. El valor maximo es 255-208R-1: pero debe tomarse en cuenta la desigualdad mencionada para FCL.
- MAXDDR : Máxima longitud del archivo fuente. Debe ser tal que MAXDDR-1 pueda ser contenida en el campo FADDR.
- MAXCAR : Máximo número de registros que ocupa un paquete. Puede tomar cualquier valor con tal que cumpla 6 MAXCAR 2016R. Una vez fijado MAXCAR, se tendrá la máxima longitud de un registro (REF1 + CLASS + AUTHOR + TITLE + REF2) es 6. MAXCAR.LREC-5.

- 93 -

The project of the country of the second con-

to a company of the second we

المحامية والمتعارف والمتعارف والمتحرم والمراري والمتحدة

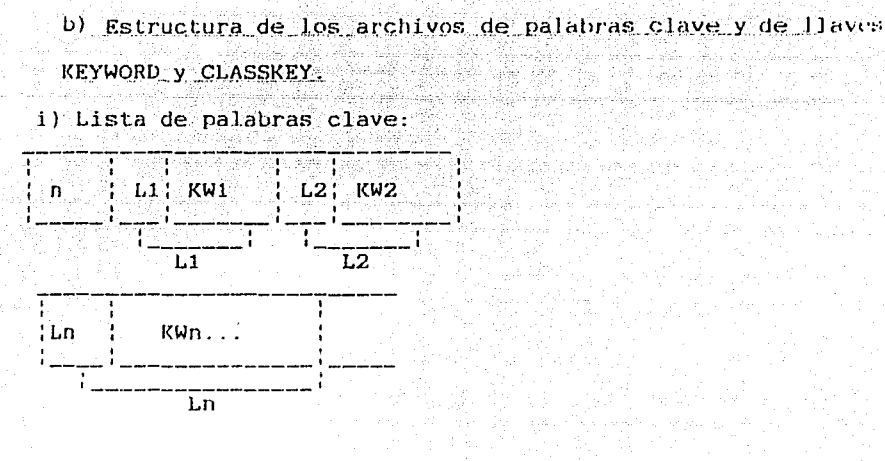

ii) Formato de las llaves de clasificación:

616263. B1B2B3 42'A3'B1'B2'B3'

iii) Lista de llaves de clasificación:

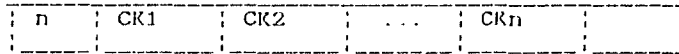

3) PROCESAMIENTO DE DATOS:

Un sistema de procesamiento de datos se puede definir como "mecánicas electromecanicas para la transmisión de la información en forma organizada de acuerdo a los procedimientos ordenados y planeados de antemano o como un procedimiento que preescribe la secuencia de operaciones a ser realizadas en el procesamiento de la información." (3)

El procesamiento de datos incluye cuatro funciones que son: registro, transmisión, manejo de los datos, preparación de listados.

# a) Registro:

"Antes de que la información sea procesada debe ser registrada de manera que sea comprensible para el hombre o la máquina. La información puede ser escrita o tecleada o puede ser codificada como un patrón de perforación en una tarjeta o como un patrón de  $impulses$  sobre una cinta magnética."  $(4)$ 

*El* sistema permite registrar la información de dos maneras: una es directamente por la terminal y la otra forma por medio de tarjetas perforadas, este es uno de los sistemas más viejos para procesar información, ya que fue desarrolado por Herman Hollerith para el U.S. Bureau of the Census en la década de lBBU. Para 1930, una amplia linea de máquinas estaba disponible para el procesamiento de datos registrados en tarjetas y tarjetas perforadas. Debido a la cantidad de información que se introduciria, lo más conveniente era optar por introducir la información por medio de tarjetas perforadas, así que en un principio la entrada de los datos se hizo mediante tarjetas perforadas de 80 columnas. El Instituto pagaba la renta de dos perforadoras UNIVAC *en las* que fue registrado todo el material. rezagado y Jos indices de los artículos de publicaciones periódicas. El catálogo retrospectivo fue registrado por el Departamento de Máquinas del INAH, tal y como aparecía la información en las fichas catalográficas sin hacerles antes ninguna modificación, es decir la información entró con los

 $\overline{\phantom{a}}$ 

- 9~ -
mismos errores y omisiones que presentaba. Cabe mencionar que antes de automatizar el catálogo de la Hlblloteca, la catalogación que se hacia del material era bastante sencilla, no se seguian ningunas reglas *y* por lo mismo la información presentaba una falta de normalización. El material rezagado sin registrar fue capturado por los bibliotecarios en las perforadoras rentadas por el Instituto. Cabe señalar que en esta época la perforadora de tarjetas ya estába en vias de extinsión, sin embargo en el Instituto se usó durante siete afias.

Los datos se copiaban directamente del material a la tarjeta perforada, no se codificaba, no habia un formato previo, ni se verificaba la información posteriormente.

Una vez registrado el catálogo retrospectivo y el material rezagado se contrataron los servicios de un perforista (sln conocimientos en bibli otecologia) para que registrara el material nuevo y los indices de las publicaciones periódicas, sin previa codificación.

Como se mencionó anteriormente, cada registro de ONIONS consta de 5 campos que son: REF1, CLASS, AUTHOR, TITLE y REF2. De estos 5 campos al registrar la información solamente se utilizaron 4: REF1 (para la clasificación): AUTHOR (autores, editores, compiladores, traductores y coautores); TITLE (titulo y subtitulo); REF2 (lugar, editorial, año, serie, paginación, número de adquisisción, forma de adquisición y notas). El campo CLASS que es usado para las llaves de clasificación, palabras clave o temas se dejó en blanco debido a que en el momento de registrar la información esta no tenia asignados temas ni

1

palabras clave y no se quizo perder el tiempo en elaborar una tabla de palabras clave, un tesauro, o cualquier otra cosa que sirviera para lograr una calidad más alta de recuperación.

Considero que CLASS es uno de los campos más importantes para recuperar información, ya que como se puede ver en la descripción del sistema es más rápida la recuparación por medio de este campo, además tiene muchas otras ventajas como son: genera tablas, se puede usar lenguaje natural o controJado, es el campo más rápido de ONIONS para recuperar y sobre todo el tener muchas más posibiJidades de accesar la información. Si en la planeación se hubiera pensado un poco en todas las ventajas que representaría para la base de datos el uso de este campo, hubiera sido conveniente que antes de registrar la información se planeara el uso de este campo para que la información se registrara ya con éste. En lo que respecta al tiempo que hubiera podido llevar este proceso estaria compensado con la calidad de la base de datos. Sin embargo se quizieron obtener resultados rápidos, pero con un disefio precipitado, sin considerar las necesidades reales de los usuarios, por lo mismo no se aprovecharon las potencialidades que ofrece el programa.

Es indispensable que se piense en usar este campo,ya que cada vez es más necesario para el manejo de la información, solamente que ahora será más complicado el proceso al asignarle a la información retroespectiva, que son más de 50,000 registros, claves. refiriendome solamente a la parte de libros ya que la parte de artículos de publicaciones contiene más de 265,000 registros y este proceso sería muy largo y costoso, ya que

 $\begin{array}{c} \hline \end{array}$ 

- 97 -

implica el análisis del material para asignar las claves y tiempo de máquina para editar.

Hasta 1984 se capturó la información por medio de tarjetas perforadas, y se dejaron de solicitar los servicios del perforista. A partir de 1985 la información se empezó a capturar por medio de microcomputadoras, usando el programa DBMaster, que es un programa que sirve para el manejo de datos y es posible transmitir la información a ONIONS.

Se diseñaron formatos para normalizar la información y se recibio apoyo de captura digital de la Dirección General de Servicios de Cómputo Académico.

b) Transmisión:

Una vez registrada la información necesita ser transmitida a la computadora Burroughs 7800 que es donde está implementado el programa ONlONS.

Después de que la información era registrada en tarjetas perforadas, éstas se llevaban a leer, si algún registro presentaba error de sintaxis se corregía y se volvía a leer para insertar en ONlONS.

A partir de 1985 que se empezó a capturar la información en microcomputadora la transmisión de los datos se hace de .la microcomputadora a la terminal de la siguiente manera: tanto Ja microcomputadora como la terminal tienen un puerto serial RS232-c que son interconectados para transmitir los datos. El equipo para transmisión no tiene que ser forzosamente una microcmputadora Apple, puede ser cualquier microcomputadora. En un futuro se

- 98 -

espera contar con una PC para captura, ya que tiene una mayor velocidad de transmisión (1200 Baud, 1 Baud = 1 Hit por segundo).

El periódo establecido para la transmisión de Jos datos a ONIONS, es generalmente cada mes.

#### c) Manejo de datos:

"En esta etapa es donde el procesamiento se lleva a cabo y las operaciones involucradas pueden tener un rango de simple a muy complejo. La información es arreglada dentro de una secuencia que facilitará el procesamiento, la determinación y el procedimiento a seguir en el procesamiento de cada registro de la información entre las operaciones frecuentemente llevadas a cabo dentro de esta etapa" (5)

Debido a que ONIONS está diseñado para trabajar eficientemente con una biblioteca de tamafio medio y la base de datos que se maneja en la biblioteca ya rebaso la capacidad de ONlONS, el manejo de los datos se ha complicado. La base de datos se ha tenido que auxiliar de un subprograma que permite agilizar los procedimientos de búsqueda. Este programa fue disefiaclo por personal de computación del Instituto al tener la necesidad de manejar varios archivos a la vez. El programa permite enviar por la terminal búsquedas en cualquiera <fe Jos campos *de* ONJONS y puede enviarse más de una búsqueda y recogerlas por la computadora Burroughs 780, instalada en el Programa Universitario de Cómputo. La salida de la información se .imprime en papel.

 $\perp$ 

En el momento en que la base de datos empezó a crecer ya no fue operante hacer búsquedas en forma interactiva, porque de esta

- 99 -

forma, en ONIONS sólo se ouede usar un archivo a la vez y como se mencionó anteriormente la base de datos se compone actualmente de 24 archivos. Esta es la razón por la que las búsquedas se corren en modo batch.

d) Salida de la información:

Después de que la información ha sido procesada es necesario obtener reportes de los resultados de una manera comprensible.

Para formar el catálogo de la biblioteca fue necesario que estos reportes se obtuvieran impresos en papel y se formó el catálogo de autor, titulo y clasificación. Estos catálogos presentan varias limitaciones como:

1) catálogo en forma de listados. Los usuarios están acostumbrados a manejar el catálogo de tarjetas y se les dificulta el maneja de los listados. ONJONS sl permile la salida de la información por medio de tarjetas, pero no se ha hecho debido a que se está en la etapa de correción de la información y en este momento no tendría caso hacer tarjetas y desecharlas, además de que no se tienen los recursos necesarios para realizar este cambio.

2) Catálogo de título y topográfico no prersentan la ficha completa. El único catálogo para el público que presenta la ficha completa es el de autor, los otros dos catálogos tienen un formato en donde cada ficha es una Jinea, donde por supuesto no es suficiente para registrar toda la información. Cuando el usuario consulta cualquiera de estos dos catálogos tiene que remitirse al listado de autores por

 $\left| \right|$ 

el diseño de los formatos para que todos los catálogos presenten las fichas completas.

3) Mobiliario inadecuado para el ordenamjento de ljstados. Los muebles donde se aloja el catálogo son unos estantes de libros que se trataron de acondicionar para que los listados estuvieran accesibles al público, pero no son los muebles adecuados para que cada listado se encuentre siempre en su lugar.Sin embargo el mobiliario no es tan importante como las limitaciones que presenta la organización del catálogo.

4)COSTOS:

Al hablar de costos no necesariamente significa tomar en cuenta los costos monetarios, sobre Lodo en este caso en el que el presupuesto del Instituto no es afectado directamente por los costos más fuertes de operación del sistema, ya que éstos son afectados por una partida centralizada que controla la Dirección General de Servicios de Cómputo Académico de la UNAM. Aunque éstos costos son altos (como se muestra en la siguiente tabla) el servicio de recuperación de información se proporciona gratuitamente.

 $\overline{\phantom{a}}$ 

101

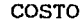

#### DESCRIPCION

tiempo de procesador tiempo de entrada/salida memoria en código (kword) memoria en datos (kword)

uso 0:38:35 1:10:27

633300 1671161

\$ 694,500.00 \$ 634,050.00 \$ 531,974.lO \$1'403,775.24 TOTAL ---\$3'264,299.34

Esta tabla muestra el promedio mensual de uso y costo del sistema de enero a mayo de 1988.

Lo que se toma en cuenta para evaluar los servicios que ofrece el sistema es el esfuerzo realizado para la utilización, es decir la facilidad para interrogar al sistema, la forma de salida de Ja información proporcionada y el tiempo de entrega de esta.

"Al Evaluar cualquier tipo de "sistema" de recuperación, ya sea un catálogo bibliotecario, un indice impreso o un servicio computarizado, se relacionara al usuario con su habilidad para recuperar items pertinentes con el esfuerzo que realice y con el tiempo que invierta." (6) Lancaster.

Para poder evaluar la eficacia del servicio se debe considerar el tiempo de respuesta en eJ que influyen los elementos de precisión e integridad y el factor de utilidad.

Este sistema ha perdido muchas de las características mencionadas anteriormente, debido a que el programa ONJONS no fue diseñado para el manejo de bases de datos tan grandes.

Por lo tanto es dificil evaluarlo porque los requerimientos de búsqueda de cada usuario varían y además porque la búsqueda no la realiza directamente el usuario, (por el número de archivos que se han creado, no es fácil el acceso directo a la base de datos) sino que a través del recuperador que realiza una entrevista el usuario expresa sus necesidades. En este caso el

éxito de la búsqueda depende mucho de la habiJ idad del recuperador para lograr interpretar las necesidades de información del usuario.

El tiempo entre la entrega de la solicitud y la recepción de los resultados es un factor importante para evaluar el servicio. Las búsquedas se efectuan en modo batch, los sistemas en modo batch "se caracterizan por el hecho de que una vez introducida una tarea a el computador, el usuario no mantiene contacto alguno con ella hasta que finaliza su ejecución."(7) El promedio de tiempo entre teclear la búsqueda y recogerla es de tres horas, ya que al estar funcionando dentro de un sistema operativo que atiende a varios usuarios, cuando el sistema está cargado, que generalmente es en las mafianas, se tiene que hacer cola de espera. Cuando el sistema no está cargado el tiempo entre teclear una búsqueda y recogerla puede ser hasta de cinco minutos. El tiempo real entre la entrega de la solicitud y la recepción de los resultados es de 24 horas, debido a que la computadora Burroughs 7800 esta fuera del Instituto, entonces durante el día se envian las búsquedas y al siguiente dia se recogen. Según el tipo de búsqueda este tiempo puede ser o no ser razonable para el usuario. Existen búsquedas que se pueden recuperar más rápido manualmente, pero hay otras que es indispensable hacerias por medio de la automatización para que sean más rápidas y confiables.

El exito de la búsqueda consiste en cuantas referencias pertinentes o relevantes recuperó el usuario.

 $\frac{1}{2}$ 

 $-103$ 

En el cuestionario aplicado a  $100$  usuarios que solicitaron búsqueda automatizada (ver anexo 3) con el fin de saber si el servicio cumple con los objetivos trazados, se obtuvieron los siguientes resultados:

En la pregunta: ¿ En que porcentaje llenó la bibliografía sus necesiades de información? la respuesta fue:

723 contestaron que en un 60-80%

18% contestaron que en un 80-100%

10% contestaron que en un 40-60%

La otra pregunta fue : La información de la Biblioteca se maneja por medio de un programa de computadora para recuperacjón de información. Considera usted que la implantación de un sistema de este tipo:

a) minimiza el tiempo de búsqueda

b) es igual que un sistema manual

c} obstaculiza las búsquedas

El 100% contestaron el inciso a: minimiza el tiempo de búsqueda. Porque a pesar de las limitaciones de éste, los usuarios realizan un minimo de esfuerzo para obtener una búsqueda automatizada.

Este servicio que es una de las metas finales del sistema esta funcionando a pesar de la falta de un análisis más exhaustivo de la información y de todos los problemas que han surgido. Dentro del área de la antropología es un gran apoyo por el hecho de poder recuperar materiales antiguos y actuales y sobre todo la más valiosa ayuda que han sido los artículos de las publicaciones periódicas, ya que la biblioteca adquiere las publicaciones más relevantes tanto nacionales como

internacionales de carácter antropológico, y aunque muchas de estas publicaciones se pueden consultar en bancos de datos o aparecen en indices especializados, es más rápido y más económico, sobre todo para los investigadores del Instituto, tener esta información a la mano.

Ahora lo que se debe tomar en cuenta son los costos que ocasionaría mejorar el sistema, hacerlo compatible con los sistemas existentes y de esta manera poder integrar la parte de libros al sistema LIBRUNAM y analizar la información para lograr una recuperación más alta.

El primer paso para mejorar el sistema es normalizar la información, esto requiere de muchas horas-hombre de trabajo que en estos momentos es imposible considerar dentro del presupuesto del Instituto. La solución es conseguir ayuda Institucional por parte de las escuelas de bibliotecologia e instituciones que imparten la especialidad para que con grupos de estudiantes se pueda llevar a cabo la corrección y normalización del catálogo minimizando los costos.

También se requerirá muchas horas-máquina, para la corrección y depuración del banco de datos. Con el fin de ahorrar tiempo de máquina en la Burroughs, se trataría de auxiliarse con equipo de apoyo como microcomputadoras. y hacer las correcciones por bloques.

El segundo paso seria la integrnción de la base de datos de libros al sistema LIBRUNAM y de esta manera no seguir trabajando como una biblioteca aislada y poder intercambiar información con todos los sistemas importantes del mundo.

En esta etapa hay que tomar en cuenta los costos de equipo y programación. El equipo necesario seria una PC y un modem que actualmente tienen un costo aproximado de lS,000 dólares.

La tercera etapa seria el análisis de la información. Usar el campo del programa ONIONS que hasta ahora se ha dejado en blanco {CLASSJ y que esta disefiado especificamente para formar índices de palabras claves en lenguaje natural. En esta etapa se podria hacer lo mismo que en la primera solicitar ayuda institucional pero en este caso a instituciones que imparten la carrera de antropologia, con el fin de que las personas que analicen la información tengan conocimientos de la materia y el proceso de análisis sea más rápido y efectivo.

También en esta etapa hay que considerar los costos de horas-máquina para insertar información.

#### 4) EQUIPO:

Al iniciar la tarea de automatizar el catálogo se optó por usar los recursos que en ese momento la Universidad ofrecia como fue el tener acceso a la computadora Burroughs 6700 que era una de las más grandes y completas que exlstian en México. En 1984 deja de operar esta computadora y se cambia el sistema a la computadora Burroughs 7800.

 $\begin{array}{c} \begin{array}{c} \begin{array}{c} \end{array} \\ \begin{array}{c} \end{array} \end{array} \end{array}$ 

La Burroughs 7800 tienen una capacidad de memoria impresionante y una velocodad de trabajo increible para leer información, almacenarla y para procesar o emitir resultados. Consta de 2 procesadores centrales (cerebros de la máquina) y de dispositivos periféricos de dos tipos: 1) de almacenamiento:

 $- 106 -$ 

lectora de cintas, discos, memoria, etc.; 2 procesadores de entrada y salida: 2 lectoras de tarjetas de 1200 por minuto, 3 impresoras de  $2000$  lineas por minuto y una impresora de 1200 lineas por minuto. Tiene un disco removible de 14 unidades de 180 mil millones de caractéres; y un disco fijo de 20 unidades de 200 mil millones de caractéres. Tiene 4 unidades de cinta magnética de 9 canales de 6250 y 1600 BPI; 6 unidades de cinta magnética de 9 canales de 1600 y 800 BPI; una unidad de cinta magnética de 7 canales de 200, 556 y 800 BPI; 6 megabytes en memoria. El Instituto está conectado a esta computadora por medio de una terminal de pantalla instalada en la Biblioteca (lo que caracteriza a las terminales de pantalla es que son más ráp.idas que las de papel).

El equipo que se usa para captura y pura la Lransmisión de datos es una microcomputadora Apple II, la capacidad que tiene la micrcomputadora es de 128 k.

En la etapa para integrar la base de datus de ljbrus *al*  sistema LIBIWNAM se deberá considerar el equipo necesario para formar parte de la red automalizada de Bibliotecas de la UNAM.

#### REFERENCIAS

(1) ONIONS: Sistema para la manipulación de bibliografía / Max Diaz y Juan Ludlow. p. 16-20. (2) ONIONS: Sístema para manejo de bibliografia. V.1: Hanual para usuarios / Hax Diaz y Juan Ludlow. p.11-19 (3) HCGRAW HILL ENCYCLOPEDIA OF SCIENCE AND TECHNOLOGY. New York: HcGraw Hill, 1971. V.4: p. 22 (4) (Ibidem.) V.4, p.22

(5) (Ibides.) V.4, p.22

(6) LAllCASTER, F.W. Evaluación *y* 1edición de los servicios bibliotecarios. p.163. p.163

i Tallison asrlan

 $(7)$  LISTER, A.M. Fundamentals of operating systems. 2nd ed. p.3

#### CAPITULO VI

#### VENTAJAS DESVENTAJAS Y LIMITACIONES

- 1) VENTAJAS DEL SISTEMA:
- principal ventaja del Sistema ONIONS es que por medio de a) La este la biblioteca ha logrado ofrecer servicios que muy pocas bibliotecas ofrecen y sin ningun costo para el usuario, como es el servicio de búsquedas automatizadas especializadas en antropologia y ciencias afines.
- b) Otra ventaja es que minimiza el tiempo del procesos técnico de los materiales. El banco de datos que hasta ahora se. ha. formado contiene libros, microfilms, sobretiros y todos los articulos de publicaciones periódicas recibidas en Īа Biblioteca, que juntos suman más de 300,000 referencias. Todo este material se proceso en menos de siete años. lo cual hubiera sido imposible mediante un sistema manual.
- muy flexible. c) El programa tiene la característica de ser aunque no se le dio la utilidad adecuada, ha permitido que según las mecesidades del banco de datos se le hagan los cambios pertinentes (comunmente llamados parches) siempre con el fin de mejorarlo.
- tiene muchas posibilidades de explotar d) E1 programa Ŧа titulo, clasificación, cualquier información: por autor, palabra que se encuentre dentro del texto de la ficha o una

 $-1.09-$ 

combinación de ellas, por año, editorial. lugar, serie, por un periódo de años y por palabras clave. Se puede pedir la información usando frases completas o con cortes escribiendo los primeros caractéres de una palabra. (capitulo IV)

e) Se pueden producir listados de toda la información almacenada en los archivos por orden alfabético de autor, titulo, clasificación y ternas (que aun no han sido asignados/.

En el caso de autores se pueden obtener dos listados diferentes: uno ordenado por el primer autor y otro que considera a los coautores. editores, traductores, etc., en cuyo caso cada ficha aparecera tantas veces como autores secundarios contenga.

f) Genera indices  $K.W.I.C.$  (Key word indexed in context)

#### 2) DESVENTAJAS DEL SISTEMA:

al La desventaja mas grande que presenta este sistema es la falta de compatibilidad con otros sistemas. La carencia de planeaciOn que existio en el proyecto de automatizacion no permitio que se tomaran en cuenta mucnos aspectos muy importantes como la adaptacion o el diseño de un formato apropiado que permitiera la compatibilidad y la normalización

- de la información. Esto originó que el sistema este funcionando aisladamente y no se pueda intercambiar información con otros sistemas.
- b) Otra desventaja del sistema es que el costo de operación es muy alto (capitulo *V).*
- cl El usuario no puede operar el sistema directamente por lo complicado que resulta el manejo de varios archivos.

3) VENTAJAS DE LA BASE DE DATOS:

a) La base de datos que se ha creado representa una herramienta muy valiosa en las investigaciones antropologicas por contener todo tipo de materiales tales como monografias, tesis, los articules de todas las publicaciones periódicas recibidas en la Biblioteca, microformatos, sobretiros, etc .. todos de carácter antropológico.

4) DESVENTAJAS DE LA BASE DE DATOS:

a) En la etapa de planeamiento para la automatización del acervo. de la Biblioteca no se tomaron en cuenta aspectos muy importantes. debido a que no intervinieron bibliotecarios profesionales en el equipo de trabajo. El sistema fue planeado con un grupo de trabajo de especialistas en

 $\overline{\phantom{a}}$ 

-111-

computación y el Director del Instituto, en aquel entonces, el Dr. Jaime Litvak King, Doctor en Arqueologia.

- b) La captura de datos se hizo a corto plazo capturando el catálogo retrospectivo con los datos que contenía el catálogo manual, con errores, omisiones, etc. Debido a que el catálogo manual no contenía encabezamientos de materia, claves, ni ningún otro tipo de análisis, en el proceso de automatización se omitió esta información. La entrada de los datos fue rápida pero incompleta. por no tener conceptualizado las dimensiones del sistema que se requería.
- c) La información que entraba no se verificaba de modo que entro mucha basura y datos que se cambiaron que alteraron la informacion sobre todo en los registros de articulos de publicaciones periódicas donde si se llegaba a cambiar un número por otro se pierde la recuperación física del material
- d) Por otro lado por este apresuramiento para introducir los datos no se aprovecharon todas las ventajas que ofrece el programa como son el· uso de corchetes en la parte de AUTHOR <sup>y</sup> TITLE que origina automaticamente referencias secundarias.

5) LIMITACIONES DEL SISTEMA:

al La principal limitación es la incompatibilidad. No es posible compartir ni intercambiar informacion con otros sistemas.

 $\begin{array}{c} \begin{array}{c} \begin{array}{c} \end{array} \\ \begin{array}{c} \end{array} \end{array} \end{array}$ 

-112-

- bl ONIONS está disenado para trabajar con una base de datos de tamaño medio. Se ha ampliado la version orit:inaJ , para que pueda manejar la base de datos que actualmente consta de 24 archivos ordenados alfabéticamente por autor, cada archivo corresponde a una letra del abecedario, excepto el último que contiene X,Y y Z.
- el No discrimina los artículos (el, la los , the, etc.)
- d) Solo usa mayúsculas.
- el No se pueden obtener listados alfabéticos del campo REF2.
- f) En los índices K.W.I.C. lkey word indexed contests) no suprime automaticamente los artículos. conjunciones, etc.
- g) No hace búsquedas en forma fonética.
- 6) LIMITACIONES DE LA BASE DE DATOS:
- a) La principal limitación es la falta de un análisis de la información. Esto repercute en la cantidad y la calidad de informacion recuperada, siendo que en el sistema ONIONS esta bien definido el campo para recuperar por temas o por claves y generar indices, además es el campo más potente y mas rápido de ONIONS para recuperacion .. El campo de ONIONS para este fin (CLASS) en el momento de capturar los datos permaneció en blanco, despues cuando se unieron los archivos de libros, microfilms y articulos de publicaciones periodicas

 $\begin{array}{c} \begin{array}{c} \begin{array}{c} \end{array} \\ \begin{array}{c} \end{array} \end{array} \end{array}$ 

-113-

en este campo fue donde se hizo la distincion del tipo de material.

- bl Por el apresuramiento para introducir los datos no se aprovecharon todas las potencialidades que ofrece el programa como son el uso de corchetes en los campos AUTHOR y TITLE que originan automaticamente referencias secundarias.
- 7) OTRAS DESVENTAJAS:
- a) El trabajar dentro de un sistema operativo con tiempo compartido. representa una gran desventaJa , ya que cuando el sistema está muy cargado porque está atendiendo a muelos usuarios, es demasiado lento, o cuando se origina alguna falla hay que esperar a que el sistema vuelva a operar.
- b) La desventaja que presenta el tener el catálogo en listados de computadora es que no se puede actualizar la información en forma inmediata, como se podria hacer en un catálogo de tarjetas, debido a que al insertar nueva información al banco de datos, cambia toda la numeración en los archivos. Sin embargo si es posible formar el catálogo de tarjetas. pero er este momento no es conveniente, hasta haber normalizado 16 informacion. por el costo que esto representaria.

*l* 

**-114-**

- 1.- Debido a que el principal problema que presenta el sistema es la incompatibilidad con otros sistemas, esto es lo primero que se debe solucionar. La solución está en integrar el banco de datos de libros  $a1$ Sistema LIBRUNAM.  $E.1$ proyecto consistiría en llevar a cabo las siguientes etapas:
- a) normalizar y depurar la información del banco de datos.
- b) adquirir equipo para conectarlo al sistema **LIBRUNAM** que consistiría en :
	- 1 linea telefónica (ya se tiene)

 $1$  PC

1 Modem.

c) Programación necesaria para transmitir banco de datos de libros ONIONS al sistema LIBRUNAM.

La existencia de una microcomputadora conectada al equipo Alpha Micro de la Direccion General de Bibliotecas permitiria una base de datos local, así como la utilización de otros programas y permitiria la conexión directa a otros bancos de datos aparte de LIBRUNAM, por ejemplo: DIALOG, ORBIT, OCLC.etc.

 $-115-$ 

2.- El primer paso para poder integrar el sistema ONIONS a cualquier otro sistema compatible es normalizar  $1<sub>B</sub>$ información del banco de datos y utilizar reglas comúnes que sean compatibles y permitan compartir e intercambiar información tanto entre bibliotecas como entre sistemas. Los costos, tiempo, capacitación, programación y equipo necesarios estarían compensados con los beneficios que se recibirian.

El sístema más adecuado para transportar la base de datos ONIONS sería el sistema LIBRUNAM. ya que está basado y respeta el formato MARC que lo hace compatible con todos los sistemas del mundo que usan MARC; y busca representar los elementos relevantes de una obra para que con base en ellos el usuario pueda recuperar la información deseada. A grandes razgos los pasos necesarios para la normalización y transportación de esta base de datos serían:

- a) Solicitar asesoria de bibliotecarios y prgramadores profesionales que manejan el sistema LIBRUNAM.
- b) Análisis de los formatos MARC/DGB y ONIONS con el fin de detectar los elementos omitidos en el formato ONIONS y establecer en base a las necesidades de los usuarios y de las normas de catalogación más actualizadas que datos deberán incluirse, no solo con el objeto de normalizar sino también de incrementar la calidad de la base de

 $-116-$ 

c) Análisis de **Las** listas de encabezamientos bara seleccionar  $1a$ más adecuada. En caso de que estas resultaran ser muy generales o no alcanzaran a cubrir las necesidades de la colección, diseñar un tesauro o una lista de palabras clave en base a estas necesidades.

- d) Capacitación del personal para el proceso técnico donde se implementarian las siguientes etapas:
- i) Catalogacion: usando las Reglas Angloamericanas de · Catalogación.
- ii) Clasificación: seguir usando la clasificación de 1a Biblioteca del Instituto para uso interno y con el fin de normalizar usar paralelamente la clasificación de Тa Biblioteca del Congreso.
- iii) Codificación: será en base al formato MARC/DGB. La codificación de la información retrospectiva se puede llevar a cabo directamente en un archivo copia de la base de datos ONIONS y después mediante programación hacer la transportación al sistema LIBRUNAM sin afectar los: archivos fuente de ONIONS.
- iv) Captura: será necesario diseñar un formato de tal. manera que además de integrar la información al sistema LIBRUNAM, sea posible seguir actualizando la base de datos ONIONS.

3.- Mejorar el banco de datos ONIONS. A pesar de integrar la

 $-117-$ 

parte de libros de el banco de datos ONIONS a LIBRUNAM, es conveniente seguir manteniendo este banco de datos hasta no estar completamente integrado a otro sistema, debido a que con el se ofrecen dos servicios al público: elaboración de bibliografías automatizadas y boletín de nuevas adquisiciones y además hay que tener muy en cuenta que el sistema ONIONS esta formado por libros, microfilms, sobretiros y articulos de revistas, con todo este material junto es como se elaboran las bibliografias automatizadas. Si se separara una parte del banco de datos de ONIONS el servicio de búsquedas bibliográficas estaría más limitado. De manera que será necesario continuar trabajando con los dos sistemas paralelamente.

Para mejorar el uso del sistema ONIONS y lograr una calidad más alta de recuperación se recomienda lo siguiente:

- a) Usar los corchetes en los campos AUTHOR y TITLE, tal y como lo señala el programa, ya que uso de estos el permite  $1a$ creación automática  $de$ referencias secundarias.
- b) El programa permite que la información sea analizada para lograr una calidad más alta en la recuperación por medio del campo CLASS . Se recomienda la utilización de este campo que desde un principio se dejo en blanco, ya que se estan desperdiciando muchos de los recursos que ofrece el programa para poder explotar mejor la información.

 $-118-$ 

siguientes recomendaciones son con el fin de mejorar la  $4 -$ Las base de datos y minimizar el tiempo de búsqueda manual:

- a) que los catálogos de título y topográfico contengan la ficha completa, va que únicamente el catálogo de autor contiene los datos completos, cuando el usuario realiza su búsqueda en los listados de título o topográfico, tiene que remitirse al catálogo de autores para obtener la información completa.
- b) Incluir el nombre abreviado de las publicaciones periódicas en los artículos para evitar que el usuario tenga que hacer dos búsquedas, ya que generalmente para conocer el título de la publicación en que se encuentra el articulo, se tiene que remitir al registro de publicaciones periódicas con la clave de la publicación.
- c) Incluir la paginación completa de cada artículo de publicación periódica, ya que únicamente se menciona la página inicial, y para el usuario en muchas ocasiones es útil conocer la extensión del articulo desde el catálogo. d) Del trabajo de indizar artículos de congresos, mesas redondas, simposia, libros, etc., aun no se han obtenido resultados, debido -a que este trabajo lo está realizando una sola persona. Es necesario contratar más personal para la realización de esta importante tarea, ya que la inserción de esta información al banco de datos lo enriquecera en gran medida y será de más utilidad para la antropologia.
- Entablar relaciones muy estrechas entre bibliotecarios  $5 \mathbf{v}$ especialistas en computación que manejan la base de datos ONIONS, con el fin de lograr un mejor aprovechamiento de los recursos que ofrece el sistema en base a las necesidades de información de los usuarios.
- 6.- No se recomienda implantar el uso de este sistema para ningún tipó de biblioteca por la incompatibilidad que presenta con otros sistemas.

#### CONCLUSIONES-

1 - El sistema refleja, una falta de comunicación entre bibliotecarios y especialistas en computación, al no haber tomado en cuenta aspectos muy importantes en la etapa de planeamiento que repercutieron más tarde en la operación del sistema, como la carencia de un programa y un formato adecuado que permitiera la normalización de la información y la compatibilidad con otros sistemas. Otro aspecto muy importante que se omitió fue el análisis de la información, a pesar de que el manejo de la información por medio de índices, palabras claves, descriptores, etc., es una de las funciones principales que contempla ONIONS y  $one 10$ caracteriza.

- 2.- El sistema esta funcionando a pesar de todas las limitaciones y desventajas que presenta, sin embargo la incompatibilidad de este con otros sistemas hace que se califique como un sistema aislado, porque no permite compartir e intercambiar información con ningún sistema.
- 3.- Todos los problemas planteados en este sistema tienen solución, solo que el esfuerzo y los recursos necesarios para mejorarlo implican quiza el doble de los recursos humanos y materiales que fueron necesarios en el momento de implantarlo.

4.- ONIONS es un programa que tiene bastantes características es

 $-121-$ 

flexible y sencillo, pero no es el adecuado para implantarse en ningún tipo de biblioteca, porque aunque está diseñado para manejo de bibliografia y tiene muchas posibilidades de explotar la información tiene la desventaja de  $n<sub>O</sub>$ ser compatible. Además en el momento de implantarlo  $no$ se aprovecharon todas las características que ofrece para lograr una calidad de recuperación más alta.

5.- El banco de datos que se ha logrado crear mediante el programa ONIONS es una herramienta muy valiosa para J as: investigaciones antropológicas y ciencias afines. por. contener además de monografias, todos los articulos de las publicaciones periódicas recibidas en la biblioteca, así como muy pronto se enriquecerá más al incluir todas las ponencias de congresos, mesas redondas, simposia, etc. y los articulos de libros contenidos en el acervo de la biblioteca.

Por el valor que tiene este banco de datos es urgente empezar a trabajar en la normalización y conversión de éste a បរា sistema compatible.

-122-

#### BIBL10GRAFIA CONSULTADA

- 1.- ALMADA DE ASCENCIO, Margarita. Experiencia en la aplicación y adaptación de MARC a los procesos técnicos de Bibliotecas Universitarias.  $En:$ Primera reunion del Consejo Interamericano para el análisis del formato MARC. México: UNAM, OEA, CONACYT, febrero de 1980.
- 2.- ALVAREZ.Manuel [et al.]. Microcomputadoras. Documento elaborado para el curso: Formadores de Información Bibliográfica automatizada. México: CUIB, 6-17 de octubre de 1986.
- 3.- ANDERLA, Georges. Information in 1985: a forescating study of information needs and resources. Paris: Organization for Economic cooperation and development, 1973. 131 p.
- 4.- ARTANDI, Susan. An introduction to computers in information science. Matuchen, N.J.: Scarecrow, 1972. 190 p.: il.
- 5.- AVRAM, Henriette D. El servicio Marc: su historia y sus consecuencias. México: Biblioteca Benjamin Franklin, 1976. 43 p. (Notas Bibliotecológicas)
- 6.- BURCH, John G. [et al.] Jnformation systems: theory and practice. 2nd ed. New York: John Wiley & Sons, 1979. 571 p.
- 7.- CHAVEZ B., Margarita, Ventajas y desventajas del desarrollo de un sistema de información por la propia institución. Documento preparado para el curso: Formadores de Información Bibliográfica Automatizada. México: CUIB, 6-17 de octubre de 1986.
- 8.- CHAVEZ DOMINGUEZ, Clelia. Los procedimientos para recuperar documentos almacenados en una computadora electrónica de tipo digital. México: UNAM. 1965. 141 p.: il.
- 9.- DOLBY, J. [et al.]. Computerized Library catalogs: their growth, cost and utility. Cambridge, Mass.: MIT Press, 1969.  $164 p.$

10. FUSSLER, Herman Howe. Research libraries and technology, a report to Sloan Foundation. Chicago: University, 1973. 90 p.

- 11. GONZALEZ R. Luis. Actividades de Investiraciones Antropologicas en 1977. En: Anales de Antropologia. V.15,  $1978. p.343 - 368.$
- 12.- GONZALEZ R., Luis. Arqueologia, Antropologia fisica y Servicios Técnicos. En: Anales de Antropologia. V.17. 1980. p.307-325.
- 13.- GONZALEZ R., Luis. El Instituto de Investigaciones Antropológicas en 1978. En: Anales de Antropologia. V.16. 1979. p.501-526.
- 14.- GROSCH, Audrey N. Microcomputers in inbraries. 1979-1980. New York: Knowledge Industry Publications,  $19791 - 142$  p.: 11.
- 15.- HARTMAN, W. Management information systems handbook: analysis, requirements determination design and development. implementation and evaluation. New York: McGraw Hill, 1968.
- 16.- HEANY, Donald F. Development of information systems: what management needs to know. New York: Ronald, 1968. 421 p.
- 17.- JEFFREYS, Alan E. The conversion of the catalogue into machine readable form. Newcastle upon Tyne, University, 1972. 95 p. : il.
- 18.- KENT, Allen. Information analysis and retrieval. New York: Becker and Hayes, 1971. 367 p. : il. (Information Science) Series)
- 19.- LANCASTER, Frederick Wilfred. Evaluacion v medicion de los servicios bibliotecarios. Mexico: UNAM. 1983.
- 20.- LANCASTER, Frederick Wilfred. Information retrieval systems: characteristics, testing and evaluation. New York: Wilev, 1968. [222 p. : il. (Information Science Series).
- 21.- LANCASTER, Frederick Wilfred. Vocabulary control for information retrieval. Washington: Information Resources Press, 1972. 233 p.
- 22.- LIBRUNAM: Sistema automatizado para bibliotecas I Charlotte Bronsoiler [et al.]. México: UNAM. Dirección General de Bibliotecas, 1982. 174. p. : il.
- 23.- LISTER, A.M. Fundamentals of operating systems. 2nd ed. London: Macmillan, 1979.
- 24.- LOCHARD, Jean. Automatización de la documentación y normalizacion. En: Boletin de la UNESCO para las Bibliotecas. V.25, No.3, 1971. p.153-157.
- 25.- MOLINO, Enzo. Politicas de Información cientifica y Tecnológica. Documento preparado para el curso: Formadores de Información Bibliográfica Automatizada. México: CUIB. octubre 6-17 de 1986.
- 26.- MORALES, Estela. El uso del formato MARC JI en la automatizacion de información bibliográfica. México: UNAM, 1980.
- 27.- Nueva Instalacion del Instituto. En: Anales de Antropologia. V.14. 1977. p. 427.
- 28.- ONIONS: Sistema para la manipulación de bibliografía / por Max Diaz y Juan Ludlow. México: UNAM. CIMAS, 1974. 23 p. (Comunicaciones Técnicas : V.5. Serie B: Investigaciones : 781
- 29.- ONIONS: Sistema para manejo de bibliografía. V.1: Manual para usuarios / por Max Diaz y Juan Ludlow. México, UNAM. CIMAS, 1976. 66 p.
- 30. PALMER. Richard Phillips. Case studies in library computer. systems. New York: R.R.Bowker, 1973. 214 p.
- $31. -$  PALMER. Richard Phillips. Computerizing the card catalog in the University Library: a survey of user requeriments. Littleton, Colo.: Libraries Unlimited, 1972. 141 p. : il.
- 32.- PAOLI BOLJO, Francisco Jose. Palabras del Dr. Francisco José Paoli Bolio. En: Cologuio sobre Automatizacion de las Bibliotecas (II). Mexico: UNAM. 1986. p.1

33. - PENNIMAN, W. David. Tomorrow's Library Today. En: Special  $Libraries.$  V. 78, No.3, 1987. p.195-205.

- 34.- PERALES OJEDA, Alicia. De la Informática. México, UNAM. 1975. 336 p.
- 35.- SALAZAR SANDOVAL, Edgar. Uso de las microcomputadoras para bases de datos. Documento preparado para el curso: Formadores de Información Bibliográfica Automatizada. México: CUIB, 6-17 de octubre de 1986.
- 36.- SARACEVIC, T. Training and education of information scientists in Latin America. En: UNESCO Journal of Information Science Librarianship. V.2, No.3, 1980. p.170-179.
- 37.- Se crea el Instituto de Investigaciones Antropológicas. En: Anales de Antropologia. **V.11, 1974. p. 422-423.**
- 38. SHERA, Jesse H. Librarians against machines. En: Science. V.156, No.3776, 1967. p.746-750.
- 39.- SISSON. Rogerl. Información por computadoras. Mexico: Limusa, 1969. 190 p.
- 40.- TOWNLEY, Helen M. Systems analysis far information retrieval. London: André Deutsch, 1978.
- 41.- VROOMAN, Scott D. [et al.]. Introduction to DMSII. En: Cube Conference. B1000 Subgroup session. Atlanta, Georgia. 1985.

 $-126.$ 

### A N E X O

فيشكس كيلا

Malia Malia di Papa Papa Papa.<br>Peristiwa 

e anticipa de la comunicación de la consegue de la comunicación de la comunicación de la consegue de la conseg<br>Consegue de la comunicación de la consegue de la comunicación de la comunicación de la comunicación de la comu

an the same service of the case of the control of the control of the control of the service of the control of<br>A control of the control of the control of the control of the control of the control of the control of the sec

الفاهي ومعاطيكم كالرائب الرازان والمتهار

### MANUAL DE USO DE LA BIBLIOTECA Y ESOUEMA DE CLASIFICACION

ے کا کہنا ہے کہ اس کا اس کا اس کا اس کا اس کا اس کا اس کا اس کا اس کا اس کا اس کا اس کا اس کا اس کا اس کا استع<br>اس کا اس کا استعمال کا استعمال کا استعمال کا استعمال کا استعمال کا استعمال کا استعمال کا استعمال کا اس کا استع

 $\sum_{i=1}^n$ 

- 2007년 1월 1일 전 1월 1일 1일<br>대한민국의 대한민국의 대한민국의 대한민국의 대한민국의 대한민국의 대한민국의 대한민국의 대한민국의 대한민국의 대한민국의 대한민국의 대한민국의 대한민국의 대한민국의 대한민국의 대한민국의 대한민국의 대한

an an Air Lin<br>Carra Correspondent<br>School Carra

a (1995)<br>Segment Start (1996)<br>Andre Start (1997)

age against a support and more single a work

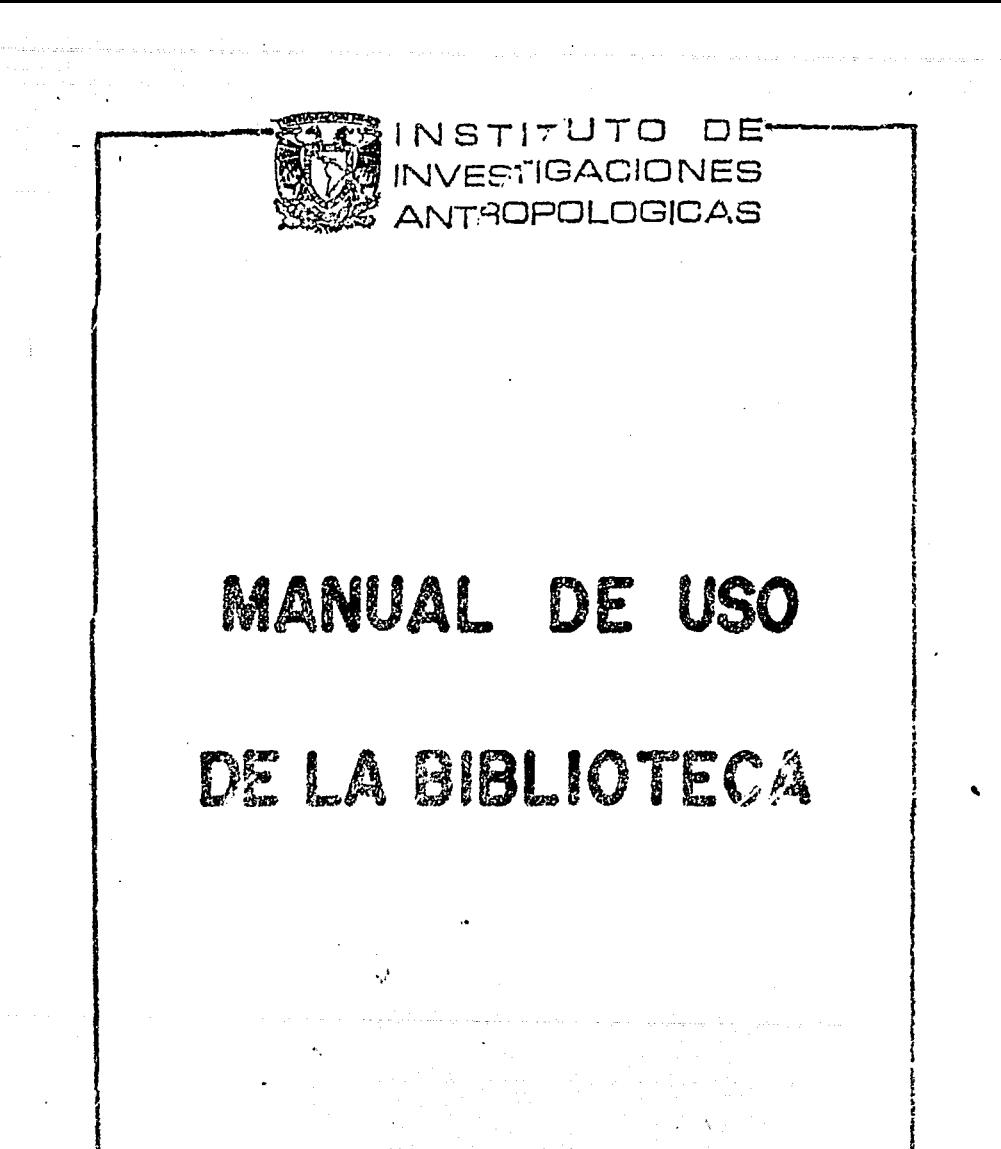

# INSTITUTO DE INVESTIGACIONES ANTROPOLOGICAS BIBLIOIECA

HORARIO LUNES A VIERNES DE 9.00 A 20.09

# COMISION DE BIBLIOTECA

FERNANDO HORCASITAS PIMENTEL JAIME LITVAK KING LUIS ALBERTO VARGAS GUADARRAMA

# JEFE DE LA BIBLIOTECA

### VIRGINIA ESPINOSA SANTOS

## **BIBLIOTECARIOS**

 $\mathbf{r}$ 

المساور

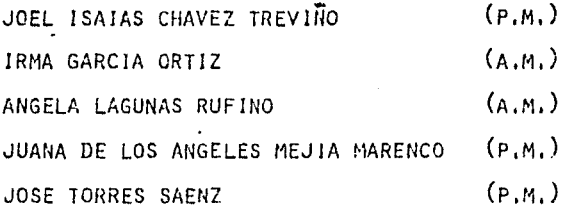

 $\sim 10^{11}$  km s  $^{-1}$  , where  $\sim 0.000$ 

Este manual se edita para facilitar el uso de la Biblioteca del Instituto de Investigaciones Antropológicas. Representa la situación al cambio al nuevo edificio y cualcuier corrección o aumento será comuni cado por los bibliotecarios en su boletín.

Consta de varias partes.

1) Lista de Personal de la Biblioteca.

2) Reglamento interno.

3) Secciones generales.

4) Secciones específicas de los fondos.

En los casos de las secciones específicas los datos incluven el nombre de la sección o de la revista, su codificación para su localización según el sistema ONICNS, que será usado para la automatización de la hiblioteca y su colocación en el acervo. Este último está compuesto por una cifra que consta de las siguientes partes:

Una letra que puede ser L, indicando que esa sección se encuentra en el salón de lectura ó N 6 S que indica la colocación dentro del sa-lón de acervos (cf plano)

Un número que precede a una línea diagonal, indicando el número del librero en que está, otro número, después de la diagonal, indicando el anaquel de él en que se encuentra y, después de un quión otra cifra indicando el entrepaño donde comienza esa parte.

 $E_1$ .:

AFRICA OCCIDENTAL ETN9 MB  $X = 1.1/7$ Sección Clave ONIONS librero anaquel ontrepaño<sup>1</sup>

Para acomodar los libros dentro de cada sección, se ha diseñado un sistema en el cual el apellido del autor se convierte en una clave. Esta clave respeta la inicial del apellido paterno del autor y con-vierte las tres siguientes letras en números según la tabla siguiente:

> letras clave **ABC** 1 DEP

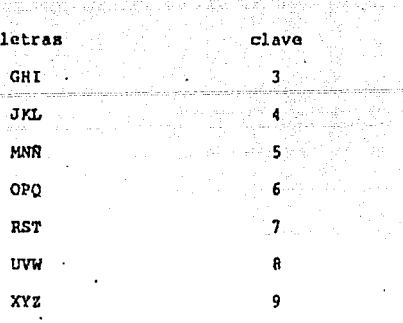

ista di

 $\overline{\phantom{a}}$ 

film in the measurement

Service in the same

Al final se inscribe, con minúscula, la primer letra del título del libro.

No se toma en cuenta, ni para el apellido ni para el título, los ar tículos como por ejemplo: el, la, los, las, un, una, uno, unos, unas, the, a, an, le, les, un, une, unes, il, qli, der, das, die, ils, etc.

No se edita por el momento, la quía al fondo Comas, porque no ha sido procesado y se incluirá en el momento oportuno.

Se incluye una lista provisional de revistas, sin su colocación, que se modificará en una comunicación posterior.

Colaboran en el arreglo de la Biblioteca para su cambio y en distintas fases de la elaboración de este Manual, además del personal de la Biblioteca, las siguientes personas, Jaime Litvak King, Morrison Limón Royce, Lucio Guzman Cedillo y María Eugenia Nuñes.
#### FONDOS ESPECIALES

Hasta el momento la Biblioteca cuenta con varios fondos especiales que han sido adquirídos o donados. Estos son:

FONDO BOSCH-GIMPERA: Consiste principalmente en trabajos sobre -Prehistoria Europea y, en general, del Viejo Mundo.

FONDO JUAN COMAS: Consiste principalmente en trabajos sobre Antro pología Física e Indigenismo.

DONACIÓN JAIME LITVAK KING: Consiste principalmente en trabajos score Metodología Arqueológica.

FONDO NOGUERA: Consiste principalmente en trabajos sobre Arqueología en Mesoamárica.

COLECCION MALDONADO KOERDELL: Consiste principalmente en trabajos sobre Arqueología de Mescamérica.

COLECCION RUBIN DE LA BORBOLLA: Consiste principalmente en trabajos sobre Arqueología y Antropología Písica.

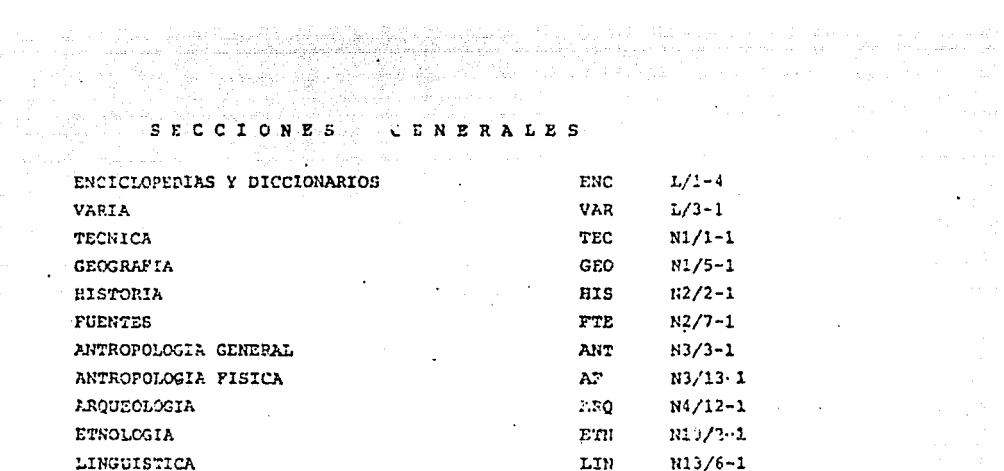

 $\sim 10^6$ 

 $\frac{1}{2} \sum_{i=1}^{n} \frac{1}{2} \frac{m_i T_i}{2}$ 

والقعولية والمتعاون أيقور والمتحدث

 $\gamma_{\rm eff} = \gamma_{\rm eff} = 0.01$  , we show that  $\gamma_{\rm eff}$  is a maximum of an inequality

 $\sim 10^{-1}$ 

 $\mathcal{A}=\{x\in\mathcal{A}:\, \mathcal{A}=\{x\in\mathcal{A}\}$  ,  $\mathcal{A}=\{x\in\mathcal{A}\}$ 

#### ENCICLOPEDIAS Y DICCIONARIOS

and the state of the

 $\sim 10^{11}$  m  $^{-1}$ 

 $\langle \cdot \rangle_{\mathcal{L}}$ 

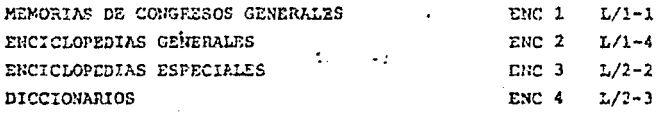

#### VARIA

 $\sim 10^{-1}$ 

**Contract** 

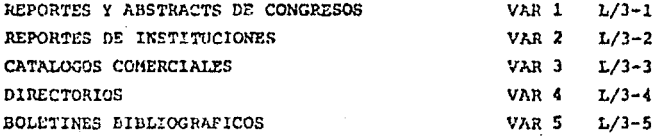

#### **TECNICA**

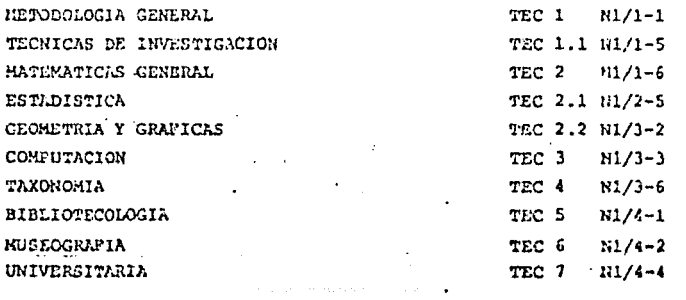

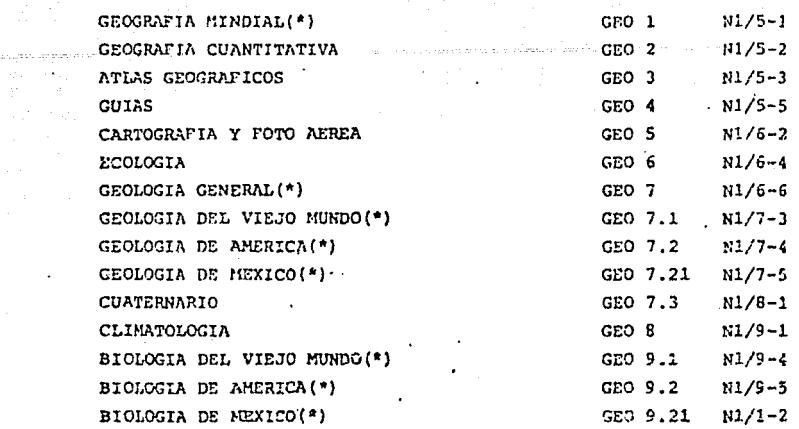

#### **HISTORIA**

HISTORIA DT LA CIENCIA **EISTORIOGRAFIA** ATLAS HISTORICOS RISTOLIA NUNDIAL(\*) VIEJO MUNDO (\*)  $AS(A)$ EUROPA HISTORIA DE AMERICA MEXICO GENERAL (\*) HEXICO CONCUISTA (\*) MEXICO COLONIAL KEXICO MODERNO(\*) AMERICA LATINA

a Bandara<br>Administrativa

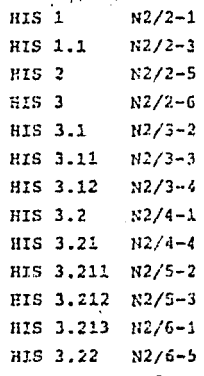

pacification and co

#### PUENTES

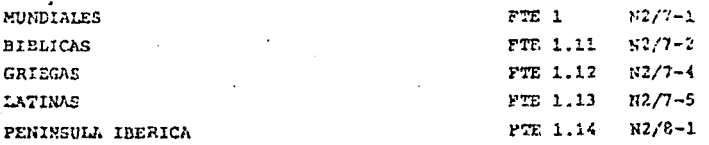

AMERICA **FTE 1.2**  $1/2/8 - 3$  $FTE = 1.21 - 12/8 - 6$ MESOAMERICA Y NORTE DE MEXICO MESOAMERICA Y NORTE DE MEXICO ESTUDIOS MO FTE 1.21A N2/9-2 **DERNOS** CODICES NAHUA FTE 1.211A N2/9-3 FTE 1.211B N2/9-6 CRONICAS NAHUA FTE 1.212 N2/10-4 MAYA MEXICO Y CENTROAMERICA CONQUISTA FTE 1.22  $N2/10-6$ **PTE 1.23**  $N3/1 - 1$ MEXICO Y CENTROAMERICA COLONIAL MEXICO Y CENTROAMERICA, COLONIA Y MODERNO, FTE 1.24  $N3/1-3$ CATALOGOS E INDICES MEXICO Y CENTROAMERICA.SIGLO XIX  $N3/1-5$ FTE 1.25  $N3/2 - 2$ **SUDAMERICA FTE 1.3** 

> ANTROPOLOGIA **GENERAL**

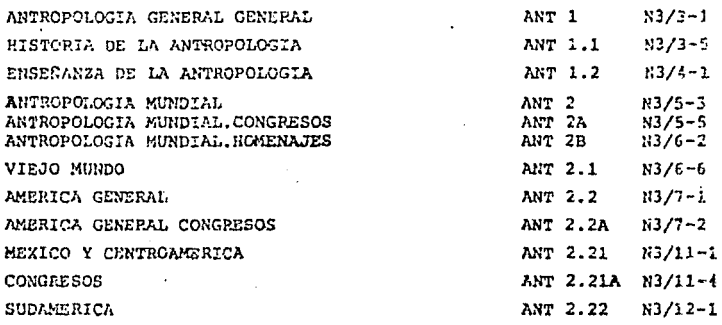

**ANTROPOLOGIA FISICA** 

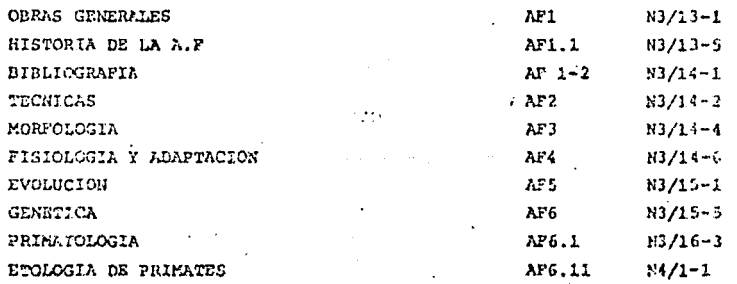

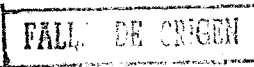

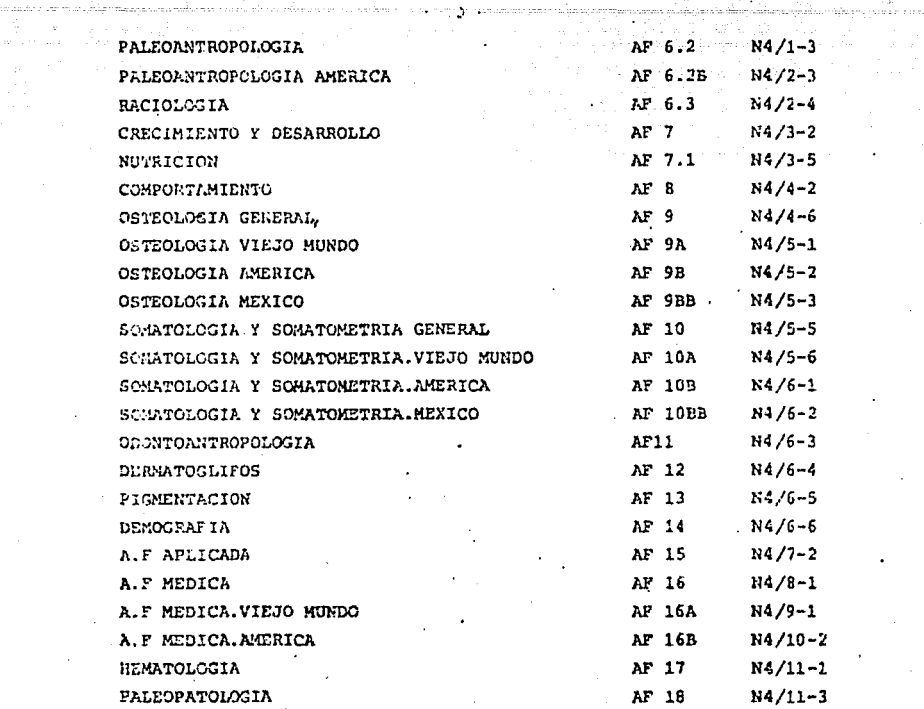

.<br>Vitena

 $\ddot{\phantom{0}}$ 

 $\cdot$ 

 $\ddot{\phantom{1}}$ 

 $\ddot{\phantom{1}}$ 

ż

 $\omega_{\rm vis}$ 

ï 

ARQUEOLOGIA

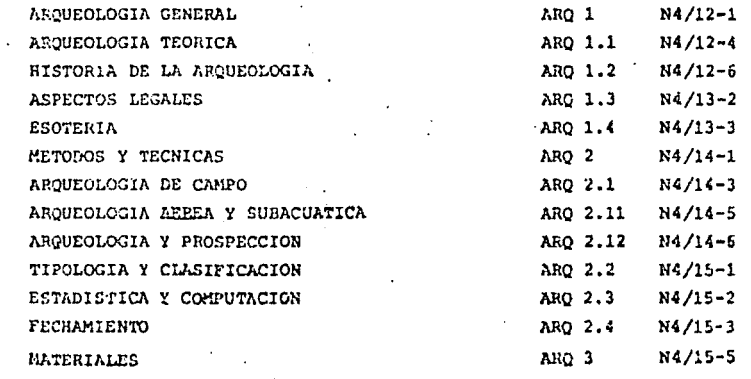

FALL

DE CONGAN

 $\label{eq:1} \mathcal{L}(\mathcal{A}) \propto \mathcal{L}^2$ 

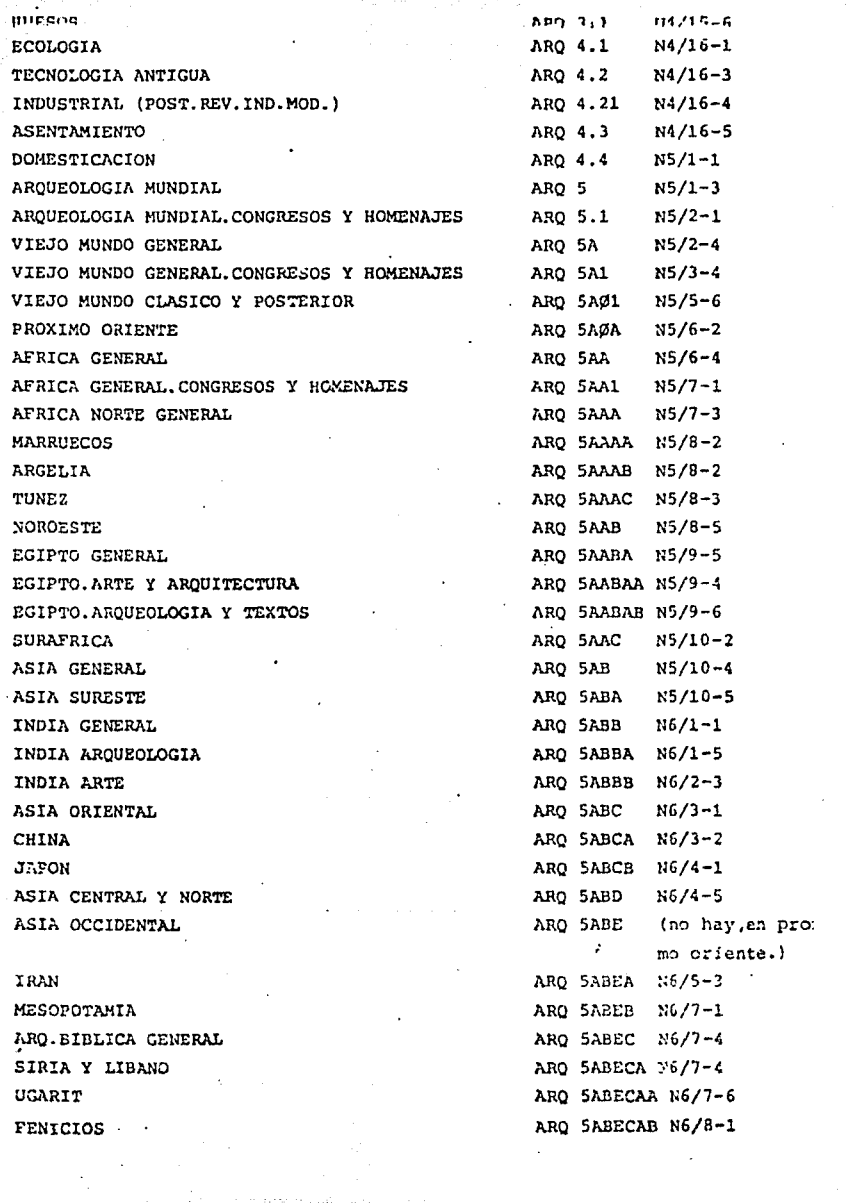

of the representation of the control

 $\bar{\epsilon}_i$ 

a se provincia de la constitución de la mandial de la propria de la constitución de la constitución de la const<br>La constitución

 $\sim 10^{11}$ 

 $\sim 10^{-11}$ 

pro:

 $\sim$ 

 $\omega_{\rm{max}}$  ,  $\omega_{\rm{max}}$ 

 $\bullet$ 

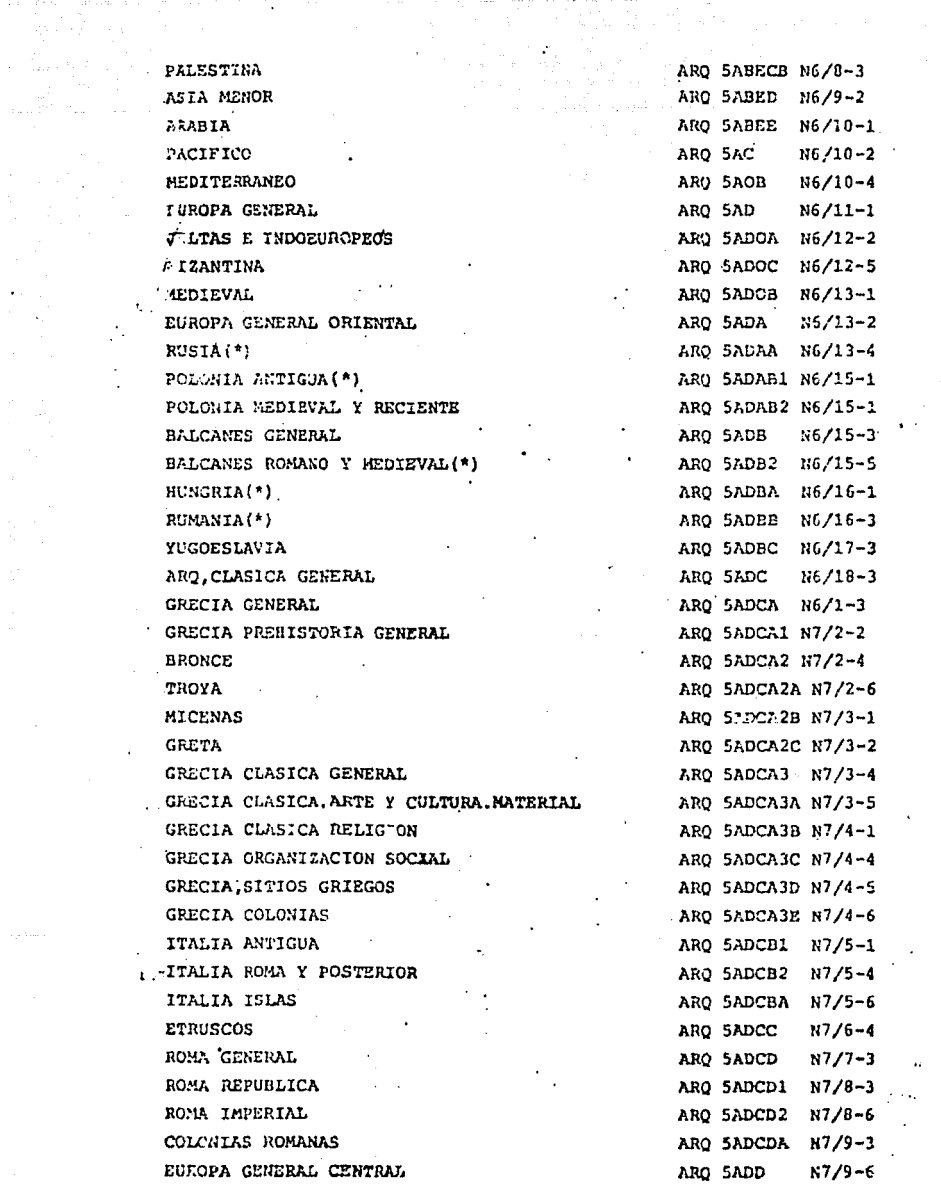

 $\label{eq:2.1} \begin{split} \mathcal{L}_{\text{max}}(\mathcal{L}_{\text{max}}) &= \mathcal{L}_{\text{max}}(\mathcal{L}_{\text{max}}) \\ &\times \mathcal{L}_{\text{max}}(\mathcal{L}_{\text{max}}) \\ &\times \mathcal{L}_{\text{max}}(\mathcal{L}_{\text{max}}) &= \mathcal{L}_{\text{max}}(\mathcal{L}_{\text{max}}) \\ &\times \mathcal{L}_{\text{max}}(\mathcal{L}_{\text{max}}) &= \mathcal{L}_{\text{max}}(\mathcal{L}_{\text{max}}) \\ &\times \mathcal{L}_{\text{max}}(\mathcal{L}_{\text{max}}) &= \math$ 

 $\mathcal{L}^{\text{max}}_{\text{max}}$  and  $\mathcal{L}^{\text{max}}_{\text{max}}$ 

a nga ngawang na manang na nanang na manang at <mark>ng anggalayan na mga ngangkaw</mark>ang na manang na nanang na

 $\ddot{\phantom{0}}$ 

 $\sim 4^{\circ}$ 

 $\frac{1}{2}$ 

 $\mathbf{M}_{\mathrm{max}}$ 

 $\epsilon$ 

 $T_{\rm eff}$  and  $T_{\rm eff}$  $\label{eq:2.1} \frac{1}{\sqrt{2\pi}}\left[\frac{1}{\sqrt{2\pi}}\right] \frac{1}{\sqrt{2\pi}}\left[\frac{1}{\sqrt{2\pi}}\right] \frac{1}{\sqrt{2\pi}}\left[\frac{1}{\sqrt{2\pi}}\right] \frac{1}{\sqrt{2\pi}}\left[\frac{1}{\sqrt{2\pi}}\right] \frac{1}{\sqrt{2\pi}}\left[\frac{1}{\sqrt{2\pi}}\right] \frac{1}{\sqrt{2\pi}}\left[\frac{1}{\sqrt{2\pi}}\right] \frac{1}{\sqrt{2\pi}}\left[\frac{1}{\sqrt{2\pi}}\right] \frac{1}{\sqrt{$ 

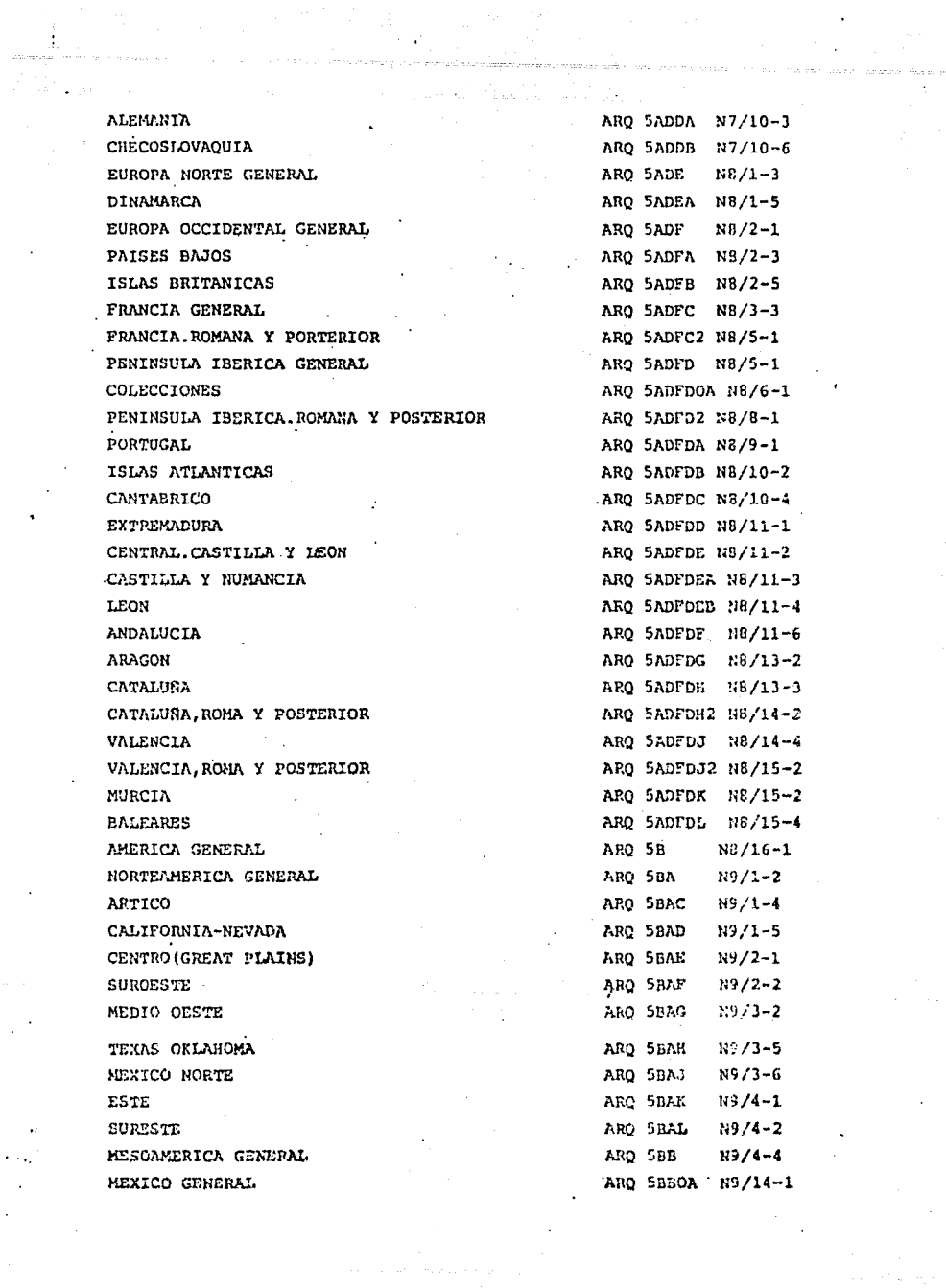

 $\sim 10^{-1}$ 

 $\label{eq:2.1} \frac{1}{\sqrt{2\pi}}\int_{0}^{\infty}\frac{d\mu}{\sqrt{2\pi}}\left(\frac{d\mu}{\mu}\right)^2\frac{d\mu}{\sqrt{2\pi}}\int_{0}^{\infty}\frac{d\mu}{\sqrt{2\pi}}\left(\frac{d\mu}{\mu}\right)^2\frac{d\mu}{\sqrt{2\pi}}\frac{d\mu}{\sqrt{2\pi}}\frac{d\mu}{\sqrt{2\pi}}\frac{d\mu}{\sqrt{2\pi}}\frac{d\mu}{\sqrt{2\pi}}\frac{d\mu}{\sqrt{2\pi}}\frac{d\mu}{\sqrt{2\pi}}\frac{d\mu}{\sqrt{2$ 

MESOANDRICA OCCIDENTE ARC SEBA  $N9/5 - 5$ MESOAMERICA OAXACA ARO SAAR  $149/6 - 1$ **MAYA GERERAL** ARO SBBC  $N9/6 - 5$ MAYA HISTORIA DE LA AROUEOLOGIA ARO SEBCOA H9/7-1 . MAYA. ESCRITURA, CALENDARIO, RELIGION ARO 5BRCOB N9/7-2 ARO SBBCOC N9/7-3 MAYA AROUITECTURA ARO 5BBCA N9/7-4 MAYA.MEXICO GENERAL ARO 5BBCAA N9/7-5 MAYA.PENINSULA DE YUCATAN MAYA CHIAPAS ARO 5BBCAB N9/8-1 MAYA GUATEMALA ARO 5BBCB 'N9/8-1 MAYA HONOURAS-SALVADOR ARO SBBCC N9/10-2 MESOAMERICA CENTRO GENERAL ARO 5BBD  $N9/10-3$ MESOAMERICA CENTRO.ARTE Y AROUITECTURA ARO SBBDOA N9/10-6 MESOAMERICA CENTRO.PRECLASICO Y ANTERIOR ARO SBBD1  $N9/11-2$ MESOAMERICA CENTRO CLASTCO ARO 5BBD2  $H9/11-4$ MESOAMERICA CENTRO POSTCLASICO ARO 5BBD3  $N9/11 - 6$ MESOAMERICA CENTRO. AZTECAS ARO 5BBD3A N9/12-2 MESOAMERICA GOLFO ARO 5BBE  $N9/12-6$ CENTROAMERICA GE ERAL ARO SBC N9/13-3 **ARTILLAS** ARO 5BCA  $N9/13-5$ SURAMERICA GENERAL ARQ 5BD  $N9/14-2$ COLOMBIA ARO 5BDAA N9/14-4 VENEZUELA ARO SBDAB  $N9/15-1$ **BRASIL** ARO 5BDB N9/15-2 **ANDES** ARO 5BDC  $N9/15-5$ . **ECULDOR** ARO SBDCA N9/16-1 PERU ARO 5BDCB N9/16-2 BOLIVIA ARO 5BDCC  $N10/1-1$ **CHILE** ARQ 5BDDA N10/1-2 ARGENTINA ARO 5BDDB  $N10/1-4$ 

ETNOLOGIA

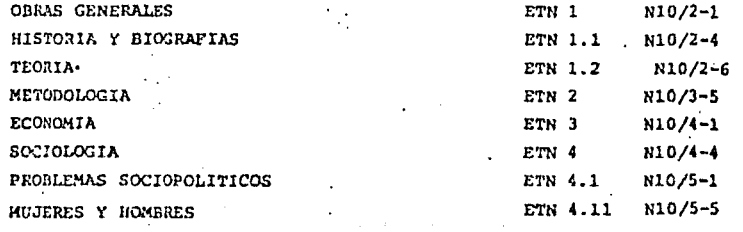

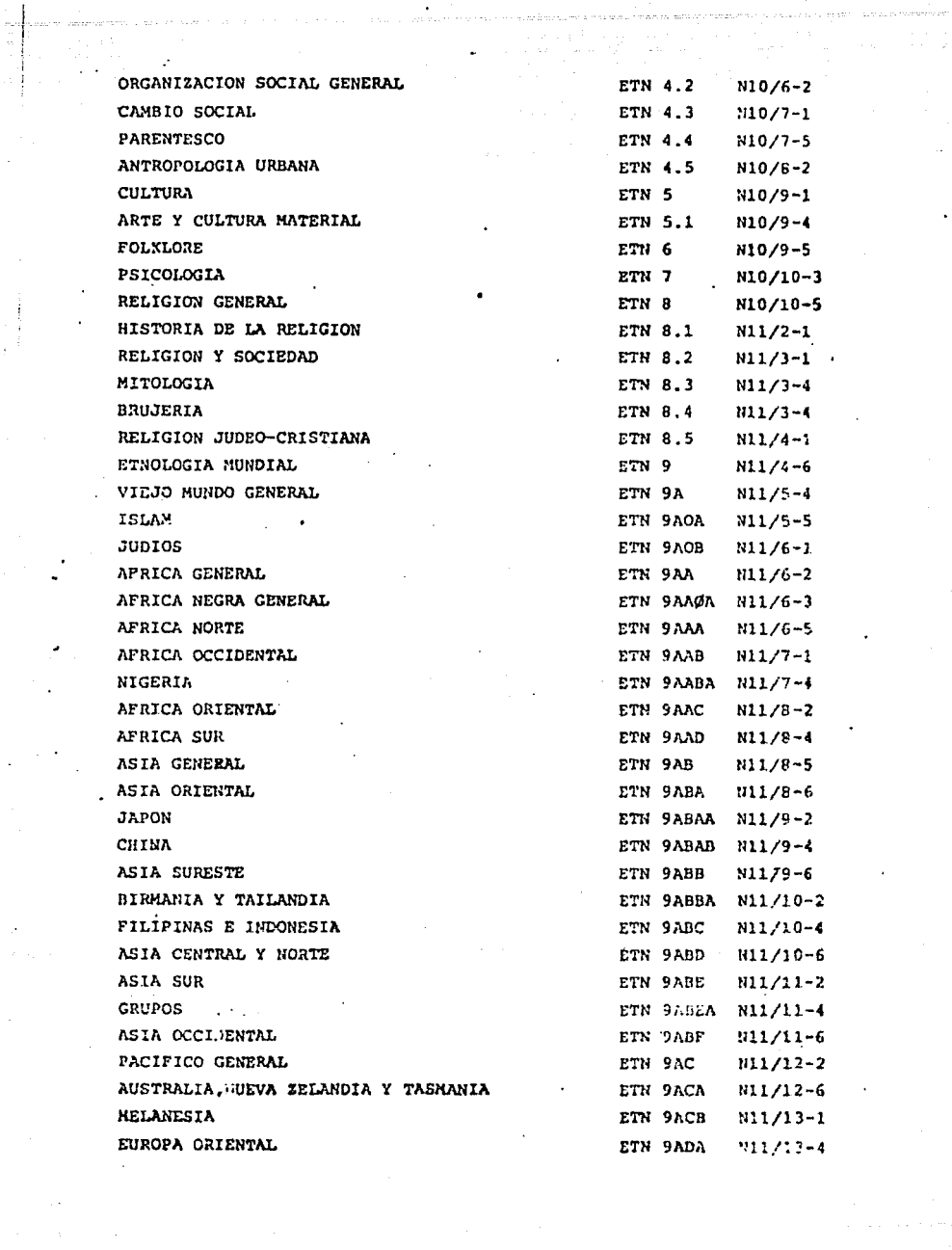

المتأسف والمعوش والمناسب المستقل المستور الممتل المتحدث التي تسمين التي المناسب المستقل المستقل المستقل المستق<br>والمتأسف والمستقلة 

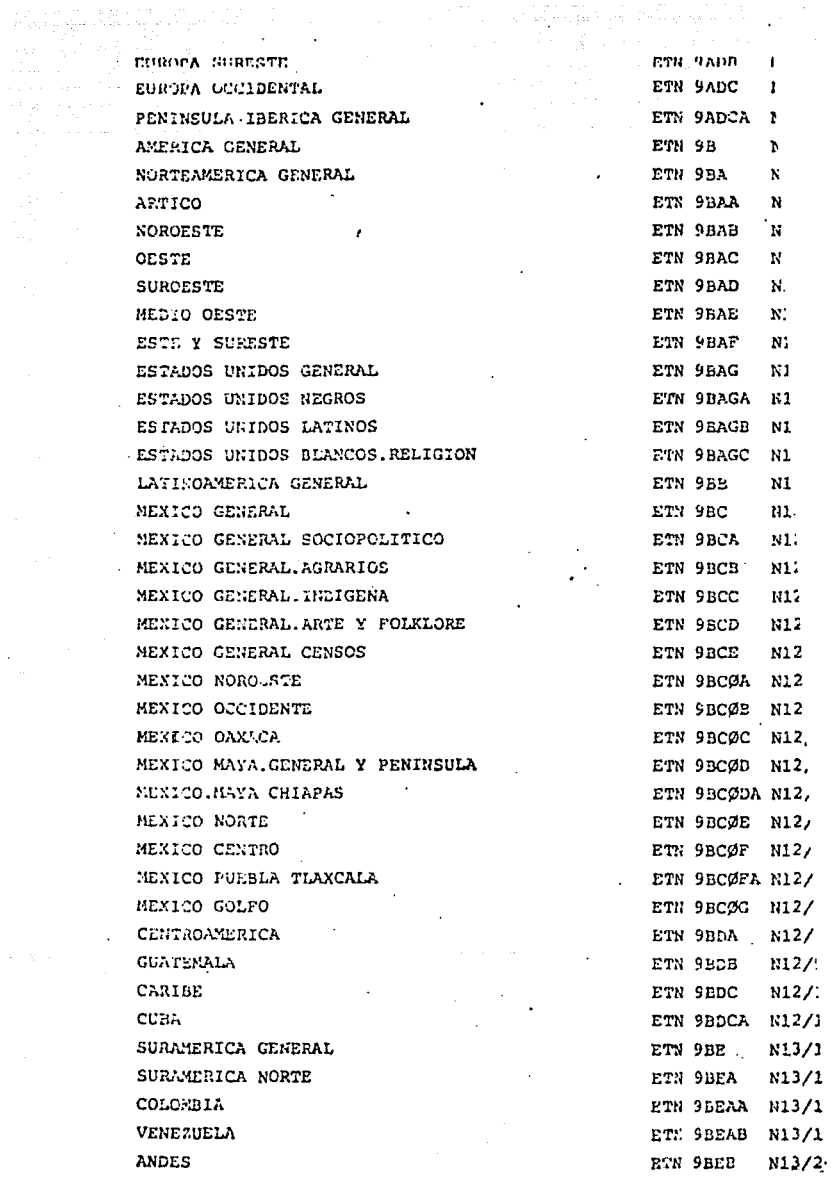

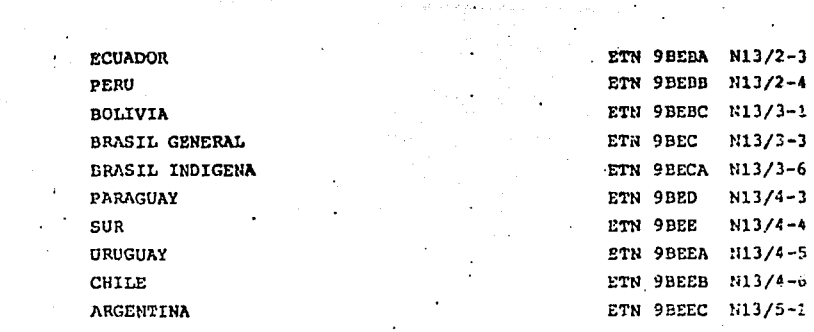

 $\mathcal{L}$ 

 $\sim$ 

l,

 $\frac{3}{2}$ 

 $\sim 10^7$ 

 $\bullet$ 

 $\sim 10^{-11}$ 

 $\mathcal{L}^{\mathcal{L}}(\mathcal{L}^{\mathcal{L}})$  and  $\mathcal{L}^{\mathcal{L}}(\mathcal{L}^{\mathcal{L}})$  and  $\mathcal{L}^{\mathcal{L}}(\mathcal{L}^{\mathcal{L}})$ 

LINGUISTICA

 $\mathbb{R}^2$ 

 $\mathbb{R}^{\mathbb{Z}^2}$  $\sim 10$ 

 $\mathcal{F}_{\mathcal{A}}$ 

 $\cdot$ 

 $\sim 80\,$  km  $^{-1}$ 

 $\sim 10^{11}$ 

 $\mathcal{L}_{\mathcal{L}}$ 

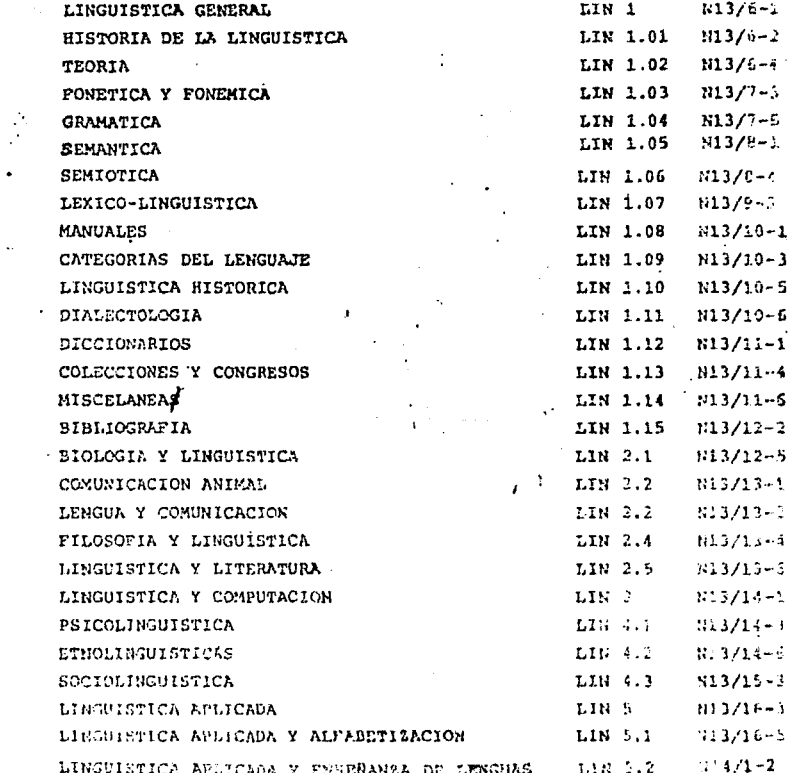

 $\frac{1}{\sqrt{2}}$ 

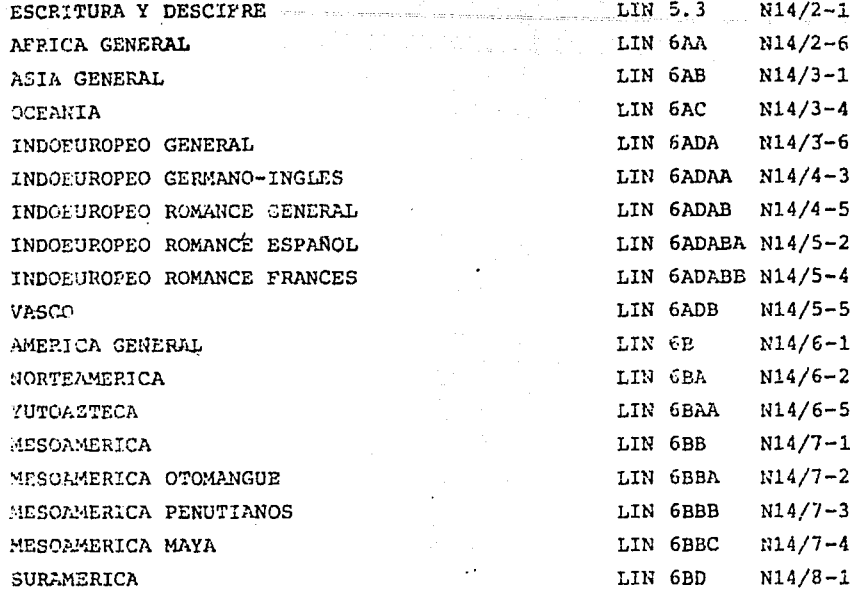

El sistema de catalogo está basado en la relación booleana entre sus partes. Cada tema general está dividido en dos partes: una, teorica y metodológica se refiere a libros generales que tratan del tema sin relación con una adscripción geográfica o temporal dada. La otra está basada principalmente en la localización geográfica del dato y puede dividirse, a su vez, en subregiones geográficas hasta sitios y en localizaciones temporales específicas. Cada una de ellas puede, por su parte, definirse por aspectos de la cultura.

Como una qui general cuando un tema específico no esté en el catálogo el lector debe referirse al tema inmediatamente mas grande que lo pueda comprender. Así, por ejemplo, Arqueología de Veracruz estará comprendido en Arqueología del Golfo. Etnología de Yugoeslavia estará en Etnología del Sureste de Europa. Es conveniente siempre consultar la sección mayor a la que se busca por la posibilidad de que los trabajos que contiene contengan también referencias a la parte buscada.

#### ANEXO 2

لعجاز وعفان في جانبي كان إل

allin Se

**Contractor** 

 $\beta_{\rm crit}^{\rm 2}$  ,  $\beta_{\rm crit}^{\rm 2}$ 

ta 1978)<br>San Alban San Anggota (1988) ang kalawang malawang pang

al I, a foto page and the product of the state.<br>The substant law per line as for the product

Space of a Brand Day

antar Again

made a resource program who more in the go-

an ing Kabupatèn Kalèndheran.<br>Kabupatèn Kabupatèn Kabupatèn Kabupatèn

e i vines e

 $\omega(\star)$ 

ta<br>Jeografija (Alexandrija)

and contact

 $\label{eq:2} \begin{split} \frac{1}{\sqrt{2\pi}}\frac{1}{\sqrt{2\pi}}\frac{1$ 

#### CAPTURA DE DATOS POR MEDIO DE UN PROGRAMA PARA MICROCOMPUTADORA

الماجع والمتباطأ وليتم العهوان لكل

\*\*\* CAPTURA-88 \*\*\*

 $\overline{a}$ 

CAPTURA-98 980720

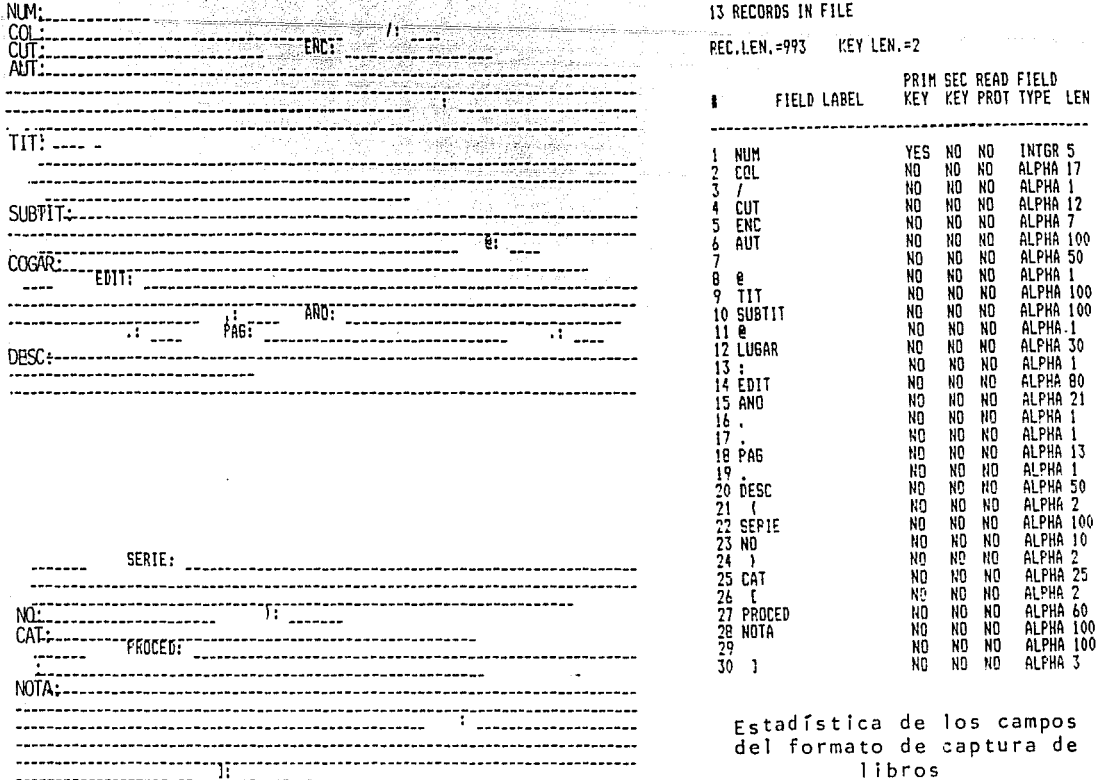

FORMATO DE CAPTURA DE LIBROS

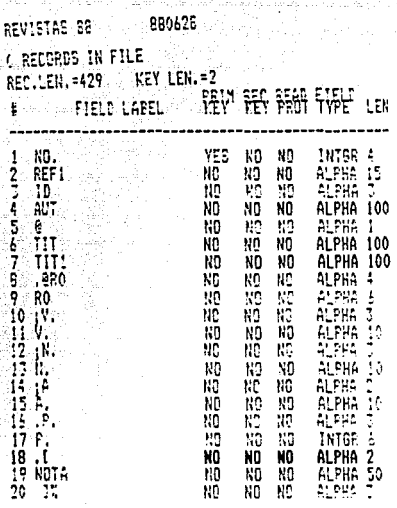

tal 1968 - 1968 - Leo Librarie

Estadística de los campos del formato de captura de artículos de publicaciones periódicas.

a Barta de Carriera de Carriera (Carriera).<br>Carriera de carriera de Carriera de Carriera (Carriera).

s mad viene i se d

an San Salah<br>Sebagai Salah

\*\*\* REVISTAS 88 \*\*\*

NO.: \_\_\_\_ REF1: \_\_\_\_\_\_\_\_\_\_\_\_\_\_\_\_ ID:  $AUT:$ id• ------------------------- TI T: ----------------------------------- TI ------------------------- T 1: • @RO: RO: \_\_\_\_\_\_ ;V.: ---<br>;N.: ---<br>;A: ---<br>:P.: ---RO: \_\_\_\_\_\_<br>V.: \_\_\_\_\_\_\_\_\_\_\_<br>N.: \_\_\_\_\_\_\_\_\_\_\_ N.: <sub>----------</sub><br>A.: <sub>-----------</sub><br>P.: <sub>------</sub>  $\mathbf{r}$  . Example  $\mathbf{r}$ NOTA: ---------------------------------- ]l.:

Formato de captura de artículos de publicaciones periódicas

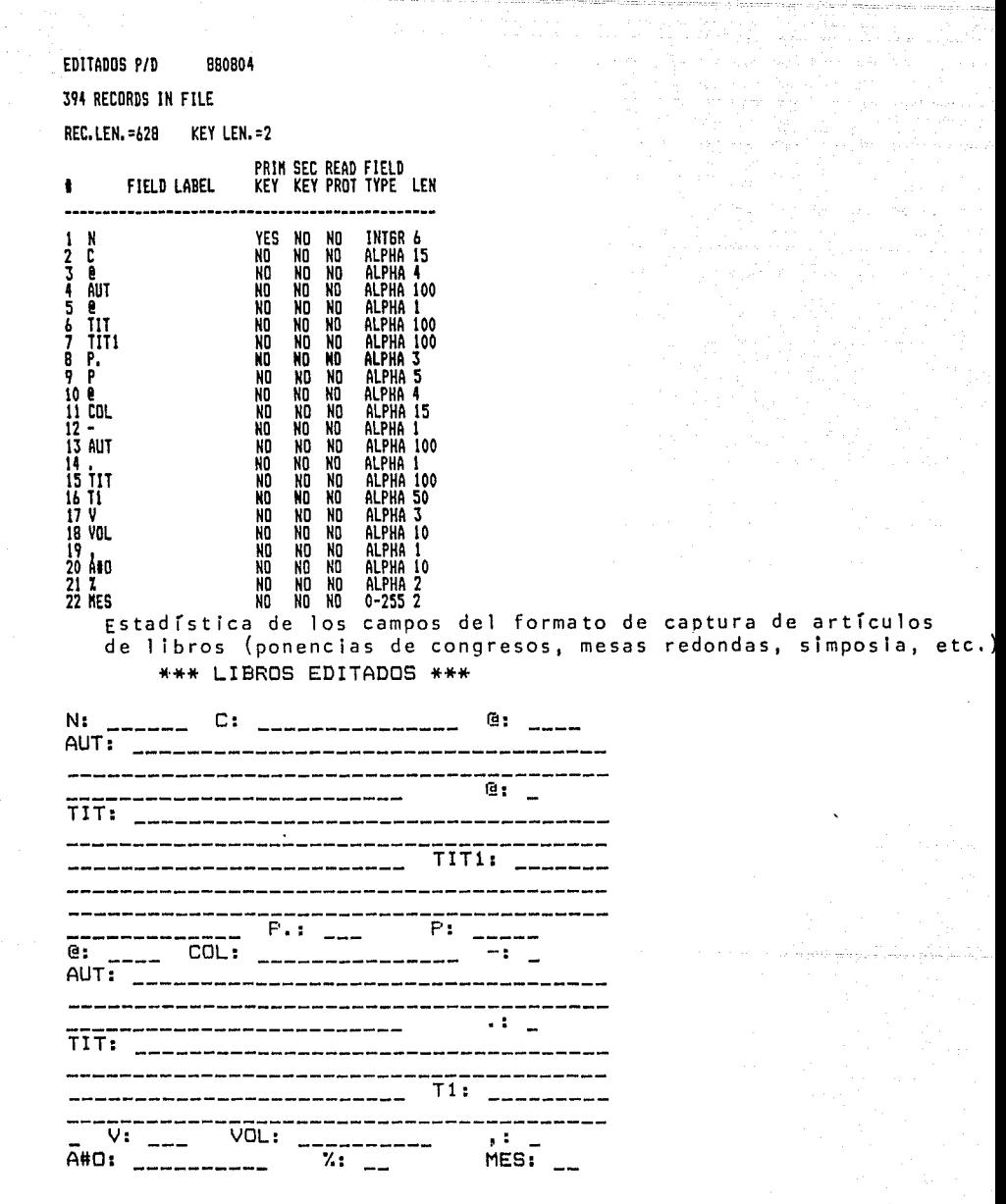

Formato de captura de artículos de 1 ibros

 $\sim$ 

 $\mathcal{E}$ 

# $\label{eq:R} \begin{minipage}{0.9\textwidth} \begin{minipage}{0.9\textwidth} \begin{minipage}{0.9\textwidth} \begin{itemize} \color{blue}{\textbf{a}} & \text{if $\mathbf{a}$ is the number of $k$} \\ \text{if $\mathbf{a}$ is the number of $k$} \end{itemize} \end{minipage} \begin{minipage}{0.9\textwidth} \begin{minipage}{0.9\textwidth} \begin{itemize} \color{blue}{\textbf{a}} & \text{if $\mathbf{a}$ is the number of $k$} \end{itemize} \end{minipage} \begin{minipage}{0.9\textwidth} \begin{minipage}{0.9\text$

## A MARY DIRECTOR CONSIDERED TO A READ CONSIDERATION CONTRACTOR

The great conditions

 $\mathcal{O}(\mathbb{R}^3)$  , where  $\mathcal{O}(\mathbb{R}^3)$ 

 $\label{eq:2.1} \Delta_{\rm eff} = \left( \left( \frac{1}{2} \right) \frac{1}{2} \left( \frac{1}{2} \right) \left( \frac{1}{2} \right) \left( \frac{1}{2} \right) \left( \frac{1}{2} \right) \left( \frac{1}{2} \right) \left( \frac{1}{2} \right) \left( \frac{1}{2} \right) \left( \frac{1}{2} \right) \left( \frac{1}{2} \right) \left( \frac{1}{2} \right) \left( \frac{1}{2} \right) \left( \frac{1}{2} \right) \left( \frac{1}{2} \right) \left( \frac{1}{2} \$ 

See and Samilland (St

. In the material control of the components of the components of the control of the control of the components of

t voll and a second company of the same and a management of the first state.<br>In the same of the significant state and at the same of the same of the same of the same of the same of the sa<br>In the first state of the same of

المحمد والمحارب والمستعمل والمستحقق والمحارب والمتعارف والمحارب والمحارب والمحارب والمستحقق

De la Galer

لكفاسيهم سالا ساسا ددد

#### CUESTIONARIO PARA USUARIOS DE LA BIBLIOTECA DEL INSTITUTO DE INVESTIGACIONES ANTROPOLOGICAS

INSTRUCCIONES: Marque con una X la respuesta que Ud. considere pertinente

USUARIO INSTITUCION

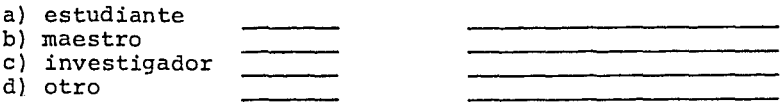

- 1.- El porcentaje de información que encontr6 en la biblioteca fu€:
	- a) 80-100% b)  $60 - 80$  & c) 40-60 % d)  $20-40$  %<br>e)  $0-20$  %  $0 - 20$  %

2.- La informaci6n que busc6 es para la realizaci6n de:

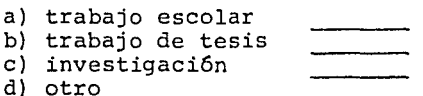

3.- La fuente donde encontró la información fué:

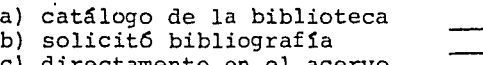

c) directamente en el acervo d) otro

4.- Si utiliz6 el catálogo de la biblioteca considera que su manejo es:

a) muy difícil b) difícil c) regular d) fácil e) muy fácil

5.- Para Ud. es más accesible el catálogo

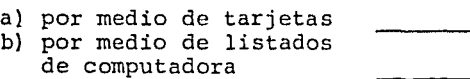

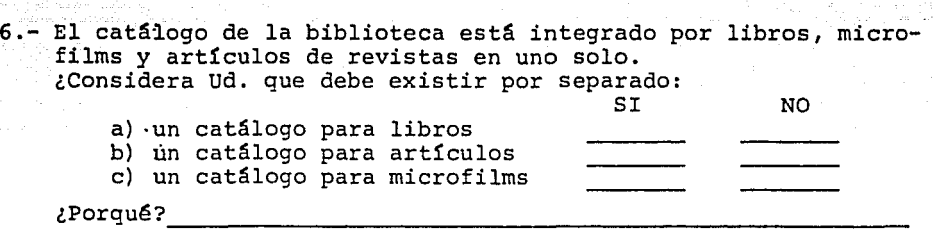

أفهمه

7.- Si solicitó bibliografía ¿que porcentaje de esta llenó sus nece<br>cidades de información?

- a) 80-100% b)  $60 - 80$  % c) 40-60 % d)  $20-40$  % e) 0-20 %
- 8.- Si la bibliografía no llenó sus necesidades de información, indique cuales fueron las causas

9.- La informaci6n de la biblioteca se maneja por medio de un programa de computadora para recuperaci6n de informaci6n. Considera Ud. que la implantaci6n de un sistema de este tipo

- a) minimiza el tiempo de búsqueda
- b) es igual que un sistema manual
- c) obstaculiza las búsquedas

10.- Recomendaciones:

## RESULTADOS DEL CUESTIONARIO APLICADO

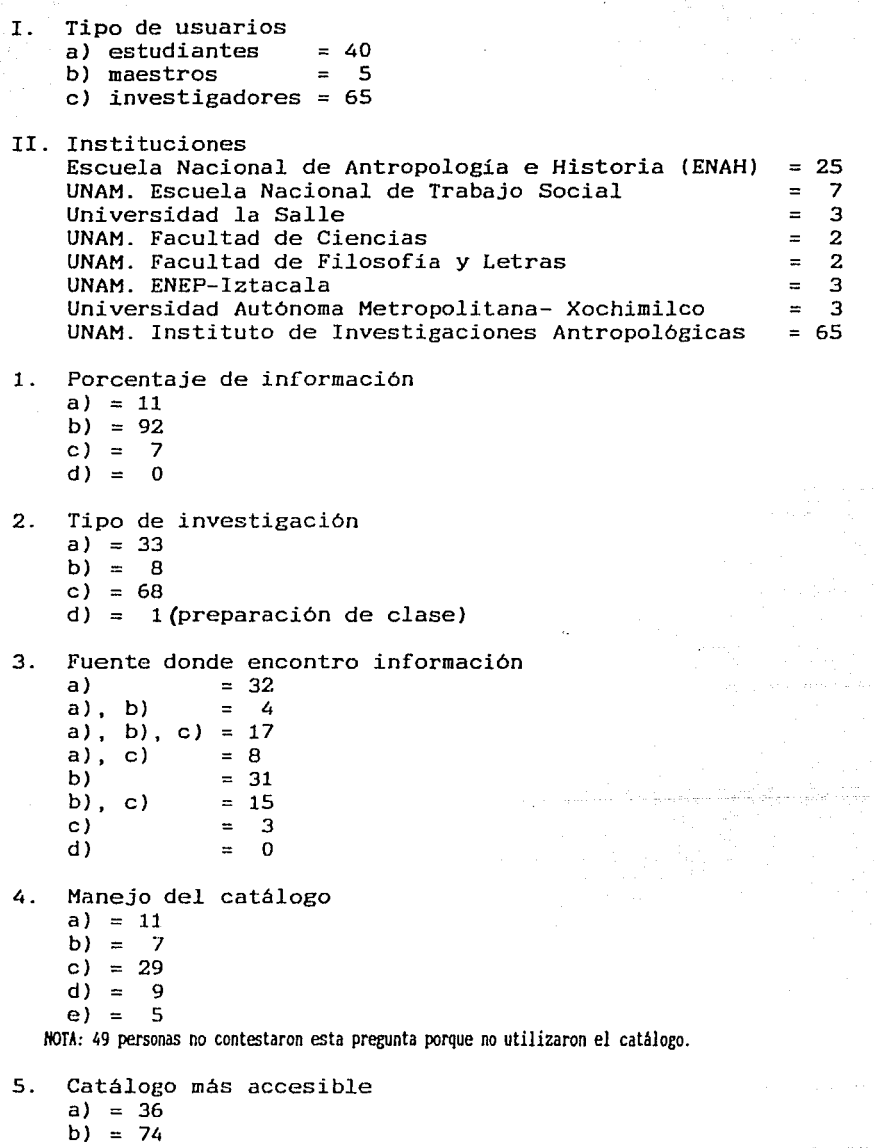

ŕ,

6. tipo de catálogo que debe existir a) =  $9$ b) =  $101$ Razones de olos que contestaron *b):*  1. Se puede tener toda la información junta = 72<br>2. Es más accesible  $= 19$ 2. Es más accesible  $= 19$ <br>3. No contestaron  $= 10$ 3. No contestaron 7. Porcentaje de bibliografía satisfactoria a) =  $18$ b)  $= 72$ c) =  $10$  $d$ ) = 0 e) =  $0$ 8. Causas 1. Se recuperó mucha información no solicitada = 5<br>2. No se definieron bien las palabras clave = = 8 2. No se definieron bien las palabras clave = 8<br>3. No hay suficiente material sobre el tema = 1 3. No hay suficiente material sobre el tema =  $1$ <br>4. Se perdió mucha información =  $3$ 4. Se perdió mucha información 3 HOTA: Las preguntas 7 y 8 las contestaron unicaiente las personas que solicitaron bibliografía. 9. Ventajas del Sistema a) = 108<br>b) = 2 b) =  $2$ <br>c) = 0  $c$ ) = 10. Recomendaciones 1. Manuales para manejo del catálogo = 3<br>2. Usar clasificación del Congreso = 2 2. Usar clasificación del Congreso = 2<br>3. Asociar temas a los registros = 2 3. Asociar temas a los registros 2 4. Hacer más accesible el catálogo =  $14$ 

5. Ampliar el servicio de fotocopiado = 18<br>6. No dieron recomendaciones =  $\frac{1}{2}$ 

or Bulket

6. No dieron recomendaciones